Согласована: заместитель директора по ВР <u>Сейтение</u> АНС.Еленина/<br>от «31 » августа 2023 г.

Утверждена: директор МБОУ «СОЩ №8 г. Красноармейска» 

#### РАБОЧАЯ ПРОГРАММА

# КУРСА ВНЕУРОЧНОЙ ДЕЯТЕЛЬНОСТИ «БИЛЕТ В БУДУЩЕЕ» (ОСНОВНОЕ ОБЩЕЕ И СРЕДНЕЕ ОБЩЕЕ ОБРАЗОВАНИЕ - 6-11 классы)

Рассмотрено на заседании педагогического совета протокол №1 от «28» августа 2023г.

г. Красноармейск, 2023

## **СОДЕРЖАНИЕ**

[Пояснительная записка](#page-3-0) 4

Цели и задачи изучения курса внеурочной деятельности «Билет в будущее» 6

[Место и роль курса внеурочной деятельности «Билет в будущее» в плане внеурочнойдеятельности](#page-7-0) 8

[Планируемые результаты освоения курса внеурочной деятельности «Билет в будущее»](#page-8-0) 9 [Личностные результаты](#page-8-1) 9

[Метапредметные результаты](#page-12-0) 13

[Содержание курса по профориентации «Билет в будущее»](#page-15-0) 17

Тема 1. Вводный урок «Моя Россия – мои горизонты» (обзор отраслей экономического развитияРФ – счастье в труде) (1 час) 17

[Тема 2. Тематический профориентационный урок «Открой своѐ будущее» \(введениев](#page-16-0)  профориентацию) (1 час) 17

Тема 3. Профориентационная диагностика № 1 «Мой профиль» и разбор результатов (1 час) 19

[Тема 3. Профориентационная диагностика № 1 «Мои профсреды» и разбор результатов \(1 час\) 21](#page-19-0)

[Тема 4. Профориентационное занятие «Система образования России» \(дополнительноеобразование,](#page-20-0) 

уровни профессионального образования, стратегии поступления) (1 час) 21

[Тема 5. Профориентационное занятие «Пробую профессию в сфере науки и](#page-20-1) 

[образования»\(моделирующая онлайн-проба на платформе проекта «Билет в будущее» по профессии](#page-20-1)  учителя[,приуроченная к Году педагога и наставника\) \(1 час\)](#page-20-1) 21

[Тема 6. Профориентационное занятие «Россия в деле» \(часть 1\) \(на выбор:](#page-21-0) 

[импортозамещение,авиастроение, судовождение, судостроение, лесная промышленность\) \(1 час\)](#page-21-0) 22

[Тема 6. Профориентационная диагностика № 2 «Мои ориентиры» и разбор результатов \(1 час\) 23](#page-22-0)

[Тема 7. Профориентационное занятие «Россия промышленная: узнаю достижения страны в](#page-23-0) 

[сферепромышленности и производства» \(тяжелая промышленность, добыча и переработка сырья\)\(](#page-23-0)1 час) 23

[Тема 8. Профориентационное занятие «Пробую профессию в сфере](#page-23-0) 

[промышленности»\(моделирующая онлайн-проба на платформе проекта «Билет в будущее» по](#page-23-0) 

профессиям на выбор:металлург, специалист по аддитивным технологиям и др.) (1 час) 23

[Тема 9. Профориентационное занятие «Россия цифровая: узнаю достижения страны в](#page-23-1) 

[областицифровых технологий» \(информационные технологии, искусственный интеллект,](#page-23-1) 

робототехника)(1 час) 24

[Тема 10. Профориентационное занятие «Пробую профессию в области цифровых](#page-23-2) 

[технологий»\(моделирующая онлайн-проба на платформе проекта «Билет в](#page-23-2) будущее» по профессиям на выбор[:программист, робототехник и др.\) \(1 час\)](#page-23-2) 24

[Тема 11. Профориентационное занятие «Россия в деле» \(часть 2\) \(на выбор: медицина,реабилитация,](#page-24-0)  генетика) (1 час) 25

Тема 11. Профориентационная диагностика № 3 «Мои таланты» и разбор результатов (1 час) 25

[Тема 12. Профориентационное занятие «Россия инженерная: узнаю достижения страны в](#page-25-0) 

[областиинженерного дела» \(машиностроение, транспорт, строительство\) \(1 час\)](#page-25-0) 26

[Тема 13. Профориентационное занятие «Пробую профессию в инженерной сфере»](#page-26-0) 

[\(моделирующаяонлайн-проба на платформе проекта «Билет в будущее» по профессиям на выбор:](#page-26-0)  инженер[-конструктор, электромонтер и др.\) \(1 час\)](#page-26-0) 27

[Тема 14. Профориентационное занятие «Государственное управление и общественнаябезопасность»](#page-26-1)  (федеральная государственная, военная и правоохранительная службы, особенност[иработы и](#page-26-1)  [профессии в этих службах\) \(1 час\)](#page-26-1) 27

[Тема 15. Профориентационное занятие «Пробую](#page-27-0) профессию в сфере управления и

[безопасности»\(моделирующая онлайн-проба на платформе проекта «Билет в будущее» по](#page-27-0)  профессиям на выбор[:специалист по кибербезопасности, юрист и др.\) \(1 час\)28](#page-27-0)

[Тема 16. Профориентационное занятие-рефлексия «Моѐ будущее –](#page-28-0) моя страна» (1 час) 29 [Тема 17. Профориентационное занятие «Россия плодородная: узнаю о](#page-28-1) 

[достиженияха](#page-28-1)гропромышленного комплекса страны» (агропромышленный комплекс) (1 час) 29

[Тема 18. Профориентационное занятие «Пробую профессию в аграрной сфере»](#page-28-2) 

[\(моделирующаяонлайн-проба на платформе проекта «Билет в будущее» по профессиям на выбор:](#page-28-2)  агроном,зоотехник и др.) (1 час) 29

[Тема 19. Профориентационное занятие «Россия здоровая: узнаю достижения страны в](#page-29-0)  [областимедицины и здравоохранения» \(сфера здравоохранения, фармацевтика и биотехнологии\)\(1](#page-29-0)  [час\)](#page-29-0) 30

[Тема 20. Профориентационное занятие «Пробую профессию в области медицины»](#page-29-1)  [\(моделирующаяонлайн-проба на платформе проекта «Билет в будущее» по профессиям](#page-29-1) на выбор: вра[чтелемедицины, биотехнолог и др.\) \(1 час\)](#page-29-1) 30

[Тема 21. Профориентационное занятие «Россия добрая: узнаю о профессиях на благо](#page-30-0) 

[общества»\(сфера социального развития, туризма и гостеприимства\) \(1 час\)](#page-30-0) 31

[Тема 22. Профориентационное занятие «Пробую профессию на благо общества»](#page-30-1) 

[\(моделирующаяонлайн-проба на платформе проекта «Билет в будущее» по профессиям на выбор:](#page-30-1)  менеджер потуризму, организатор благотворительных мероприятий и др.)  $(1 \text{ qac})$  31

[Тема 23. Профориентационное занятие «Россия креативная: узнаю творческие профессии»](#page-31-0)  [\(сферакультуры и искусства\) \(1 час\)](#page-31-0) 32

[Тема 24. Профориентационное занятие «Пробую творческую профессию» \(моделирующая онлайн](#page-31-1)[проба на платформе проекта «Билет в будущее» по профессиям на выбор:](#page-31-1) дизайнер[,продюсер и др.\)](#page-31-1)  [\(1 час\)](#page-31-1) 32

[Тема 25. Профориентационное занятие «Один день в профессии» \(часть 1\) \(учитель, актер,эколог\) \(1](#page-32-0)  час) 33

[Тема 26. Профориентационное занятие «Один день в профессии» \(часть 2\) \(пожарный,ветеринар,](#page-32-1)  повар) (1 час) 33

[Тема 27. Профориентационный сериал проекта «Билет в будущее» \(часть 1\) \(1 час\)](#page-32-2) 33

[Тема 28. Профориентационный сериал проекта «Билет в будущее» \(часть 2\) \(1 час\)](#page-33-0) 34

[Тема 29. Профориентационное занятие «Пробую профессию в инженерной сфере»](#page-34-0) 

[\(моделирующаяо](#page-34-0)нлайн-проба на платформе проекта «Билет в будущее») (1 час) 35

[Тема 30. Профориентационное занятие «Пробую профессию в цифровой сфере»](#page-34-1) 

[\(моделирующаяонлайн-проба на платформе проекта «Билет в будущее»\) \(1 час\)](#page-34-1) 35

[Тема 31. Профориентационное занятие «Пробую профессию в сфере](#page-35-0) 

[промышленности»\(моделирующая онлайн-проба на платформе проекта «Билет в будущее»\) \(1 час\)](#page-35-0) 36

Тема 32. Профориентационное [занятие «Пробую профессию в сфере медицины»](#page-35-1) 

[\(моделирующаяо](#page-35-1)нлайн-проба на платформе проекта «Билет в будущее») (1 час) 36

[Тема 33. Профориентационное занятие «Пробую профессию в креативной сфере»](#page-36-0) 

[\(моделирующаяонлайн-проба на платформе проекта «Билет в будущее»\) \(1 час\)](#page-36-0) 37

[Тема 34. Профориентационное занятие «Моѐ будущее –](#page-36-1) Моя страна» (1 час) 37

[Тематическое планирование](#page-38-0) 38

Календарно – тематическое планирование\_\_\_\_\_\_\_\_\_\_\_\_\_\_96

## **1. Пояснительная записка**

<span id="page-3-0"></span>Рабочая программа курса внеурочной деятельности «Билет в будущее» (или «Россия – мои горизонты», далее – Программа) составлена на основе примерной рабочей программы курса внеурочной деятельности «Билет в будущее» одобренной решением федерального учебно-методического объединения по общему образованию (протокол от 29 сентября 2022 г. №7/22) редакция от 15августа2023г., на основании :

– Федерального закона от 29 декабря 2012г.№273-ФЗ «Об образовании в Российской Федерации»,

– Федеральногозаконаот24июля1998г.№124-ФЗ «Обосновныхгарантиях прав ребенка в Российской Федерации»,

– Федерального государственного образовательного стандарта основного общего образования (далее – ФГОС ООО), утвержденного Приказом Министерства просвещения Российской Федерации от 31 мая 2021 г. № 287,

– Федерального государственного образовательного стандарта среднего общего образования (далее – ФГОС СОО), утвержденного приказом Министерства образования и науки Российской Федерации от 17 мая 2012 г. № 413,

– Федеральной образовательной программы основного общего образования (далее – ФОП ООО), утвержденной приказом Министерства просвещения Российской Федерации от 18 мая 2023 г. № 370,

– Федеральной образовательной программы среднего общего образования (далее – ФОП СОО), утвержденной приказом Министерства просвещения Российской Федерации от 18 мая 2023 г. № 371,

– Методических рекомендаций по реализации проекта «Билет в будущее»по профессиональной ориентации обучающихся 6-11 классов образовательных организаций Российской Федерации, реализующих образовательные программы основного общего и среднего общего образования (письмо Министерства просвещения Российской Федерации от 25 апреля 2023 г. № ДГ-808/05),

– Методических рекомендаций по реализации профориентационного минимума для образовательных организаций Российской Федерации, реализующих образовательныепрограммыосновногообщегоисреднегообщегообразования

(письмоМинистерствапросвещенияРоссийскойФедерацииот01июня2023г. №АБ-2324/05).

В Стратегии развития воспитания в Российской Федерации на период до 2025года<sup>1</sup>одним из направлений является трудовое воспитание и профессиональное самоопределение, которое реализуется посредством «воспитания у детей уважения к труду и людям труда, трудовым достижениям; содействия профессиональному самоопределению, приобщения детей к социально значимой деятельности для осмысленного выбора профессии».

Настоящая Программа разработана с целью реализации комплексной и систематической профориентационной работы для обучающихся 6-11классов на основе апробированных материалов Всероссийского проекта «Билет в будущее» (далее – проект).

Программа одобрена решением федерального учебно-методического объединения по общему образованию (протокол от 29 сентября 2022 г. №7/22): редакция от 15 августа 2023 г.

В соответствии с письмом Министерства просвещения Российской Федерации от05июля2022г. №ТВ-1290/03 «Онаправленииметодическихрекомендаций»<sup>2</sup> об организации внеурочной деятельности в рамках реализации обновленного ФГОС ООО внеурочная деятельность рассматривается как неотъемлемая часть образовательного процесса. Под внеурочной деятельностью следует понимать образовательную деятельность, направленную на достижение планируемых результатов освоения основных образовательных программ (предметных, метапредметных и личностных), осуществляемую в формах, отличных от урочной.

Основноесодержание:популяризациякультурытруда,связьвыборапрофессии с персональным счастьем и развитием экономики страны; знакомство с отраслями экономики, в том числе региональными, национальными и этнокультурными особенностяминародовРоссийскойФедерации,профессиональныминавыками

<sup>&</sup>lt;sup>1</sup> Стратегия развития воспитания в Российской Федерации на период до 2025 года (утвержденная Распоряжением Правительства Российской Федерации от 29 мая 2015 г. № 996-р)

Методические рекомендации по организации внеурочной деятельности в рамках реализации обновленных федеральных государственных образовательных стандартов начального общего и основного общего образования, утвержденных приказами Минпросвещения России от 31 мая 2021 г. № 286 «Об утверждении федерального государственного образовательного стандарта начального общего образования» и № 287 «Об утверждении федерального государственного образовательного стандарта основного общего образования»

и качествами; формирование представлений о развитии и достижениях страны; знакомствосмиромпрофессий;знакомствоссистемойвысшегоисреднего

профессионального образования в стране; создание условий для развития универсальных учебных действий (общения, работы в команде и т.п.); создание условий для познания обучающимся самого себя, своих мотивов, устремлений, склонностей как условий для формирования уверенности в себе, способности адекватно оценивать свои силы и возможности.

На занятия, направленные на удовлетворение профориентационных интересов и потребностей обучающихся целесообразно отводить один академический час (далее – час) в неделю (34 часа в учебный год).

Содержание Программы учитывает системную модель содействия самоопределениюобучающихсяобщеобразовательныхорганизаций,основанную на сочетании мотивационно-активизирующего, информационно-обучающего, практико-ориентированногоидиагностико-консультативногоподходов к формированию готовности к профессиональному самоопределению.

Программа должна, в том числе, обеспечивать информированность обучающихсяобособенностяхразличныхсферпрофессиональнойдеятельности,втомчи слесучетомимеющихсяпотребностейвпрофессиональныхкадрахна местном, региональном и федеральном уровнях; организацию профессиональной ориентации обучающихся через систему мероприятий, проводимых общеобразовательными организациями.

В целях обеспечения реализации Программы должны создаваться условия, обеспечивающие возможность развития личности, ее способностей, удовлетворения образовательных потребностей и интересов, самореализации обучающихся.

Информационно-образовательная среда образовательной организации должна обеспечивать, в том числе информационное сопровождение проектирования обучающимися планов продолжения образования и будущего профессионального самоопределения.

**2. Целиизадачиизучениякурсавнеурочнойдеятельности«Билет в будущее»**

**Цель:**формированиеготовностикпрофессиональномусамоопределению (далее – ГПС) обучающихся 6–11 классов общеобразовательных организаций.

## **Задачи:**

– содействие профессиональному самоопределению обучающихся общеобразовательных организаций;

– формирование рекомендаций для обучающихся по построению индивидуальнойобразовательно-профессиональнойтраекториивзависимости от уровня осознанности, интересов, способностей, доступных им возможностей;

– информирование обучающихся о специфике рынка труда и системе профессиональногообразования(включаязнакомствосперспективнымии востребованными профессиями и отраслями экономики РФ);

– формирование у обучающихся навыков и уменийкарьерной грамотностии других компетенций, необходимых для осуществления всех этапов карьерной самонавигации, приобретения и осмысления профориентационно значимого опыта, активного освоения ресурсов территориальной среды профессионального самоопределения, самооценки успешности прохождения профессиональных проб, осознанного конструирования индивидуальной образовательно-профессиональной траекториииееадаптациясучетомимеющихсякомпетенцийивозможностейсреды;

– формирование ценностного отношения к труду как основному способу достижения жизненного благополучия, залогу его успешного профессионального самоопределения и ощущения уверенности в завтрашнем дне.

# <span id="page-7-0"></span>**3. Местоиролькурсавнеурочнойдеятельности«Билетвбудущее» в плане внеурочной деятельности**

Настоящая Программа является частью образовательных программ основного и среднего общего образования и состоит из:

– планируемыхрезультатовосвоениякурсавнеурочнойдеятельности,

– содержаниякурсавнеурочнойдеятельности,

– тематическогопланирования.

Программаразработанасучетомпреемственностипрофориентационныхзадач при переходе обучающихся с 6 по 11 классы.

Программа может быть реализована в работе с обучающимися 6-9 классов основного общего образования и 10-11 классов среднего общего образования.

Программарассчитанана34часа(ежегодно).

Программа состоит из профориентационных занятий, посвященных изучению отраслей экономики, профориентационных диагностик (диагностика склонностей, диагностика ГПС, диагностика способностей, личностных особенностей и др); рефлексивных занятий, моделирующих онлайн-профпроб в контентноинформационный комплекс «Конструктор будущего» $^3$  на базе Платформы $^4$ .

Программа внеурочной деятельности может быть дополнена вариативным компонентом на усмотрение общеобразовательной организации, включающим: проектную деятельность обучающихся, профориентационное тестирование, беседы, дискуссии,мастер-классы,коммуникативныеделовыеигры;консультациипедагога

<sup>3</sup> Контентно-информационный комплекс (КИК) «Конструктор будущего» – цифровой инструмент в области профориентации, который обеспечивает наличие у педагога-навигатора персонального рабочего пространства на базе платформы «Билет в будущее» (далее – Платформы) по формированию профориентационных мероприятий в классе. Контент КИК содержит в себе материалы: вводного (мотивационного) урока; тематических профориентационных занятийповозрастнымкатегориямс6по11класс;виртуальнойвыставки(мультимедийнойэкспозиции «Лаборатория будущего» в онлайн-формате); «виртуальных профпроб» (моделирующих онлайн-проб на базе Платформы); профориентационнозначимогоконтентадлявнеурочнойдеятельностииосновныхобразовательныхпредметов,работы с родителями; рефлексивного занятия.

<sup>4</sup> Платформа – многофункциональная информационно-сервисная онлайн-платформа, на которой размещаются профориентационные материалы, профориентационная онлайн-диагностика, а также происходит организация внутренних процессов реализации проекта профессиональной ориентации обучающихся «Билет в будущее» (далее – Проекта): регистрация участников, педагогов-навигаторов, региональных операторов и школ, где размещается расписание мероприятий, реализуется программа дополнительного профессионального образования (ДПО, или повышение квалификации) для педагогов-навигаторов. Размещена по адресу https://bvbinfo.ru/.

ипсихолога; конкурсы профориентационной направленности (вт.ч.чемпионаты «Абилимпикс»,«Профессионалы» и др.); занятия«Шоу профессий».

Программа для каждого класса может быть реализована в течение одного учебногогодасошкольниками6-11классов,еслизанятияпроводятся1развнеделю, в течение учебного года в периоды: сентябрь – декабрь, январь – май.

# <span id="page-8-0"></span>**4. Планируемыерезультатыосвоениякурсавнеурочнойдеятельности «Билетвбудущее»**

#### **Личностныерезультаты**

#### <span id="page-8-1"></span>**Для ФГОС ООО:**

Всферегражданскоговоспитания:

– готовность к выполнению обязанностей гражданина и реализации своих прав, уважение прав, свобод и законных интересов других людей;

– готовность к разнообразной совместной деятельности, стремление к взаимопониманию и взаимопомощи.

Всферепатриотическоговоспитания:

– осознание российской гражданской идентичности в поликультурном и многоконфессиональном обществе, проявление интереса к познанию родного языка, истории, культуры Российской Федерации, своего края, народов России;

– ценностноеотношениекдостижениямсвоейРодины–России и собственного региона, к науке, искусству, спорту, технологиям, боевым подвигам и трудовым достижениям народа.

В сфере духовно-нравственного воспитания:

– ориентация на моральные ценности и нормы в ситуациях нравственного выбора.

Всфереэстетического воспитания:

– восприимчивостькразнымвидамискусства,традициямитворчествусвоего и других народов, понимание эмоционального воздействия искусства; осознание важности художественной культуры как средства коммуникации и самовыражения;

осознаниеважностихудожественнойкультурыкаксредствакоммуникации и

самовыражения для представителей многих профессий;

– стремлениектворческомусамовыражениювлюбойпрофессии;

– стремлениесоздаватьвокругсебяэстетическипривлекательнуюсреду вне зависимости от той сферы профессиональной деятельности, которой школьник планирует заниматься в будущем.

Всферефизическоговоспитания,формированиякультурыздоровья и эмоционального благополучия:

– осознание необходимости соблюдения правил безопасности в любой профессии, в том числе навыков безопасного поведения в интернет-среде;

– ответственноеотношениексвоемуздоровьюиустановканаздоровыйобраз жизни;

– способность адаптироваться к стрессовым ситуациям, вызванным необходимостьюпрофессиональногосамоопределения,осмысляясобственныйопыт и выстраивая дальнейшие цели, связанные с будущей профессиональной жизнью;

– сформированность навыка рефлексии, признание своего права на ошибкуи такого же права другого человека.

Всферетрудовоговоспитания:

– осознание важности трудолюбия, обучения труду, накопления навыков трудовой деятельности на протяжении жизни для успешной профессиональной самореализации в российском обществе;

– установка на активное участие в решении практических задач (в рамках семьи, образовательной организации, города, края) технологической и социальной направленности, способность инициировать, планировать и самостоятельно выполнять такого рода деятельность;

– интерескпрактическомуизучениюпрофессийитрударазличногорода;

– осознание важности обучения на протяжении всей жизни для успешной профессиональной деятельности и развитие необходимых умений для этого;

– готовностьадаптироватьсявпрофессиональнойсреде;

– уважениектрудуирезультатамтрудовойдеятельности;

– осознанный выбор и построение индивидуальной образовательной

траекторииижизненныхплановсучётомличныхиобщественныхинтересови потребностей.

Всфереэкологическоговоспитания:

повышение уровня экологической культуры, осознание глобального характера экологических проблем и путей их решения;

- осознание потенциального ущерба природе, который сопровождает ту или иную профессиональную деятельность, и необходимости минимизации этого ущерба;

осознаниесвоейроликакответственногогражданинаипотребителя условиях взаимосвязи природной, технологической и социальной сред.

Всферепониманияценностинаучногопознания:

овладениеязыковойичитательскойкультуройкаксредствомпознания мира;

овладение основными навыками исследовательской деятельности впроцессеизучениямирапрофессий, установкана осмысление собственного опыта,

наблюдений, поступков и стремление совершенствовать пути достижения цели индивидуального и коллективного благополучия.

## 4.1.2. ДляФГОС СОО:

Всферегражданскоговоспитания:

- осознаниесвоих конституционных правиобязанностей, уважение законаи правопорядка;

сформированность гражданской позиции обучающегося как активного и ответственного члена российского общества.

Всферепатриотическоговоспитания:

- осознаниедуховныхценностейроссийскогонарода;

- ценностное отношение к государственным символам, историческому и природномунаследию, памятникам, традициямнародов России, достижениям России в науке, искусстве, спорте, технологиях и труде;

сформированность российской гражданской идентичности, патриотизма,

 $11$ 

 $\bf{B}$ 

уважения ксвоемународу, чувствают ветственности перед Родиной, гордостизасвой край, свою Родину, свойязыки культуру, прошлоеина стоящеем ногонационального народа России.

Всфередуховно-нравственноговоспитания:

- способность оценивать ситуацию и принимать осознанные решения, ориентируясь на морально-нравственные нормы и ценности.

Всфереэстетического воспитания:

способность воспринимать различные виды искусства, традиции  $\mathbf{M}$ творчествосвоего идругих народов, ощущать эмоциональноевоздействиеискусства;

- готовностьксамовыражению вразных видахиску сства, стремление проявлять качества творческой личности;

- эстетическое отношение кмиру, включая эстетику быта, научного и технического творчества, спорта, труда и общественных отношений.

Всферетрудовоговоспитания:

- готовностьктруду, осознаниеценностимастерства, трудолюбие;

готовность к активной деятельности технологической и социальной направленности, способность инициировать, планировать и самостоятельно выполнять такую деятельность;

- интерес к различным сферам профессиональной деятельности, умение совершать осознанный выбор будущей профессии и реализовывать собственные жизненные планы;

готовностьиспособностькобразованию исамообразованию напротяжении всей жизни.

Всфереэкологическоговоспитания:

сформированность экологической культуры, понимание **ВЛИЯНИЯ** социально-экономических процессов на состояние природной и социальной среды, осознание глобального характера экологических проблем;

умение прогнозировать неблагоприятные экологические последствия предпринимаемых действий, предотвращать их;

планирование и осуществление действий в окружающей среде на основе

знания целей устойчивого развития человечества.

Всфереценностинаучногопознания:

совершенствование языковой и читательской культуры как средства взаимодействия между людьми и познания мира;

- осознание ценности научной деятельности, готовность осуществлять проектную и исследовательскую деятельность индивидуально и в группе;

<span id="page-12-0"></span>сформированность мировоззрения, соответствующего  $\frac{1}{2}$ современному уровню развития науки и общественной практики, основанного на диалоге культур, способствующего осознанию своего места в поликультурном мире.

#### Метапредметные результаты

#### ДляФГОС ООО:

Всфереовладения универсальными учебными познавательными действиями:

выявлять дефициты информации, данных, необходимых для решения  $\equiv$ поставленной задачи;

самостоятельно выбирать способ решения учебной задачи (сравнивать выбирать наиболее подходящий вариантов решения, несколько  $\mathbf{c}$ учетом самостоятельно выделенных критериев);

 $\equiv$ с учетомпредложенной задачи выявлять закономерности ипротиворечия в рассматриваемых фактах, данных и наблюдениях;

предлагать критерии для выявления закономерностей и противоречий;

- делать ВЫВОДЫ  $\mathbf{C}$ использованием дедуктивных И ИНДУКТИВНЫХ умозаключений, умозаключений по аналогии, формулировать гипотезы  $\mathbf{O}$ взаимосвязях;

применятьразличные методы, инструменты изапросы припоиске иотборе  $\overline{\phantom{0}}$ информации или данных из источников с учетом предложенной учебной задачи и заданных критериев;

выбирать, анализировать, систематизировать интерпретировать  $\equiv$  $\mathbf{M}$ информацию различных видов и форм представления;

находитьсходные аргументы (подтверждающие или опровергающие однуи ту

же идею, версию) в различных информационных источниках;

самостоятельновыбиратьоптимальную формупредставления информации, предназначенную для остальных обучающихся по Программе.

<sub>B</sub> cobepe овладения универсальными учебными коммуникативными действиями:

- воспринимать и формулировать суждения в соответствии с целями и условиями общения;

выражатьсебя(своюточкузрения) вустных иписьменных текстах;

распознавать невербальные средства общения, понимать  $\equiv$ значение социальных знаков, знать и распознавать предпосылки конфликтных ситуаций и смягчать конфликты, вести переговоры;

- понимать намерения других, проявлять уважительное отношение к собеседнику и в корректной форме формулировать свои возражения;

в ходе диалога и (или) дискуссии задавать вопросы по существу обсуждаемой темы и высказывать идеи, нацеленные на решение задачи и поддержание благожелательности общения;

сопоставлять свои суждения с суждениями других участников диалога, обнаруживать различие и сходство позиций;

публично представлять результаты выполненного опыта (эксперимента, исследования, проекта);

понимать и использовать преимущества командной и индивидуальной работы при решении конкретной проблемы, обосновывать необходимость применения групповых форм взаимодействия при решении поставленной задачи;

выполнять свою часть работы, достигать качественного результата по  $\overline{\phantom{0}}$ своему направлению и координировать свои действия с другими членами команды.

Всфереовладения универсальными учебными регулятивными действиями:

выявлятьпроблемыдлярешениявжизненныхиучебных ситуациях;  $\overline{\phantom{m}}$ 

- самостоятельно составлять алгоритм решения задачи (или его часть), выбирать способ решения учебной задачи с учетом имеющихся ресурсов и собственных возможностей, аргументировать предлагаемые варианты решений;

делатьвыборибратьответственностьзарешение;

владеть способами самоконтроля, самомотивации и рефлексии;  $\equiv$ 

даватьадекватную оценку ситуации и предлагать планее изменения;

учитывать контекстипредвидеть трудности, которые могутвозникнуть при решении учебной задачи, адаптировать решение к меняющимся обстоятельствам;

- объяснятьпричины достижения (недостижения) результатов деятельности, давать оценку приобретенному опыту, уметь находить позитивное в произошедшей ситуации;

вносить коррективы в деятельность на основе новых обстоятельств, изменившихся ситуаций, установленных ошибок, возникших трудностей;

уметь ставить себя на место другого человека, понимать мотивы и намерения другого.

## ДляФГОС СОО:

Всфереовладения универсальными познавательными действиями:

- владеть навыками получения информации из источников разных типов, самостоятельно осуществлять поиск, анализ, систематизацию и интерпретацию информации различных видов и форм представления;

самостоятельно формулировать и актуализировать проблему, рассматривать ее всесторонне;

- выявлятьзакономерностиипротиворечияврассматриваемыхявлениях;

анализировать полученные в ходе решения задачи результаты, критически оценивать их достоверность, прогнозировать изменение в новых условиях;

- использовать средства информационных и коммуникационных технологий врешениикогнитивных, коммуникативных иорганизационных задачесоблюдением требований эргономики, техники безопасности, гигиены, ресурсосбережения, правовых и этических норм, норм информационной безопасности;

разрабатывать план решения проблемы с учетом анализа имеющихся материальных и нематериальных ресурсов.

Всфереовладения универсальными коммуникативными действиями:

- владетьразличнымиспособамиобщенияивзаимодействия;

- развернуто и логично излагать свою точку зрения с использованием

языковых средств;

невербальные средства общения, понимать значение - распознавать социальных знаков, распознавать предпосылки конфликтных ситуаций и смягчать конфликты;

- выбирать тематику и методы совместных действий с учетом общих интересов и возможностей каждого члена коллектива;

осуществлять позитивное стратегическое поведение в различных ситуациях, проявлять творчество и воображение, быть инициативным;

понимать и использовать преимущества командной и индивидуальной  $\overline{\phantom{0}}$ работы;

принимать иели совместной деятельности. организовывать  $\overline{M}$ координироватьдействияпоеедостижению: составлять пландействий, распределять роли с учетом мнений участников, обсуждать результаты совместной работы.

Всфереовладения универсальными регулятивными действиями:

- самостоятельно осуществлять познавательную деятельность, выявлять проблемы, ставить и формулировать собственные задачи в образовательной деятельности и жизненных ситуациях;

- самостоятельно составлять план решения проблемы с учетом имеющихся ресурсов, собственных возможностей и предпочтений;

- делать осознанный выбор, аргументировать его, брать ответственность за решение;

- владеть навыками познавательной рефлексии как осознания совершаемых действий и мыслительных процессов, их результатов и оснований;

- даватьоценкуновымситуациям, вносить коррективывдеятельность, оценивать соответствие результатов целям;

оцениватьприобретенныйопыт.

## 5. Содержаниекурсапопрофориентации «Билетвбудущее»<sup>5</sup>

## <span id="page-15-1"></span><span id="page-15-0"></span>Тема1.Вводныйурок«МояРоссия-моигоризонты» (обзоротраслей экономического развития РФ - счастье в труде) (1 час)

Россия - страна безграничных возможностей и профессионального развития. Культура труда, связь выбора профессии с персональным счастьем и экономикой страны. Познавательные цифры и факты об отраслях экономического развития, профессиональных навыков и качеств, востребованных в будущем. Формирование представлений о развитии и достижениях страны в следующих сферах: медицина и архитектура  $\mathbf{M}$ строительство; информационные здоровье; технологии; промышленность и добыча полезных ископаемых; сельское хозяйство; транспорт и логистика; наука и образование; безопасность; креативные технологии; сервис и торговля; предпринимательство и финансы.

## <span id="page-16-0"></span>Тема 2. Тематический профориентационный урок «Открой своё будущее» (введение в профориентацию) (1 час)

В 6 классе: тематическое содержание занятия построено на обсуждении и осознании трех базовых компонентов, которые необходимо учитывать при выборе:

- «ХОЧУ»-вашиинтересы;
- «МОГУ»-ваши способности;
- «БУДУ» востребованность обучающегося на рынке труда в будущем.

Информированиеобучающихсяопрофессияхспостепеннымрасширением представленийомирепрофессиональноготрудавобщем: формированиесистемного представления омирепрофессий изначимоститрудовой деятельности, например, как различные качества или навыки могут по-разному реализовываться в разных профессиональных направлениях. Помощь в выборе увлечения, в котором обучающийся может реализовать свои интересы, развивать возможности и помогать окружающим. Поиск дополнительных занятий и увлечений.

В 7 классе: тематическое содержание занятия предполагает знакомство с различными профессиональными средами и профессиями через проектную деятельность.

 $5$ Темы3,6и11имеют разные название исодержание для обучающихся, не принимающих участие впроекте «Билетв будущее», и обучающихся-участников проекта «Билет в будущее».

<sup>&</sup>lt;sup>6</sup>ОснованонаидеяхроссийскихпрофориентологовЕ. А. Климова, Н. С. Пряжникова, Н. Ф. Родичева

Информирование обучающихся о разнообразии сред и современных профессий: формирование представлений о взаимосвязи деятельности различных специалистов при достижении общего результата, решение проектных заданий с профориентационным компонентом, работа в школьных проектных командах для поиска и презентации проектных решений.

Обучающимся предстоит предложить проектные решения по тематическим направлениямивиртуальногогородапрофессий«Профиград»:выбратьпроблемудля решения, сформировать проектную задачу, сформировать команду профессионалов из разных профессий, предложить и презентовать решение.

**В 8 классе**: занятие знакомит обучающихся с разнообразием направлений профессионального развития, возможностями прогнозирования результатов профессионального самоопределения. На занятии раскрываются существующие профессиональные направления, варианты получения профессионального образования (уровни образования).

Актуализация процессов профессионального самоопределения. Информированиешкольникововидахпрофессиональногообразования(высшее образование / среднее профессиональное образование). Помощь школьникам в соотнесении личных качеств и интересов с направлениями профессиональной деятельности.

**В 9 классе**: формирование представлений о преимуществах обучения как в организациях высшего образования (ВО, вузы), так и в организациях среднего профессионального образования (СПО). Актуализация представлений о возможных профессиональных направлениях для учащихся.Повышение познавательного интереса к философии выбора и построению своей персональной карьерной траектории развития.

**В 10 классе**: в ходе занятия обучающиеся получают информацию по следующим направлениям профессиональной деятельности:

- естественно-научноенаправление;
- инженерно-техническоенаправление;
- информационно-технологическоенаправление;

- оборонно-спортивноенаправление;
- производственно-технологическоенаправление;
- социально-гуманитарноенаправление;
- финансово-экономическоенаправление;
- творческоенаправление.

формирования персонального карьерного пути.

Информирование обучающихсяобособенностяхрынка труда. «Проигрывание» вариантов выбора (альтернатив) профессии. Формирование представления о компетентностном профиле специалистов из разных направлений. Знакомство с инструментами и мероприятиями профессионального выбора.

**В 11 классе**: занятие направлен помочь выпускникам взглянуть на различные жизненные сценарии и профессиональные пути, которые ждут их после окончания школы. Через призму разнообразия вариантов развития событий будет раскрыта и темаразнообразиявыборапрофессийвразличныхпрофессиональныхнаправлениях. Формирование представления о выборе, развитии и возможных изменениях в построении персонального карьерного пути. Формирование позитивного отношения ивовлеченностиобучающихсяввопросысамоопределения.Овладениеприемами построения карьерных траекторий развития. Актуализация знаний по выбору образовательной организации: организации высшего образования (ВО, вузы) или организации среднего профессионального образования (СПО) как первого шага

## **Тема 3. Профориентационная диагностика № 1 «Мой профиль» и разбор результатов (1 час)**

# **Для обучающихся, непринимающих участие в проекте «Билет в будущее», доступна профориентационная диагностика № 1 «Мой профиль».**

Профориентационная диагностика обучающихся на интернет-платформе profmin.bvbinfo.ru (для незарегистрированных участников) позволяет определить требуемый объем профориентационной помощи и сформировать дальнейшую индивидуальную траекторию участия в программе профориентационной работы.

19 Методика «Мой профиль» – диагностика интересов, которая позволяет рекомендовать профиль обучения и направления развития. Методика

предусматривает 3 версии: для 6-7, 8-9 и 10-11 классов. Тест реализуется в форме кейсов,времяпрохождения–около15минут.Поитогамдиагностикирекомендуется проведение консультации по полученным результатам (в индивидуальном или групповом формате).

# <span id="page-19-0"></span>**Тема3.Профориентационнаядиагностика№1«Моипрофсреды»иразбор результатов (1 час)**

**Для обучающихся-участников проекта «Билет в будущее» доступна профориентационная диагностика № 1 «Мои профсреды» (обязательна для проведения)<sup>7</sup> .**

Профориентационная диагностика обучающихся на интернет-платформе https://bvbinfo.ru/ (для зарегистрированных участников проекта) позволяет определить требуемый объем профориентационной помощи сформировать дальнейшую индивидуальную траекторию участия в программе профориентационной работы.

Методика «Мои профсреды» – онлайн-диагностика профессиональных склонностей и направленности обучающихся. В результатах обучающийся получает рекомендации по построению трека внутри проекта «Билет в будущее» («Профессиональныхсред»).Методикапредусматривает3версии–для6-7,8-9и10- 11 классов. Методика реализуется в форме кейсов, время прохождения – около 15 минут.

По итогам диагностики рекомендуется проведение консультации по полученным результатам (в индивидуальном или групповом формате). Возможно проведениеконсультацииспомощьювидеозаписиготовойконсультации(доступной участникам проекта «Билет в будущее» на интернет-платформе https://bvbinfo.ru/).

<sup>7</sup>Проведениедиагностикивозможносприменениемэлектронногообученияидистанционныхобразовательных технологий.

<span id="page-20-0"></span>**Тема 4. Профориентационное занятие «Система образования России» (дополнительное образование, уровни профессионального образования, стратегии поступления) (1 час)**

**В 6-7 классе**: обучающиеся знакомятся с системой общего образования РФ и понятием «дополнительное образование для школьников», обсуждают значение и возможности, которые дает образование каждому человеку, учатся подбирать дополнительное образованиедля решения разных задач, в том числе для подготовки к будущему профессиональному выбору.

**В 8-9 классе**: обучающиеся знакомятся с понятием «профессиональное образование» и его уровнями, учатся соотносить профессии и уровень образования, который требуется для их освоения, узнают об условиях поступления, длительности обучения, результатах образования в учреждениях среднего и высшего профессионального образования.

**В 10-11 классе**: обучающиеся знакомятся с основными этапами подбора профессионального образования, узнают, что такое специальность и профиль обучения, учатся читать коды специальностей, обсуждают основные ошибки, которые делают школьники при подборе профессионального образования.

# <span id="page-20-1"></span>**Тема 5. Профориентационное занятие «Пробую профессию в сфере науки иобразования»(моделирующаяонлайн-пробанаплатформепроекта«Билет вбудущее»попрофессииучителя,приуроченная кГодупедагогаи наставника) (1 час)**

Профессиональная проба как средство актуализации профессионального самоопределения обучающихся. Знакомство с ключевыми отраслевыми направлениями экономики Российской Федерации и решение онлайн-проб (моделирующая профессиональная проба) как практико-ориентированных задач с помощью цифровых интерактивных технологий (приложений-симуляторов на платформе проекта «Билет в будущее»: https://bvbinfo.ru/). Формирование представлений о компетенциях и особенностях профессий, необходимых для осуществления конкретной профессиональной деятельности.

Профессиональнаяпробапопрофессииучителя,приуроченнаякГодупедагога и

обучающимся наставника.  $\overline{B}$ рамках которой необходимо пройти последовательность этапов<sup>8</sup>:

Знакомствоспрофессиейипрофессиональнойобластью.

- Постановказадачииподготовительно-обучающий этап.
- Практическоевыполнениезадания.

Завершающий этап (закрепление полученных знаний, получение цифрового  $\equiv$ артефакта).

#### <span id="page-21-0"></span>Тема6. Профориентационноезанятие «Россиявделе» (часть1) (навыбор: судостроение, импортозамещение, авиастроение, судовождение, лесная промышленность) (1 час)

# Дляобучающихся, непринимающих участие впроекте «Билетвбудущее», рекомендуется Профориентационное занятие «Россия в деле» (часть 1).

Просвещение обучающихся и формирование познавательного интереса к выбору профессий в современной экономике нашей страны. Демонстрация перечня технологическихниш, вкоторомроссийские научно-технические достижения активно внедряются в технологические отрасли реального сектора экономики, и со временемрезультатэтойработызайметдостойноеместонетольконароссийском, но  $\mathbf{M}$ мировом рынке, формируя устойчивый тренд: российские технологии - это качество-безопасность-эффективность. Врамкахзанятия предложены следующие отрасли и тематики на выбор: импортозамещение, авиастроение, судовождение, судостроение, лесная промышленность.

# Тема6.Профориентационнаядиагностика№2«Моиориентиры»иразбор результатов (1 час)

Для обучающихся-участников проекта «Билет в будущее» доступна профориентационная диагностика № 2 «Мои ориентиры» (обязательна для проведения)<sup>9</sup>.

<sup>&</sup>lt;sup>8</sup> Для педагогов-навигаторов Всероссийского проекта «Билет в будущее» будет доступна вариативность для выбора онлайн-пробвцифровоминструментепроекта «Конструкторбудущего». Дляформированияпрограммыонлайн-проб рекомендовано в первое занятие включить профессиональную пробу по профессии в сфере науки и образования.

Профориентационная диагностика обучающихся на интернет-платформе https://bvbinfo.ru/ (для зарегистрированных участников проекта) позволяет определить требуемый объем профориентационной помощи и сформировать дальнейшую индивидуальную траекторию участия в программе профориентационной работы.

<span id="page-22-0"></span>Методика «Мои ориентиры» – онлайн-диагностика особенностей построения образовательно-профессиональной траектории. В 8-11 классах методика направлена на оценку ценностных ориентиров в сфере самоопределения обучающихся и уровня готовности к профессиональному самоопределению. Версия 6-7 классов включает только диагностику готовности к профессиональному самоопределению и не включает диагностику ценностных ориентиров.

По итогам диагностики рекомендуется проведение консультации по полученным результатам (в индивидуальном или групповом формате). Возможно проведениеконсультацииспомощьювидеозаписиготовойконсультации(доступной участникам проекта «Билет в будущее» на интернет-платформе https://bvbinfo.ru/).

## **Тема 7. Профориентационное занятие «Россия промышленная: узнаю достижения страны в сфере промышленности и производства» (тяжелая промышленность, добыча и переработка сырья) (1 час)**

Популяризация и просвещение обучающихся на основе знакомства с достижениями страны в сфере промышленности и производственных технологий. Знакомство на основе видеосюжетов и интервью с экспертами и специалистами в области промышленной и смежных технологий. Повышение информированности о достижениях и перспективах развития промышленности, направленное на решение важнейших задач развития общества и страны. Информирование о профессиях и современном рынке труда в области промышленности и смежных отраслей.

**Тема 8. Профориентационное занятие «Пробую профессию в сфере промышленности»(моделирующаяонлайн-пробанаплатформепроекта«Билет в будущее» по профессиям на выбор: металлург, специалист по аддитивным технологиям и др.) (1 час)**

<sup>9</sup>Проведениедиагностикивозможносприменениемэлектронногообученияидистанционныхобразовательных технологий.

<span id="page-23-0"></span>Профессиональная проба как средство актуализации профессионального самоопределения обучающихся. Знакомство с ключевыми отраслевыми направлениями экономики Российской Федерации и решение онлайн-проб (моделирующая профессиональная проба) как практико-ориентированных задач с помощью цифровых интерактивных технологий (приложений-симуляторов на платформе проекта «Билет в будущее»: https://bvbinfo.ru/). Формирование представлений о компетенциях и особенностях профессий, необходимых для осуществления конкретной профессиональной деятельности.

Профессиональная проба по профессии в сфере промышленности, в рамках которой обучающимся необходимо пройти последовательность этапов:

– Знакомствоспрофессиейипрофессиональнойобластью.

– Постановказадачииподготовительно-обучающийэтап.

– Практическоевыполнениезадания.

– Завершающийэтап(закреплениеполученныхзнаний,получениецифрового артефакта).

## <span id="page-23-1"></span>**Тема 9. Профориентационное занятие «Россия цифровая: узнаю достижения страны в области цифровых технологий» (информационные технологии, искусственный интеллект, робототехника) (1 час)**

Популяризация и просвещение обучающихся на основе знакомства с достижениями страны в сфере цифровых технологий. Знакомство на основе видеосюжетов и интервью с экспертами и специалистами в области сквозных цифровых технологий. Повышение информированности о достижениях и перспективах развития цифровизации, направленной на решение важнейших задач развития общества и страны. Информирование о профессиях и современном рынке труда в области цифровой экономики и смежных отраслей.

<span id="page-23-2"></span>**Тема 10. Профориентационное занятие «Пробую профессию в области цифровыхтехнологий»(моделирующаяонлайн-пробанаплатформепроекта «Билет в будущее» по профессиям на выбор: программист, робототехник и др.) (1 час)**

Профессиональная проба как средство актуализации профессионального самоопределения обучающихся. Знакомство с ключевыми отраслевыми направлениями экономики Российской Федерации и решение онлайн-проб (моделирующая профессиональная проба) как практико-ориентированных задач с помощью цифровых интерактивных технологий (приложений-симуляторов на платформе проекта «Билет в будущее»: https://bvbinfo.ru/). Формирование представлений о компетенциях и особенностях профессий, необходимых для осуществления конкретной профессиональной деятельности.

Профессиональнаяпробапопрофессиивсферецифровыхтехнологий,врамках которой обучающимся необходимо пройти последовательность этапов:

– Знакомствоспрофессиейипрофессиональнойобластью.

– Постановказадачииподготовительно-обучающийэтап.

– Практическоевыполнениезадания.

– Завершающийэтап(закреплениеполученныхзнаний,получениецифрового артефакта).

## <span id="page-24-0"></span>**Тема11.Профориентационноезанятие«Россиявделе»(часть2)(навыбор: медицина, реабилитация, генетика) (1 час)**

# **Дляобучающихся,непринимающихучастиевпроекте«Билетвбудущее», рекомендуется Профориентационное занятие «Россия в деле» (часть 2, 1 час)**

Просвещение обучающихся и формирование познавательного интереса к выбору профессий в современной экономике нашей страны. Демонстрация перечня технологических ниш, в котором российские научно-технические достижения активно внедряются в технологические отрасли реального сектора экономики и со временемрезультатэтойработызайметдостойноеместонетольконароссийском,но и мировом рынке, формируя устойчивый тренд: российские технологии – это качество–безопасность–эффективность.Врамкахзанятияпредложеныследующие отрасли и тематики на выбор: медицина, реабилитация, генетика.

# **Тема 11. Профориентационная диагностика № 3 «Мои таланты» и разбор результатов (1 час)**

**Для обучающихся-участников проекта «Билет в будущее» доступна профориентационнаядиагностика№3«Моиталанты»(обязательнадля** 

# **проведения)<sup>10</sup> .**

Комплексная методика «Мои таланты» определяет профессиональные интересы и сильные стороны обучающихся с подсвечиванием «зон потенциала» (талантов),рекомендуемыхотраслейипрофессий.Методикапредусматриваетверсии для6-7,8-9классов,всилуособенностейобразовательныхвозможностейдляданной нозологии.Рекомендуетсяпроходитьдиагностикувсопровожденииучителя,родителя, тьютора для предотвращения случаев, когда у ученика возникают сложности с платформой, непонимание слов, интерпретации результатов.Также рекомендуется видео-сопровождение для знакомства с результатами и рекомендациями для пользователя.

Для обучающихся – участников проекта «Билет в будущее» доступно дополнительное тестирование по методикам «Мои возможности» и «Мои способности» (проводится по желанию обучающихся). Дополнительное тестирование увеличивает точность и полноту рекомендаций. Тестирование проводится в рамках дополнительных занятий или в домашних условиях. Для тестированиярекомендуетсяиспользоватьстационарныекомпьютерыилиноутбуки, в случае отсутствия такой возможности допускается использование мобильных устройств.

## <span id="page-25-0"></span>**Тема 12. Профориентационное занятие «Россия инженерная: узнаю достижения страны в области инженерного дела» (машиностроение, транспорт, строительство) (1 час)**

Популяризация и просвещение обучающихся на основе знакомства с достижениями страны в сфере инженерного дела. Знакомство на основе видеосюжетов и интервью с экспертами и специалистами в области инженерной и инжиниринговой деятельности. Повышение информированности о достижениях и перспективах развития инженерного дела, направленного на решение важнейших задач развития общества и страны. Информирование о профессиях и современном рынке труда в области инженерной деятельности и смежных отраслей.

<sup>10</sup>Проведениедиагностикивозможносприменениемэлектронногообученияидистанционныхобразовательных технологий.

<span id="page-26-0"></span>**Тема13.Профориентационноезанятие«Пробуюпрофессиювинженерной сфере»(моделирующаяонлайн-пробанаплатформепроекта«Билетвбудущее» по профессиям на выбор: инженер-конструктор, электромонтер и др.) (1 час)**

Профессиональная проба как средство актуализации профессионального самоопределения обучающихся. Знакомство с ключевыми отраслевыми направлениями экономики Российской Федерации и решение онлайн-проб (моделирующая профессиональная проба) как практико-ориентированных задач с помощью цифровых интерактивных технологий (приложений-симуляторов на платформе проекта «Билет в будущее»: https://bvbinfo.ru/). Формирование представлений о компетенциях и особенностях профессий, необходимых для осуществления конкретной профессиональной деятельности.

Профессиональнаяпробапопрофессиивсфереинженерногодела(инженерии), в рамках которой обучающимся необходимо пройти последовательность этапов:

– Знакомствоспрофессиейипрофессиональнойобластью.

– Постановказадачииподготовительно-обучающийэтап.

– Практическоевыполнениезадания.

– Завершающийэтап(закреплениеполученныхзнаний,получениецифрового артефакта).

## <span id="page-26-1"></span>**Тема 14. Профориентационное занятие «Государственное управление и**  общественная безопасность» (федеральная государственная, военная **правоохранительная службы, особенности работы и профессии в этих службах) (1 час)**

**В6-7классе**:обучающиесязнакомятсясосновнымифункциямигосударстваи государственными органами, которые ответственны за реализацию этих функций; знакомятся с понятием «военнослужащий», видами войск РФ и примерами профессий, имеющих отношение к военному делу; узнают о возможностях и ограниченияхработывгосструктурах,вчастности,обособенностяхвоеннойслужбы: наличие рисков для жизни и здоровья, льгот при поступлении в учебные заведения, возможностей предоставления служебного жилья и др.

**В 8-9 классе**: обучающиеся актуализируют знания об основных функциях и

обязанностях государства в отношении своих граждан, а также о государственных органах,которыеответственнызареализациюэтихфункций;знакомятсяспонятием «правоохранительные органы» и с основными профессиями в сфере, соотнося различные ведомства с занятыми в них сотрудниками; актуализируют знания о возможностяхиограниченияхработывгосструктурах,вчастности,обособенностях работы в правоохранительных органах.

**В 10-11 классе**: обучающиеся актуализируют знания об основных функциях и обязанностях государства в отношении своих граждан, а также о государственных органах, которые ответственны за реализацию этих функций; обучающиеся узнают об основных рабочих задачах гражданских государственных служащих в различных органахгосударственногоуправления,узнаюторелевантномобразованиидля управленческих позиций в госструктурах и особенностях трудоустройства в органы государственного управления; актуализируют знания о возможностях и ограничениях работы в государственных структурах.

<span id="page-27-0"></span>**Тема 15. Профориентационное занятие «Пробую профессию в сфере управления и безопасности» (моделирующая онлайн-проба на платформе проекта «Билет в будущее» по профессиям на выбор: специалист по кибербезопасности, юрист и др.) (1 час)**

Профессиональная проба как средство актуализации профессионального самоопределения обучающихся. Знакомство с ключевыми отраслевыми направлениями экономики Российской Федерации и решение онлайн-проб (моделирующая профессиональная проба) как практико-ориентированных задач с помощью цифровых интерактивных технологий (приложений-симуляторов на платформе проекта «Билет в будущее»: https://bvbinfo.ru/). Формирование представлений о компетенциях и особенностях профессий, необходимых для осуществления конкретной профессиональной деятельности.

Профессиональная проба по профессии в сфере управления и безопасности, в рамках которой обучающимся необходимо пройти последовательность этапов:

- Знакомствоспрофессиейипрофессиональнойобластью.
- Постановказадачииподготовительно-обучающийэтап.

– Практическоевыполнениезадания.

– Завершающийэтап(закреплениеполученныхзнаний,получениецифрового артефакта).

## <span id="page-28-0"></span>**Тема 16. Профориентационное занятие-рефлексия «Моѐ будущее – моя страна» (1 час)**

Разбориобсуждениеполученногоопытаврамкахсериипрофориентационных занятий. Постановка образовательных и карьерных целей. Формирование планов образовательныхшаговиформулированиекарьернойтраекторииразвития.Развитие проектногомышления,рефлексивногосознанияобучающихся,осмысление значимости собственных усилий для достижения успеха, совершенствование субъектной позиции, развитие социально-психологических качеств личности.

## <span id="page-28-1"></span>**Тема 17. Профориентационное занятие «Россия плодородная: узнаю о достижениях агропромышленного комплекса страны» (агропромышленный комплекс) (1 час)**

Популяризация и просвещение обучающихся на основе знакомства с достижениями страны в сфере агропромышленного комплекса (АПК) и сельского хозяйства. Знакомство на основе видеосюжетов и интервью с экспертами и специалистами в области сельского хозяйства и смежных технологий. Повышение информированностиодостиженияхиперспективахразвитияАПК,направленногона решение важнейших задач развития общества и страны. Информирование о профессиях и современном рынке труда в области экономики сельского хозяйства и смежных отраслей.

## <span id="page-28-2"></span>**Тема 18. Профориентационное занятие «Пробую профессию в аграрной сфере» (моделирующаяонлайн-пробанаплатформепроекта«Билетвбудущее» по профессиям на выбор: агроном, зоотехник и др.) (1 час)**

Профессиональная проба как средство актуализации профессионального самоопределения обучающихся. Знакомство с ключевыми отраслевыми направлениями экономики Российской Федерации и решение онлайн-проб

(моделирующая профессиональная проба) как практико-ориентированных задач с помощью цифровых интерактивных технологий (приложений-симуляторов на платформе проекта «Билет в будущее»: https://bvbinfo.ru/). Формирование представлений о компетенциях и особенностях профессий, необходимых для осуществления конкретной профессиональной деятельности.

Профессиональная проба по профессии в аграрной сфере, в рамках которой обучающимся необходимо пройти последовательность этапов:

– Знакомствоспрофессиейипрофессиональнойобластью.

– Постановказадачииподготовительно-обучающийэтап.

– Практическоевыполнениезадания.

– Завершающийэтап(закреплениеполученныхзнаний,получениецифрового артефакта).

## <span id="page-29-0"></span>**Тема 19. Профориентационное занятие «Россия здоровая: узнаю достижения страны в области медицины и здравоохранения» (сфера здравоохранения, фармацевтика и биотехнологии) (1 час)**

Популяризация и просвещение обучающихся на основе знакомства с достижениями страны в сфере медицины и здравоохранения. Знакомство на основе видеосюжетов и интервью с экспертами и специалистами в области современной медициныисмежныхтехнологий.Повышениеинформированностиодостиженияхи перспективах развития здравоохранения, направленного на решение важнейших задач развития общества и страны. Информирование о профессиях и современном рынке труда в области медицины и смежных отраслей.

## <span id="page-29-1"></span>**Тема 20. Профориентационное занятие «Пробую профессию в области медицины»(моделирующаяонлайнпробанаплатформепроекта«Билетвбудущее»попрофессиямнавыбор:врачтелеме дицины,биотехнологидр.) (1 час)**

Профессиональная проба как средство актуализации профессионального самоопределения обучающихся. Знакомство с ключевыми отраслевыми направлениями экономики Российской Федерации и решение онлайн-проб (моделирующая профессиональная проба) как практико-ориентированных задач с

помощью цифровых интерактивных технологий (приложений-симуляторов на платформе проекта «Билет в будущее»: https://bvbinfo.ru/). Формирование представлений о компетенциях и особенностях профессий, необходимых для осуществления конкретной профессиональной деятельности.

Профессиональная проба по профессии в сфере медицины, в рамках которой обучающимся необходимо пройти последовательность этапов:

– Знакомствоспрофессиейипрофессиональнойобластью.

- Постановказадачииподготовительно-обучающийэтап.
- Практическоевыполнениезадания.

– Завершающийэтап(закреплениеполученныхзнаний,получениецифрового артефакта).

## <span id="page-30-0"></span>**Тема 21. Профориентационное занятие «Россия добрая: узнаю о профессиях на благо общества» (сфера социального развития, туризма и гостеприимства) (1 час)**

Популяризация и просвещение обучающихся на основе знакомства с достижениями страны в сфере социального развития, туризма и гостеприимства. Знакомство на основе видеосюжетов и интервью с экспертами и специалистами в области социально-экономического развития. Повышение информированности о достижениях и перспективах развития социальной сферы, направленной на решение важнейших задач развития общества и страны. Информирование о профессиях и современном рынке труда в области социальной сферы и смежных отраслей.

## <span id="page-30-1"></span>**Тема 22. Профориентационное занятие «Пробую профессию на благо общества»(моделирующаяонлайн-пробанаплатформепроекта«Билет в будущее» по профессиям на выбор: менеджер по туризму, организатор благотворительных мероприятий и др.) (1 час)**

Профессиональная проба как средство актуализации профессионального самоопределения обучающихся. Знакомство с ключевыми отраслевыми направлениями экономики Российской Федерации и решение онлайн-проб (моделирующая профессиональная проба) как практико-ориентированных задач с

помощью цифровых интерактивных технологий (приложений-симуляторов на платформе проекта «Билет в будущее»: https://bvbinfo.ru/). Формирование представлений о компетенциях и особенностях профессий, необходимых для осуществления конкретной профессиональной деятельности.

Профессиональная проба в социальнойсфере, в рамках которой обучающимся необходимо пройти последовательность этапов:

– Знакомствоспрофессиейипрофессиональнойобластью.

- Постановказадачииподготовительно-обучающийэтап.
- Практическоевыполнениезадания.

– Завершающийэтап(закреплениеполученныхзнаний,получениецифрового артефакта).

## <span id="page-31-0"></span>**Тема 23. Профориентационное занятие «Россия креативная: узнаю творческие профессии» (сфера культуры и искусства) (1 час)**

Популяризация и просвещение обучающихся на основе знакомства с достижениями страны в сфере культуры и искусства. Знакомство на основе видеосюжетов и интервью с экспертами и специалистами в области креативной экономикеитворческихиндустрий. Повышениеинформированностиодостижениях и перспективах развития креативного сектора экономики, направленных на решение важнейших задач развития общества и страны. Информирование о творческих профессиях, современном рынке труда в данной области и смежных отраслей.

## <span id="page-31-1"></span>**Тема 24. Профориентационное занятие «Пробую творческую профессию» (моделирующая онлайн-проба на платформе проекта «Билет в будущее» по профессиям на выбор: дизайнер, продюсер и др.) (1 час)**

32 Профессиональная проба как средство актуализации профессионального самоопределения обучающихся. Знакомство с ключевыми отраслевыми направлениями экономики Российской Федерации и решение онлайн-проб (моделирующая профессиональная проба) как практико-ориентированных задач с помощью цифровых интерактивных технологий (приложений-симуляторов на платформе проекта «Билет в будущее»: https://bvbinfo.ru/). Формирование

представлений о компетенциях и особенностях профессий, необходимых для осуществления конкретной профессиональной деятельности.

Профессиональная проба по профессии в сфере творчества, в рамках которой обучающимся необходимо пройти последовательность этапов:

– Знакомствоспрофессиейипрофессиональнойобластью.

– Постановказадачииподготовительно-обучающийэтап.

– Практическоевыполнениезадания.

– Завершающийэтап(закреплениеполученныхзнаний,получениецифрового артефакта).

## <span id="page-32-0"></span>**Тема 25. Профориентационное занятие «Один день в профессии» (часть1) (учитель, актер, эколог) (1 час)**

Формирование познавательного интереса у обучающихся к вопросам профессионального самоопределения на основе видеосюжетов с известными для молодежимедийнымиличностями–популярнымиблогерами,артистами,ведущими, которые решили воплотить свои детские мечты. В формате реалити-шоу на занятии рассматриваются следующие профессии (на выбор): учитель, актер, эколог.

# <span id="page-32-1"></span>**Тема 26. Профориентационное занятие «Один день в профессии» (часть2) (пожарный, ветеринар, повар) (1 час)**

Формирование познавательного интереса у обучающихся к вопросам профессионального самоопределения на основе видеосюжетов с известными для молодежимедийнымиличностями–популярнымиблогерами,артистами,ведущими, которые решили воплотить свои детские мечты. В формате реалити-шоу на занятии рассматриваются следующие профессии (на выбор): пожарный, ветеринар, повар.

# <span id="page-32-2"></span>**Тема27.Профориентационныйсериалпроекта«Билетвбудущее» (часть 1) (1 час)**

Знакомство с профессиями из разных профессиональных отраслей через интервью с реальными представителями профессий – героями первого

профориентационного сериала для школьников. Формирование познавательного интересаквопросампрофориентациинаосновезнакомствасличнойисториейтруда иуспехагероевсериала,мотивацияипрактическаязначимостьнаосновежизненных историй. Каждая серия знакомит с представителями разных сфер: медицина, IT, медиа, бизнес, инженерное дело, различные производства, наука и искусство.

Врамкахзанятиярекомендованокпросмотруиобсуждению1-4серии (на выбор), посвященные следующим профессиям:

1 серия:начальникконструкторскогоотделакомпании«ОДК-Авиадвигатели», владелец семейной фермы «Российские альпаки», шеф-повар ресторана «Peshi».

2 серия: мастер-пожарный специализированной пожарно-спасательной части потушениюкрупныхпожаров,второйпилотавиакомпании«Аэрофлот–Российские авиалинии», полицейский-кинолог Отдельного батальона патрульно-постовой службы полиции на метрополитене.

3 серия: инженер-технолог отдела анализа эффективности и сборки автомобилей компании «Камаз», архитектор и руководитель «Архитектурного бюро Маликова», нейробиолог, начальник лаборатории нейронаук Курчатовского комплекса НБИКС-природоподобных технологий (НИЦ «Курчатовский институт»).

4 серия: мастер участка компании «ОДК-Авиадвигатели», скульптор, руководитель Курчатовского комплекса синхротронно-нейтринных исследований (НИЦ «Курчатовский институт»).

# <span id="page-33-0"></span>**Тема28.Профориентационныйсериалпроекта«Билетвбудущее» (часть 2) (1 час)**

Знакомство с профессиями из разных профессиональных отраслей через интервью с реальными представителями профессий – героями первого профориентационного сериала для школьников.Каждая серия знакомит обучающихся с личной историей труда и успеха, мотивирует и несет в себе практическую значимость. Каждая серия знакомит с представителями разных сфер: медицина, IT, медиа, бизнес, инженерное дело, различные производства, наука и искусство.

В рамках занятия рекомендовано к просмотру и обсуждению 5-8 серии (на

выбор), посвященные следующим профессиям:

5 серия:сварщик,методиствМузееоптики,врачЛФКиспортивноймедицины, реабилитолог.

6 серия: врач-педиатр Псковской областной инфекционной больницы, основательница концепт-стора «Палаты», основатель дома-музея «Этнодом».

7 серия:сыроварнасемейномпредприятии,операторЧПУвкомпании«ЛобаевАрм с», учитель физики, замдиректора школы «Экотех +».

8 серия: краевед, технолог, начальник бюро окончательной сборки изделий машиностроительного завода «Тонар», травматолог-ортопед, клинический ординатор.

## <span id="page-34-0"></span>**Тема29.Профориентационноезанятие«Пробуюпрофессиювинженерной сфере»(моделирующаяонлайн-пробанаплатформепроекта«Билетвбудущее») (1 час)**

Темы 29-33 – серия профориентационных занятий в формате марафона по профессиональным пробам: решение онлайн-проб (моделирующая профессиональная проба) как практико-ориентированных задач с помощью цифровых интерактивных технологий (приложений-симуляторов на платформе проекта «Билет в будущее» https://bvbinfo.ru/), направленных на погружение обучающихся в практико-ориентированную среду и знакомство с решением профессиональных задач специалистов из различных профессиональных сред.

Профессиональнаяпробапопрофессиивсфереинженерногодела(инженерии), в рамках которой обучающимся необходимо пройти последовательность этапов:

– Знакомствоспрофессиейипрофессиональнойобластью.

– Постановказадачииподготовительно-обучающийэтап.

– Практическоевыполнениезадания.

– Завершающийэтап(закреплениеполученныхзнаний,получениецифрового артефакта).

## <span id="page-34-1"></span>**Тема 30. Профориентационное занятие «Пробую профессию в цифровой сфере»(моделирующаяонлайн-пробанаплатформепроекта«Билетвбудущее») (1 час)**

Погружение обучающихся в практико-ориентированную среду и знакомство с решением профессиональных задач специалистов из различных профессиональных сред. Профессиональная проба по профессии в цифровой сфере, в рамках которой обучающимся необходимо пройти последовательность этапов:

– Знакомствоспрофессиейипрофессиональнойобластью.

– Постановказадачииподготовительно-обучающийэтап.

– Практическоевыполнениезадания.

– Завершающийэтап(закреплениеполученныхзнаний,получениецифрового артефакта).

## <span id="page-35-0"></span>**Тема 31. Профориентационное занятие «Пробую профессию в сфере промышленности»(моделирующаяонлайн-пробанаплатформепроекта«Билет в будущее») (1 час)**

Профессиональная проба как средство актуализации профессионального самоопределения обучающихся. Знакомство с ключевыми отраслевыми направлениями экономики Российской Федерации и решение онлайн-проб (моделирующая профессиональная проба) как практико-ориентированных задач с помощью цифровых интерактивных технологий (приложений-симуляторов на платформе проекта «Билет в будущее»: https://bvbinfo.ru/). Формирование представлений о компетенциях и особенностях профессий, необходимых для осуществления конкретной профессиональной деятельности.

Профессиональная проба по профессии в сфере промышленности, в рамках которой обучающимся необходимо пройти последовательность этапов:

– Знакомствоспрофессиейипрофессиональнойобластью.

– Постановказадачииподготовительно-обучающийэтап.

– Практическоевыполнениезадания.

– Завершающийэтап(закреплениеполученныхзнаний,получениецифрового артефакта).

# <span id="page-35-1"></span>**Тема 32. Профориентационное занятие «Пробую профессию в сфере медицины» (моделирующая онлайн-проба на платформе проекта «Билет в**
### **будущее») (1 час)**

Погружение обучающихся в практико-ориентированную среду и знакомство с решениемпрофессиональныхзадачспециалистовизразличныхпрофессиональных сред. Профессиональная проба по профессии в сфере медицины, в рамках которойобучающимся необходимо пройти последовательность этапов:

– Знакомствоспрофессиейипрофессиональнойобластью.

– Постановказадачииподготовительно-обучающийэтап.

– Практическоевыполнениезадания.

– Завершающийэтап(закреплениеполученныхзнаний,получениецифрового артефакта).

## **Тема 33. Профориентационное занятие «Пробую профессию в креативной сфере»(моделирующаяонлайн-пробанаплатформепроекта«Билетвбудущее») (1 час)**

Погружение обучающихся в практико-ориентированную среду и знакомство с решением профессиональных задач специалистов из различных профессиональных сред. Профессиональная проба по профессии в креативной сфере, в рамках которой обучающимся необходимо пройти последовательность этапов:

– Знакомствоспрофессиейипрофессиональнойобластью.

- Постановказадачииподготовительно-обучающийэтап.
- Практическоевыполнениезадания.

– Завершающийэтап(закреплениеполученныхзнаний,получениецифрового артефакта).

#### **Тема34.Профориентационноезанятие«Моѐбудущее–Моястрана» (1 час)**

Подведение итогов занятий по профориентации с учетом приобретенного опыта по профессиональным средам, знакомству с рынком труда и отраслями экономики, профессиями и требованиями к ним. Развитие у обучающихся личностного смысла в приобретении познавательного опыта и интереса к профессиональной деятельности. Формирование представления о собственных

интересах и возможностях, образа «Я» в будущем. Построение дальнейших шагов в области профессионального самоопределения.

# **6. Тематическоепланирование**

## Таблица1–Тематическое планирование

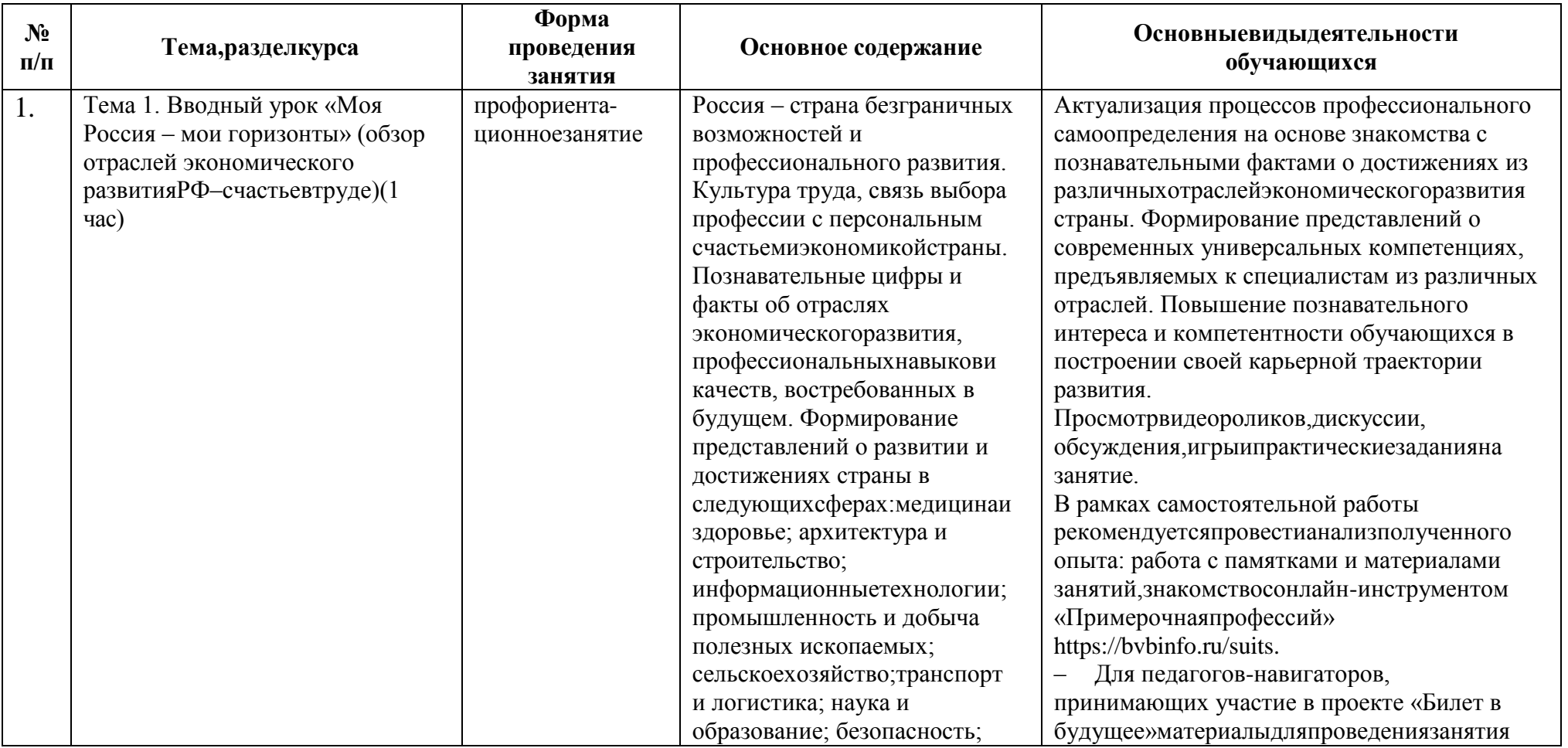

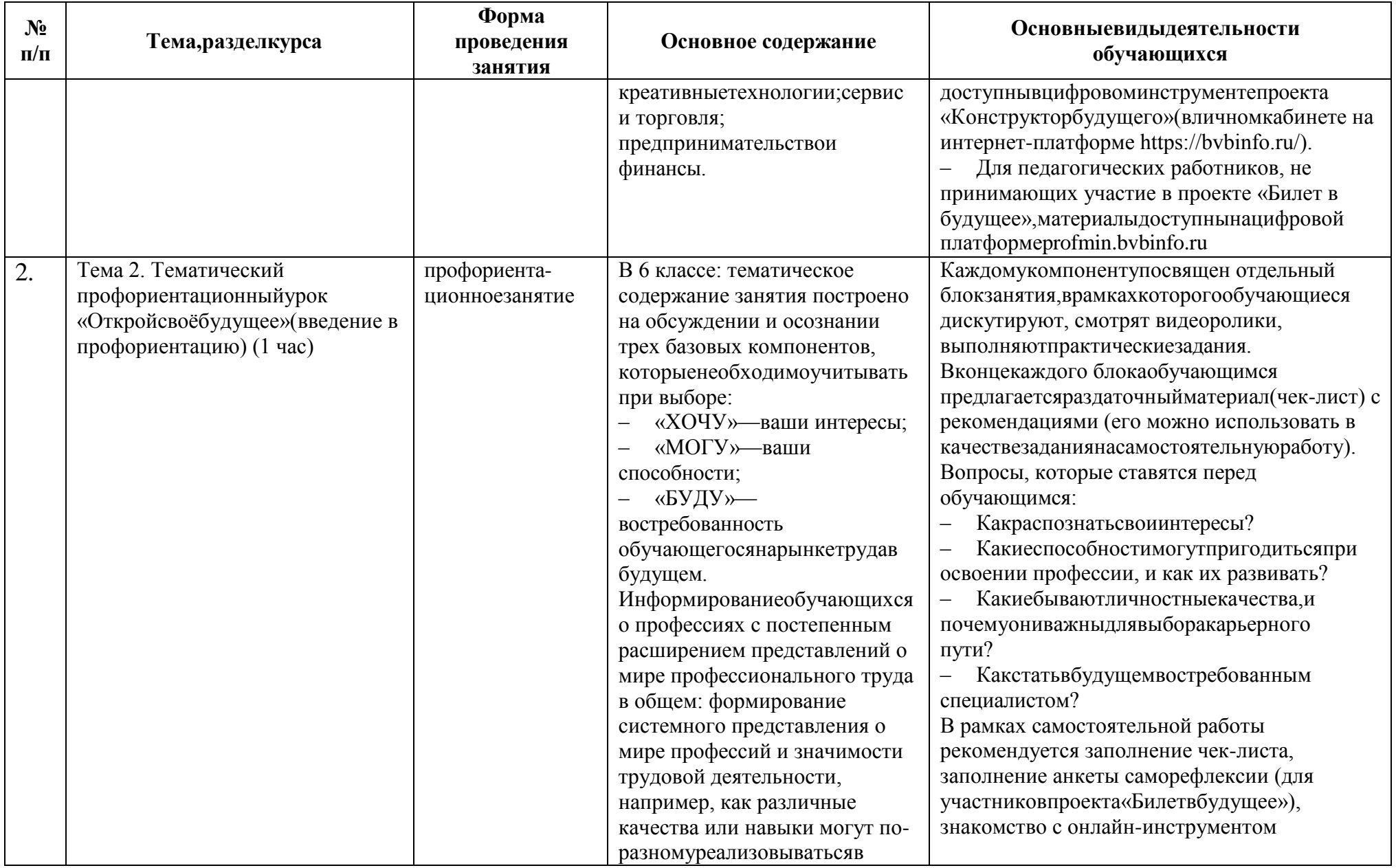

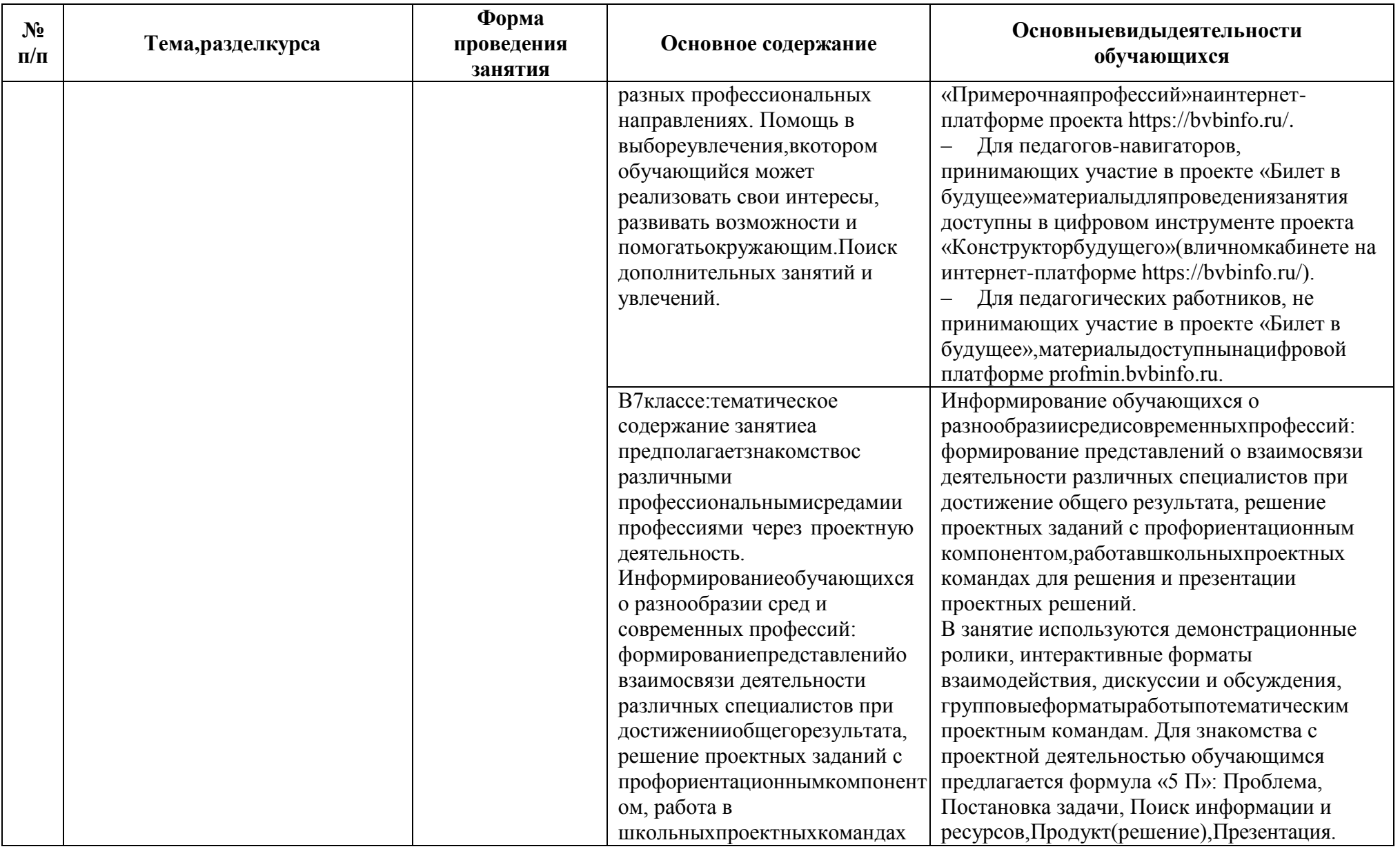

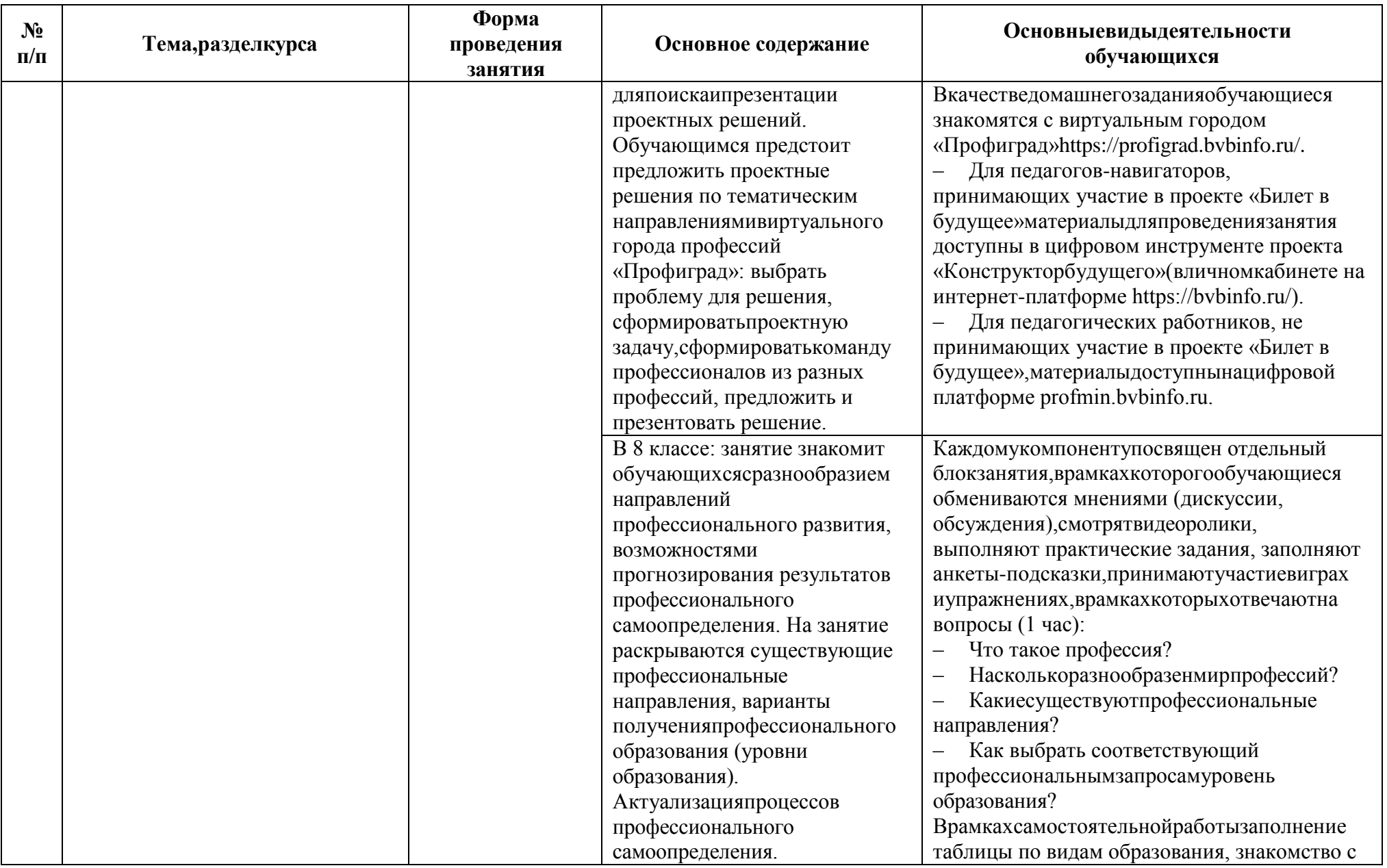

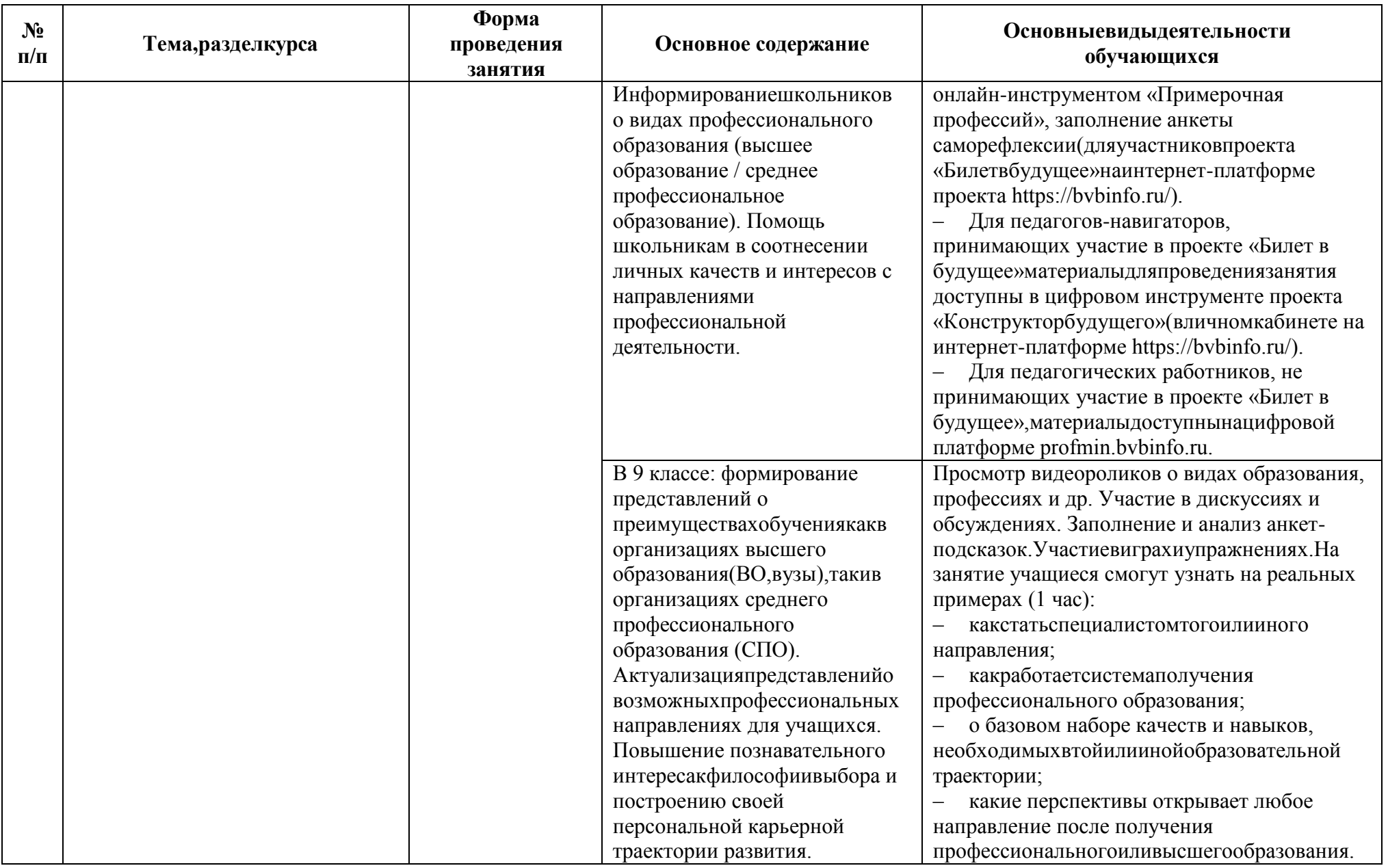

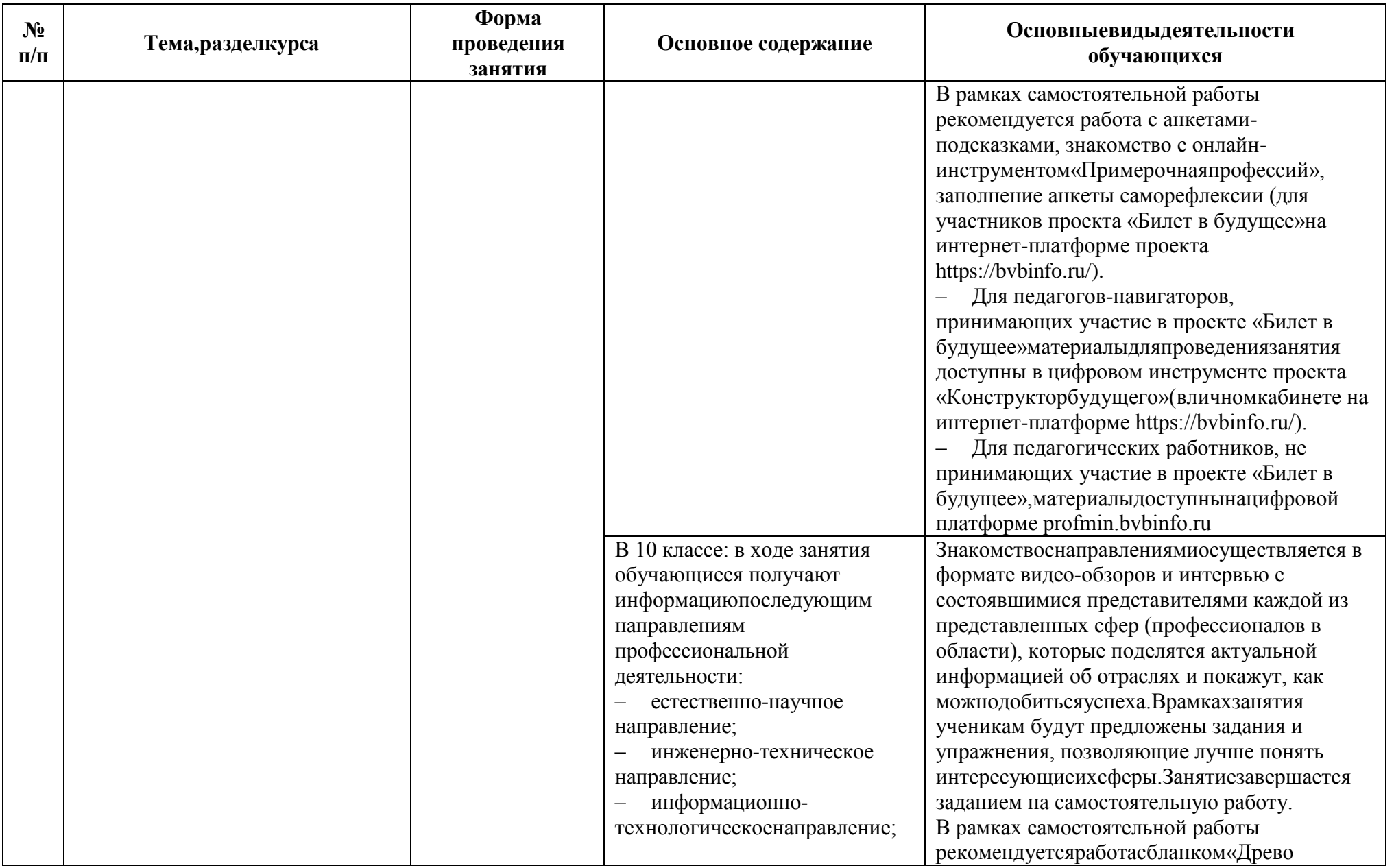

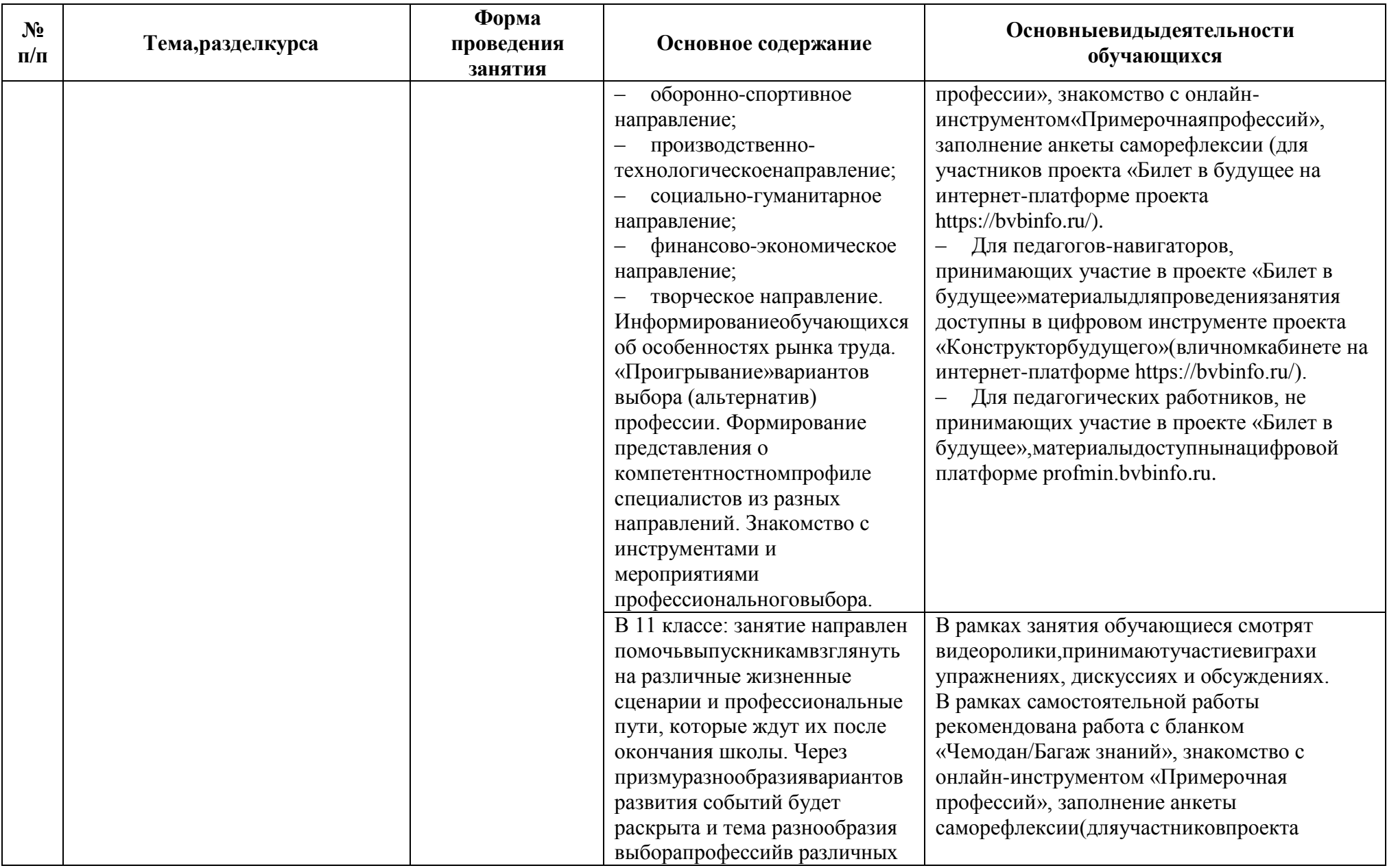

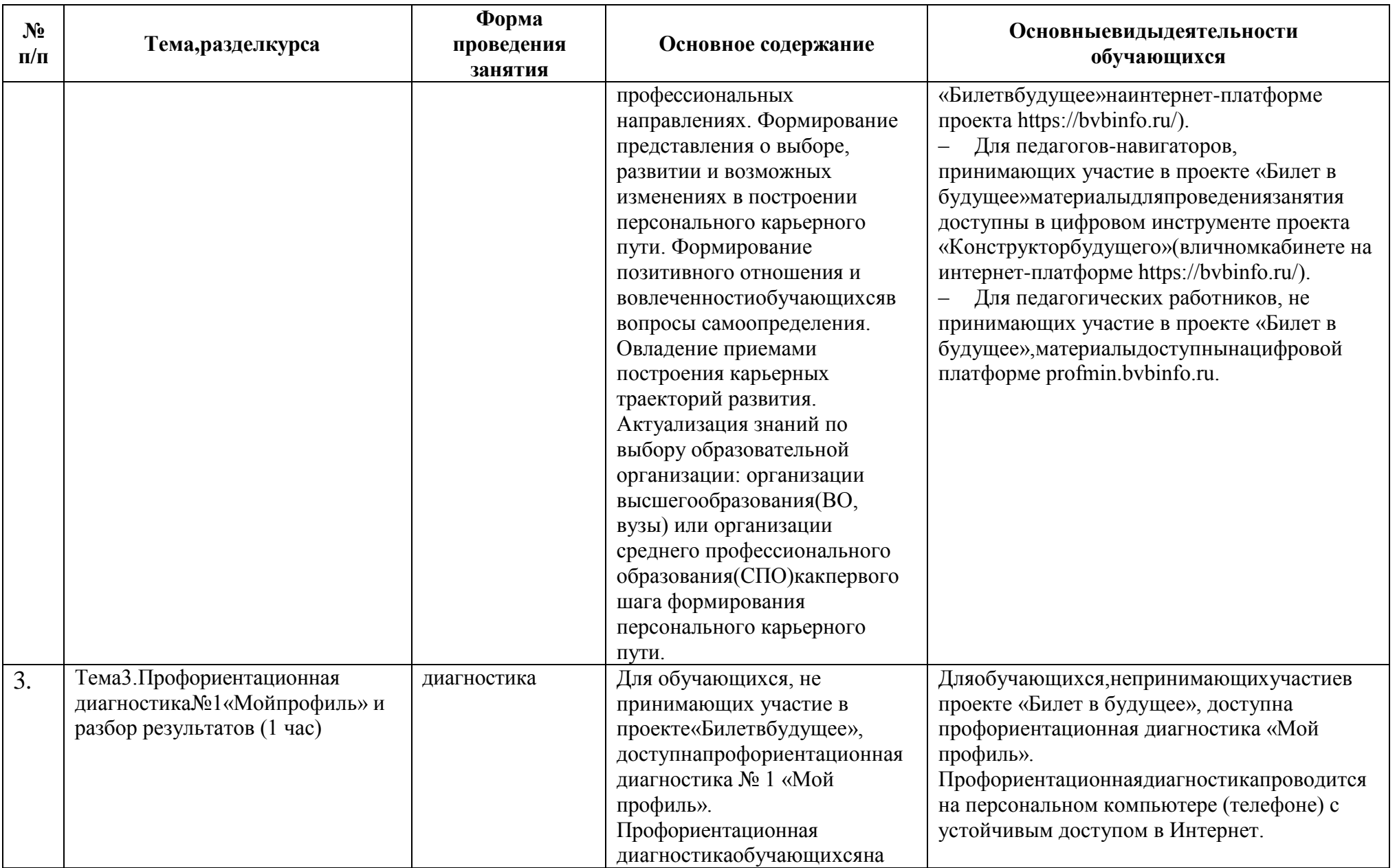

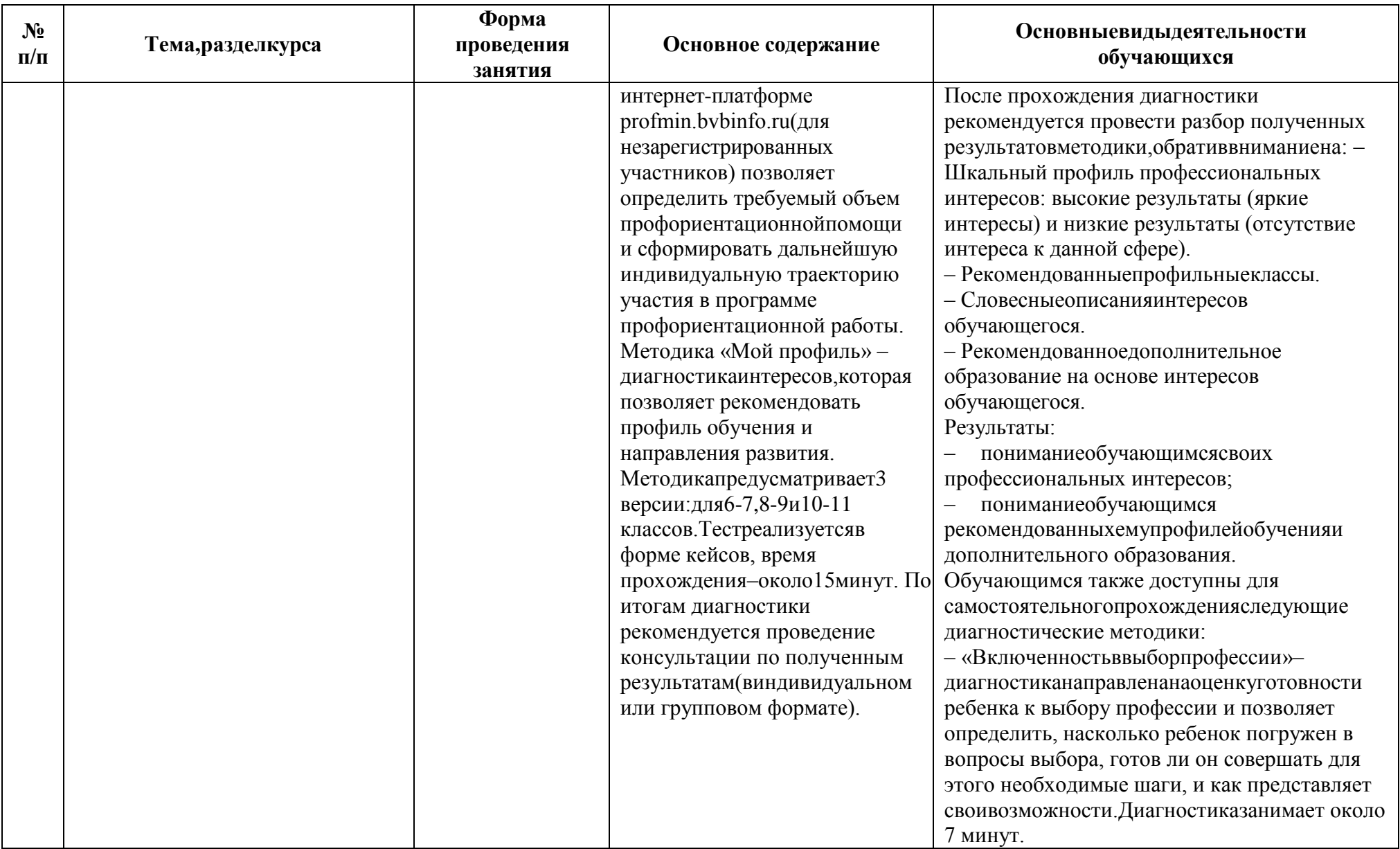

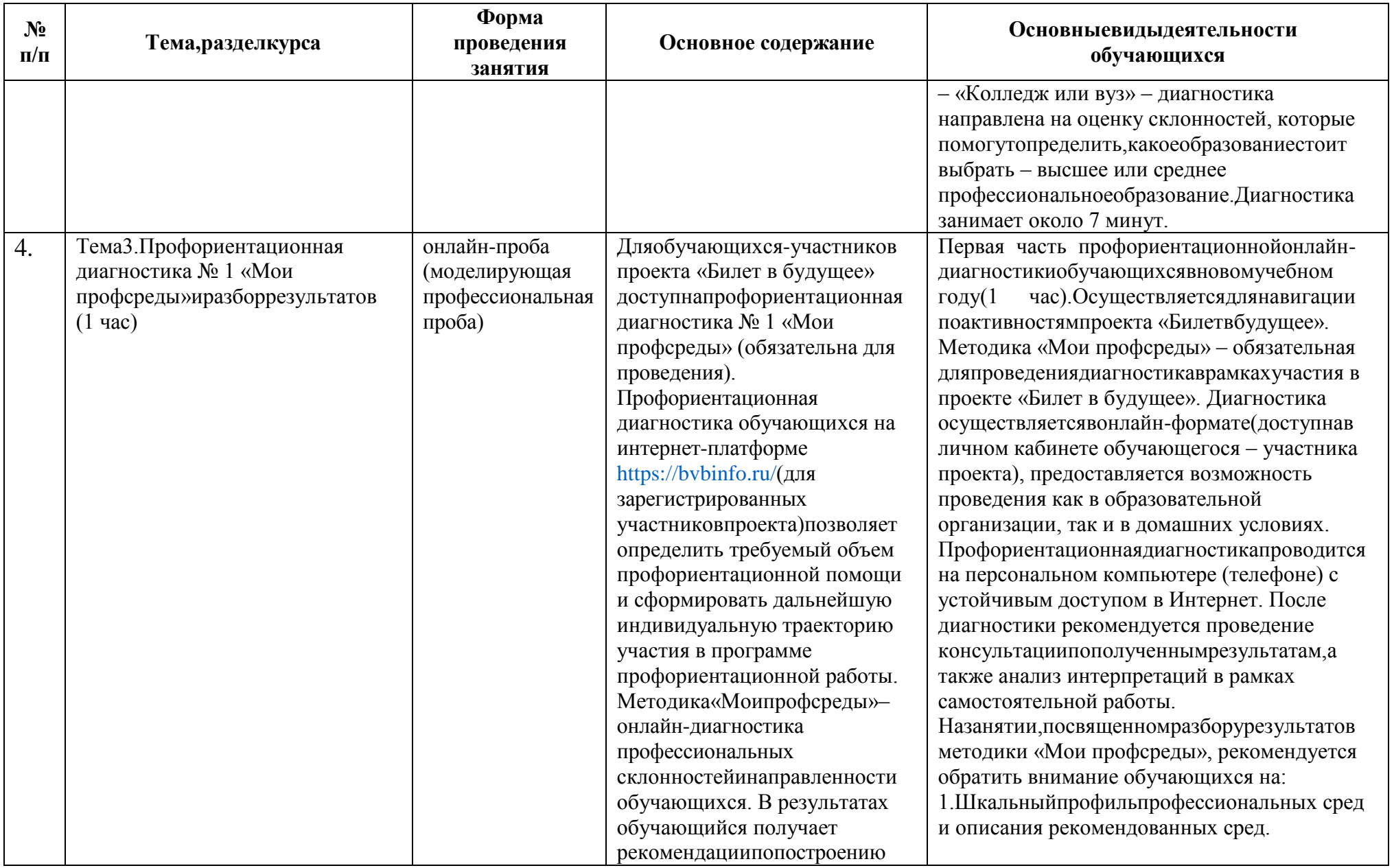

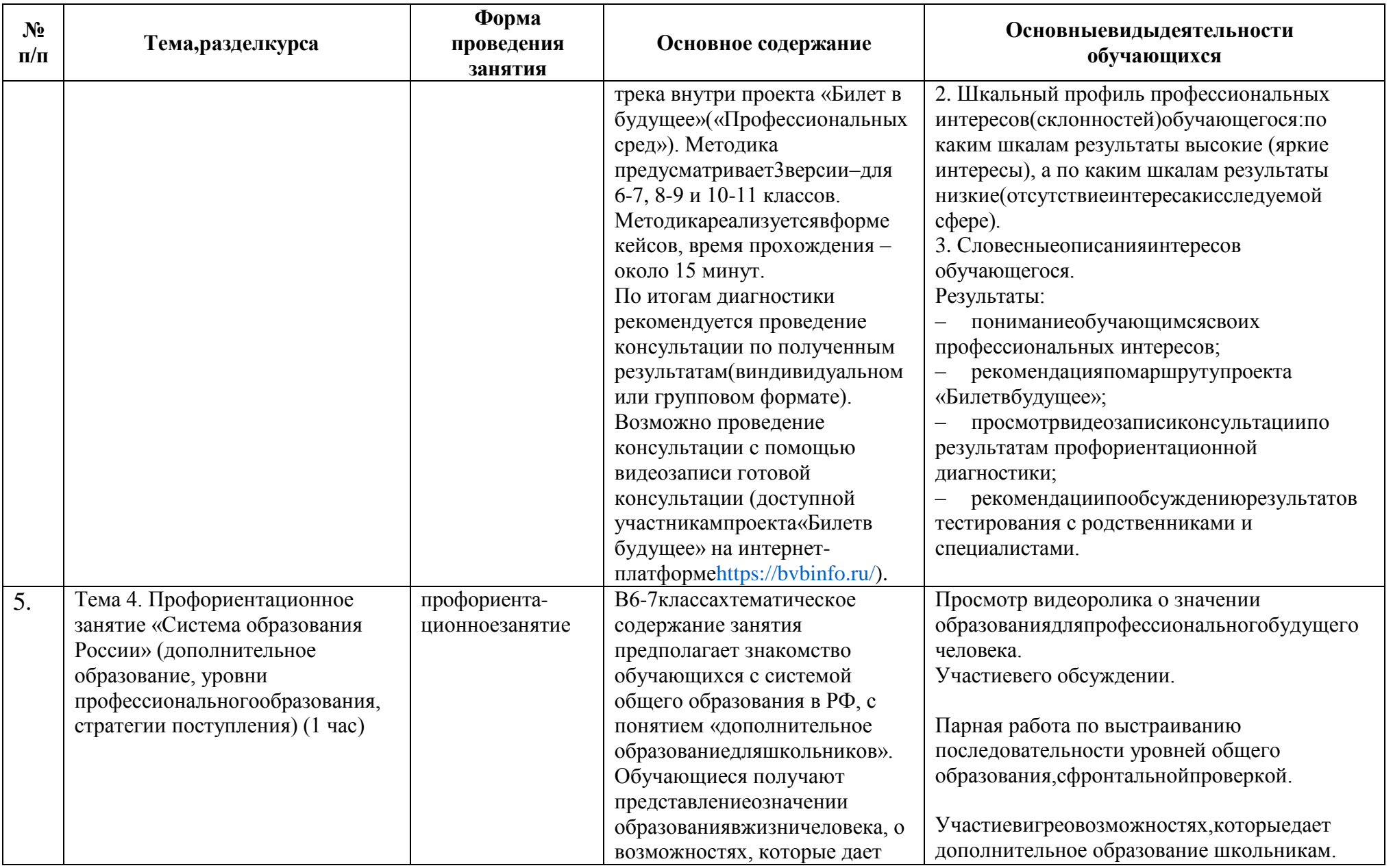

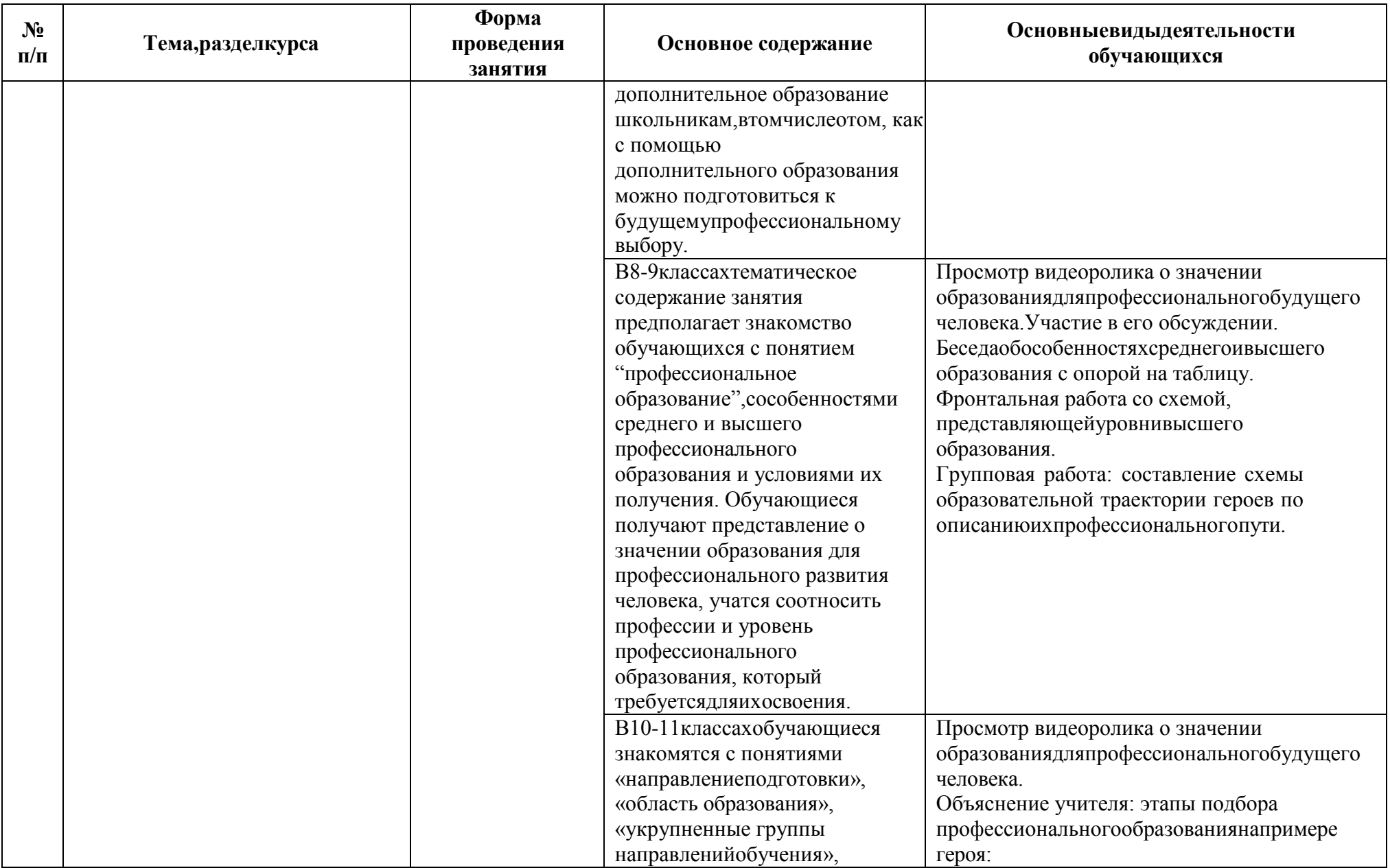

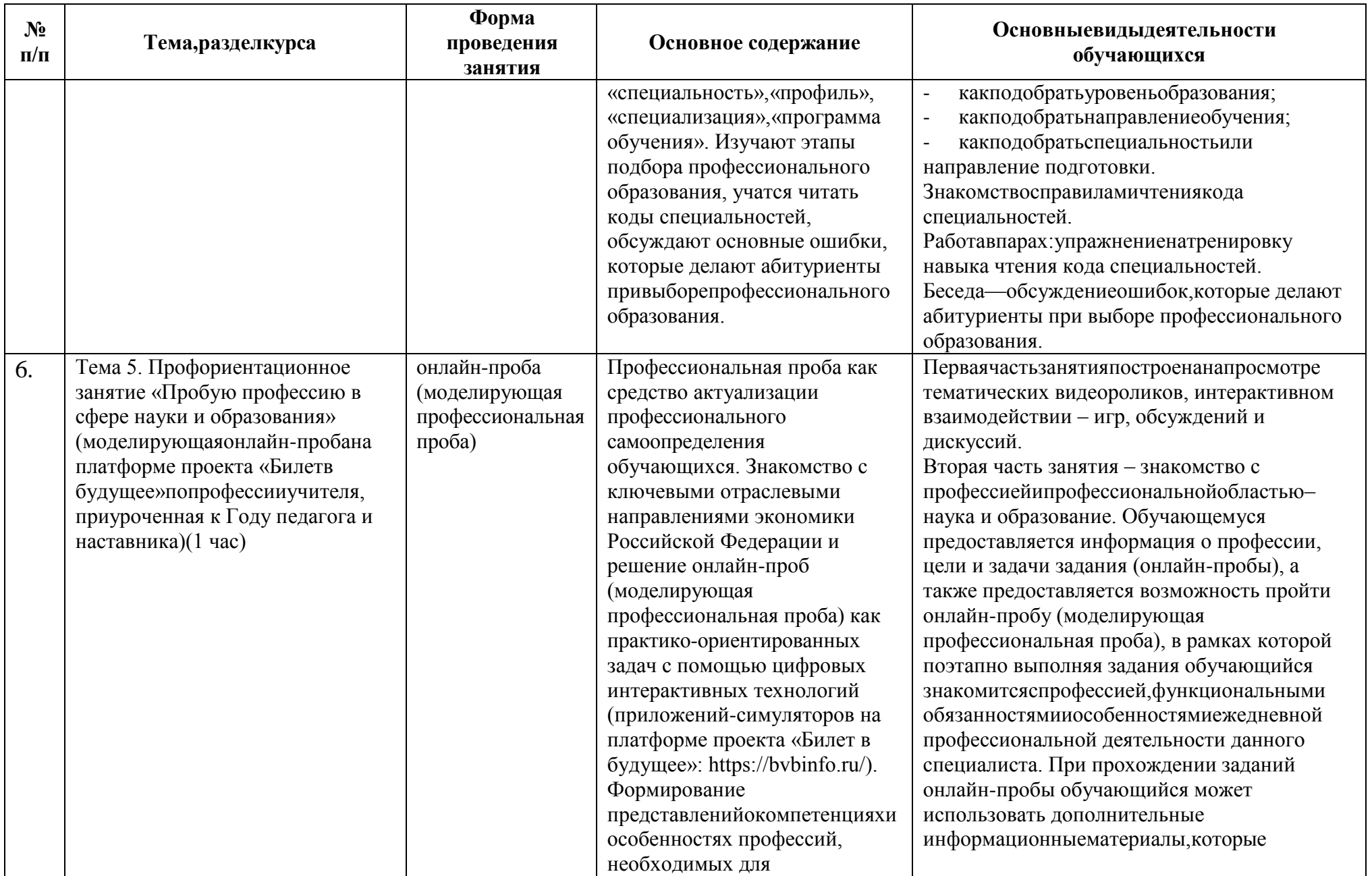

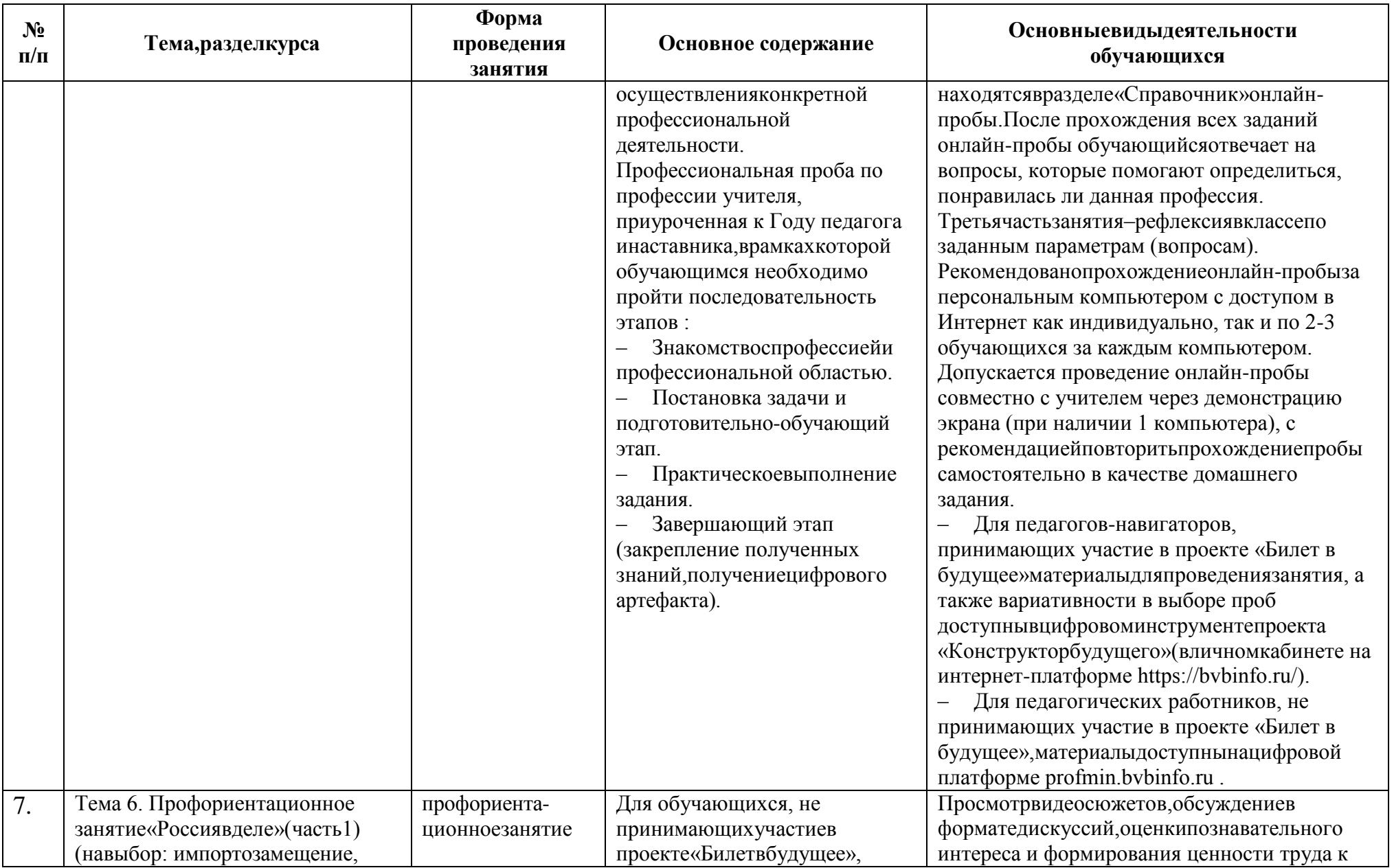

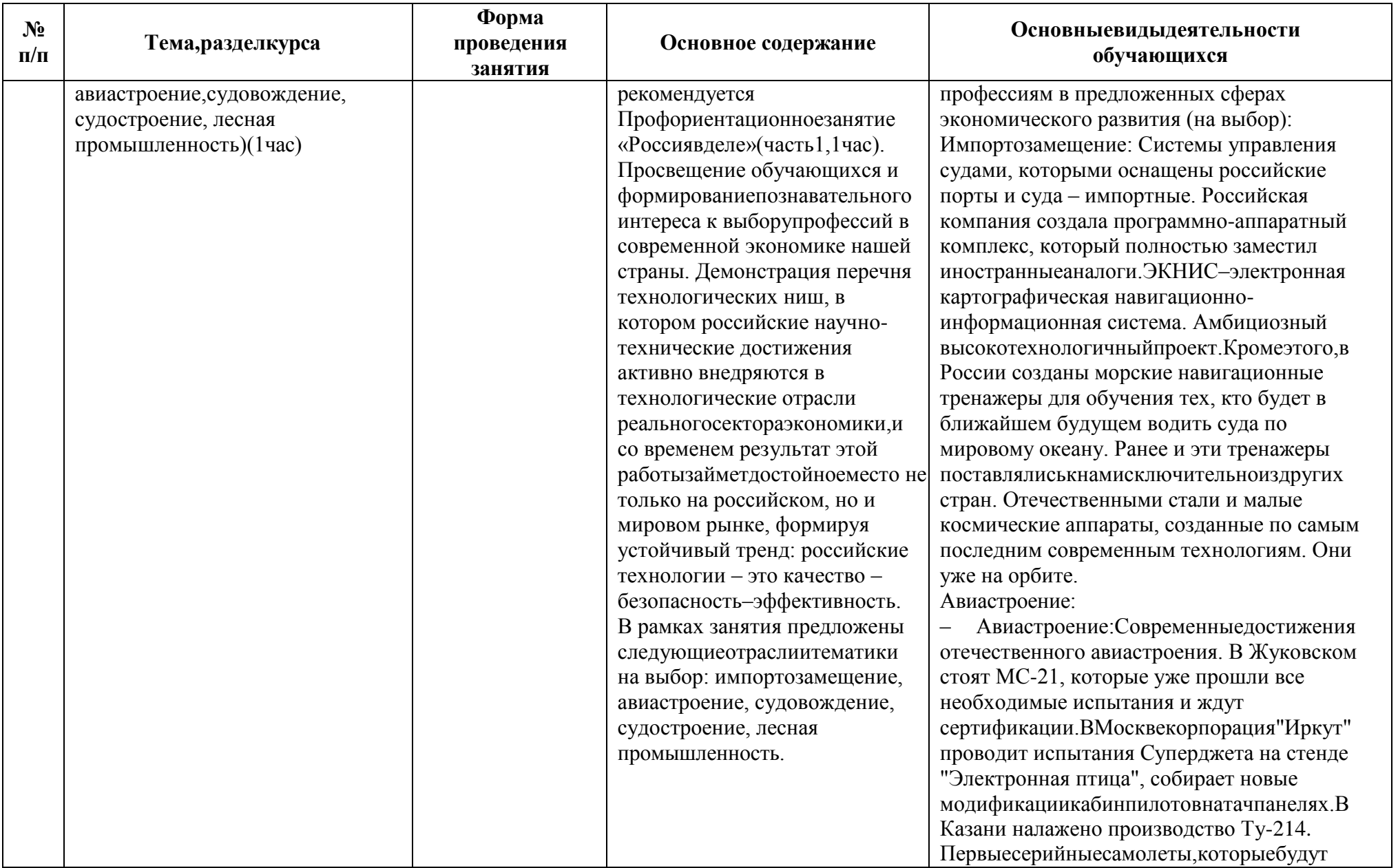

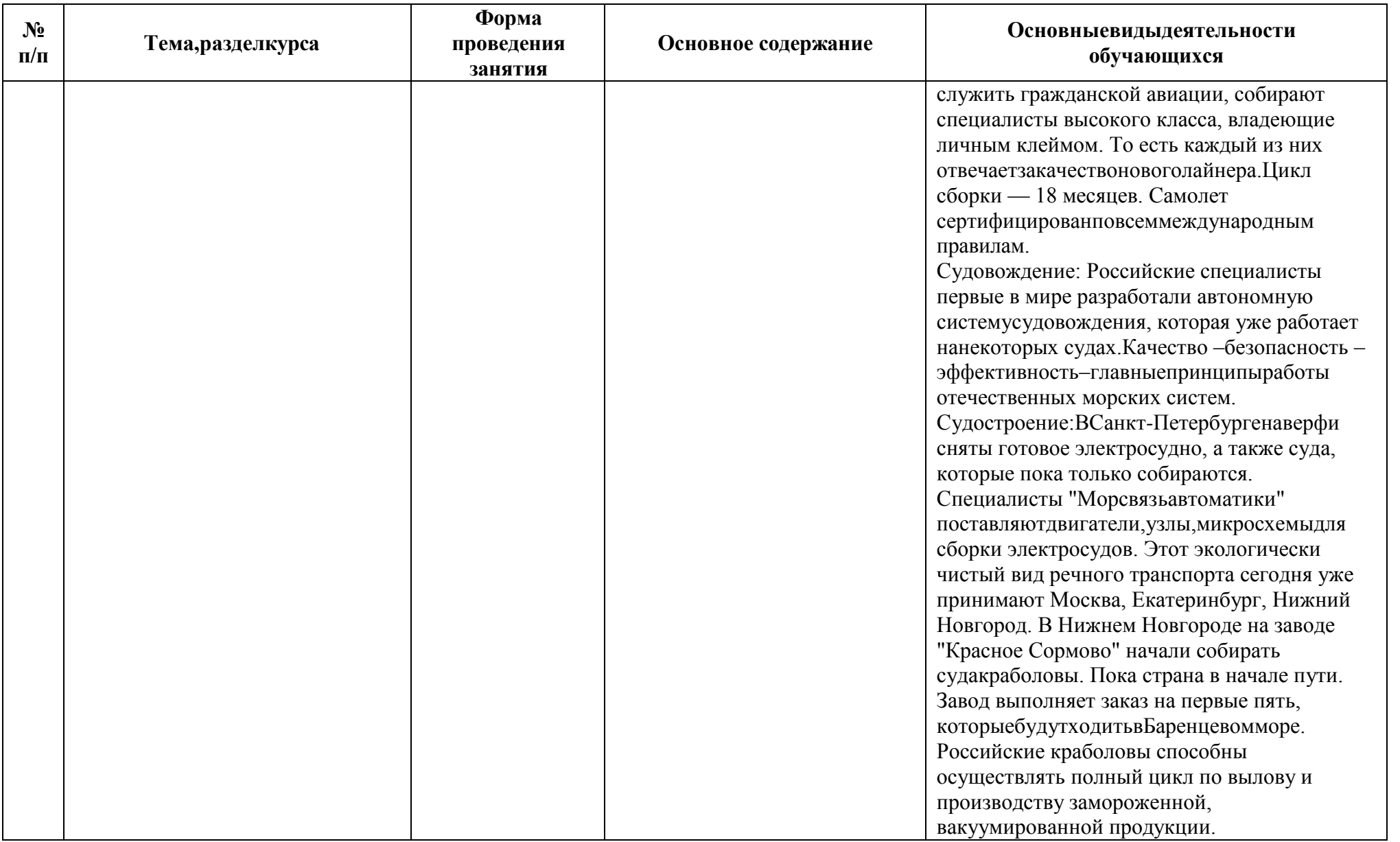

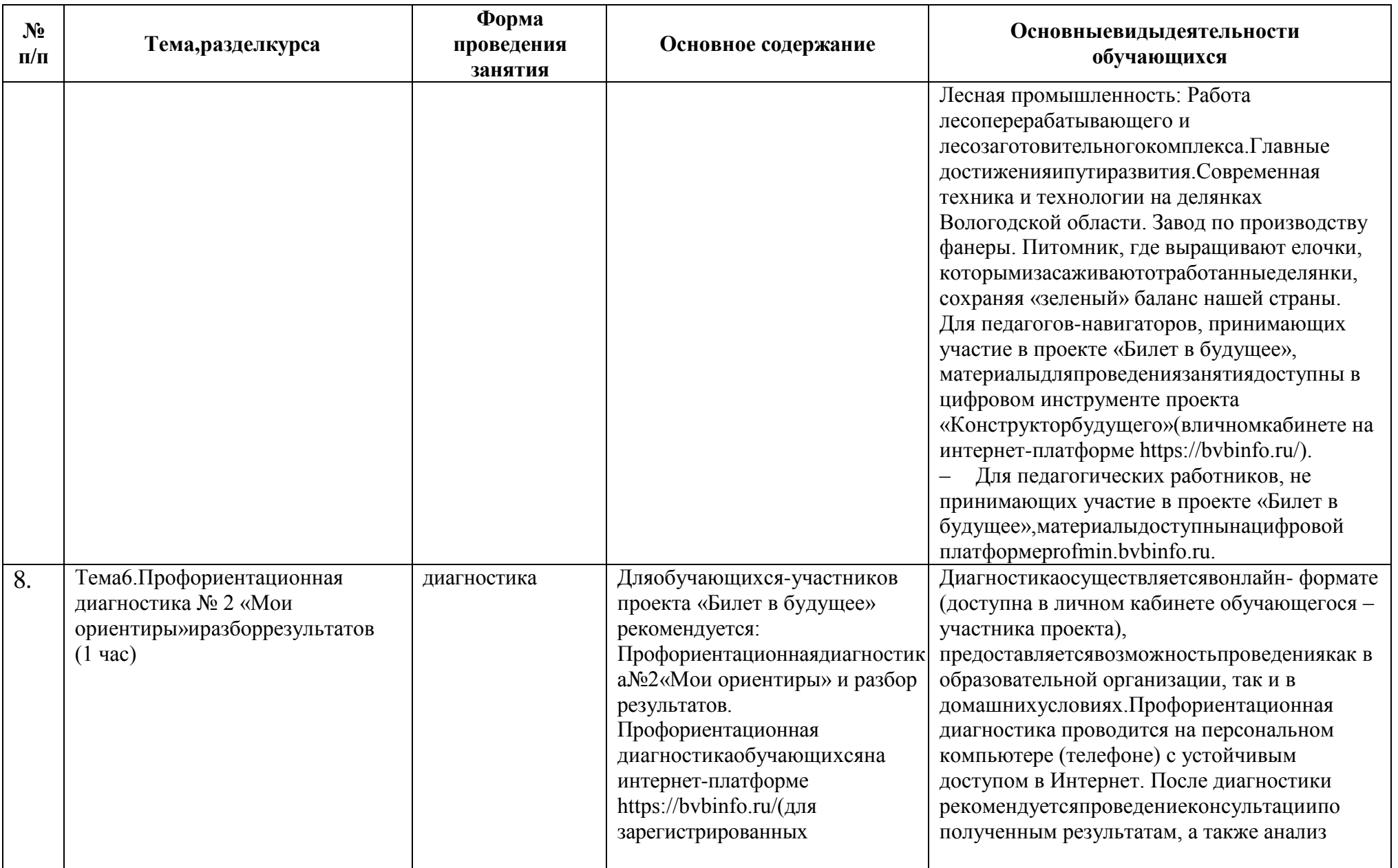

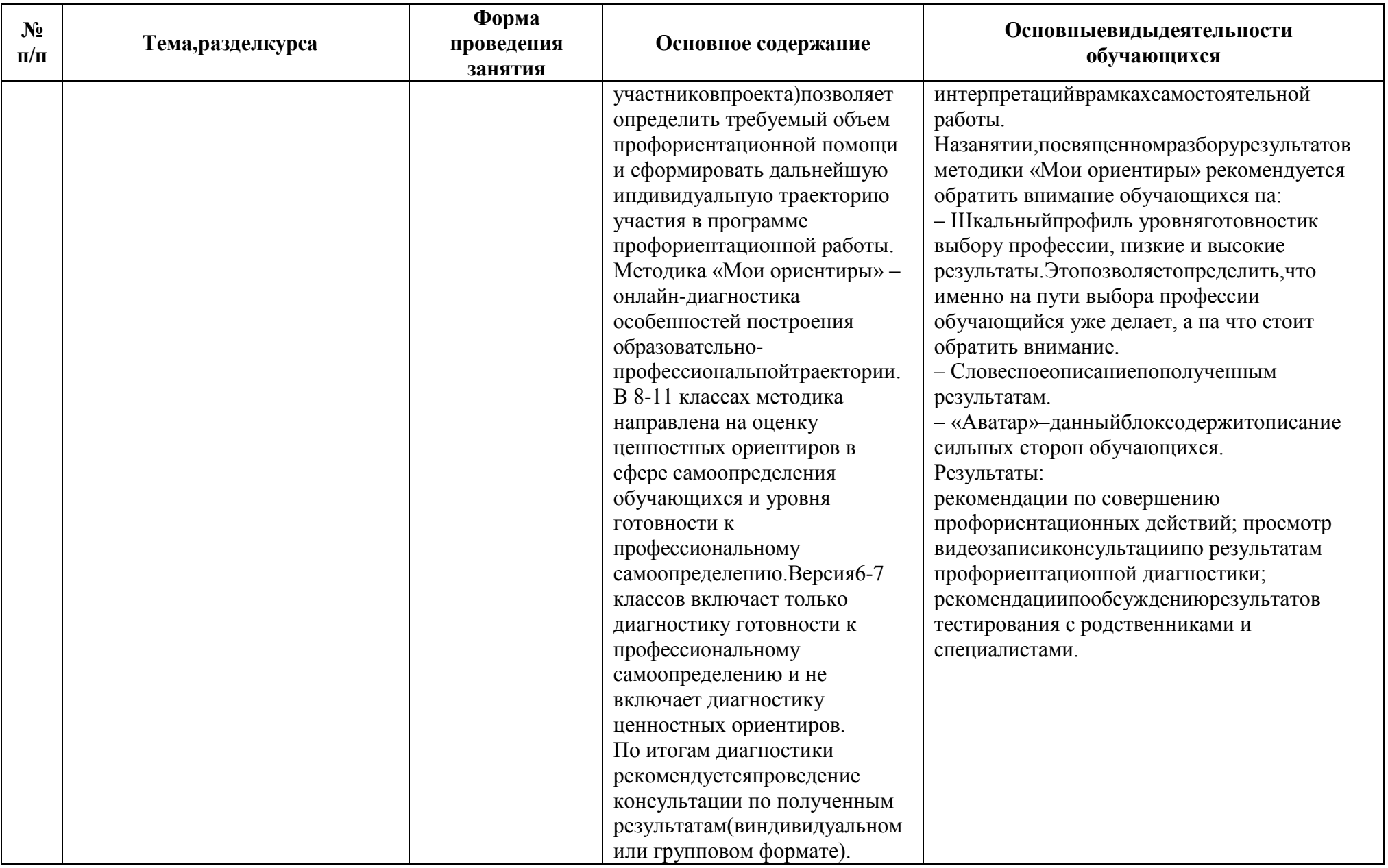

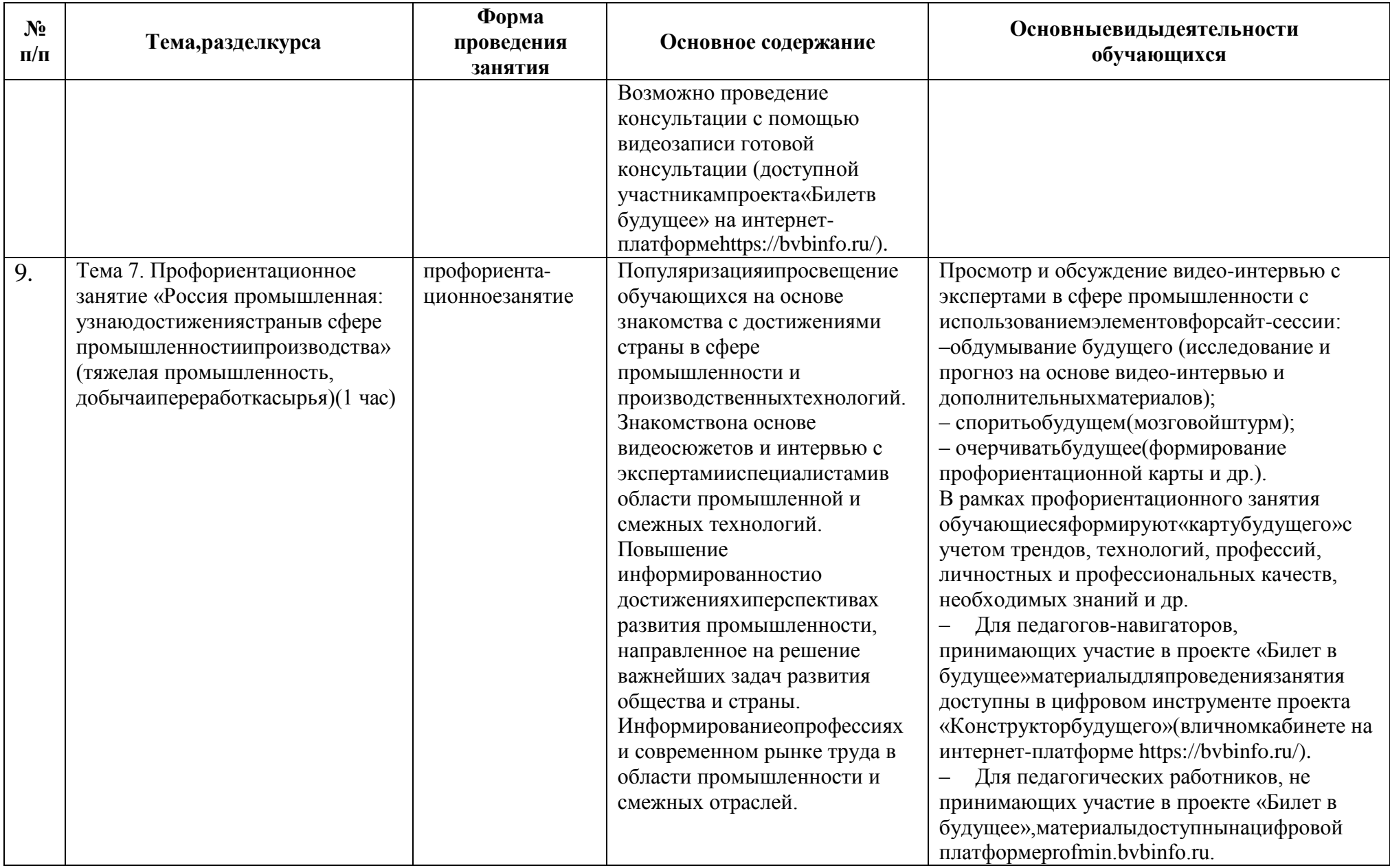

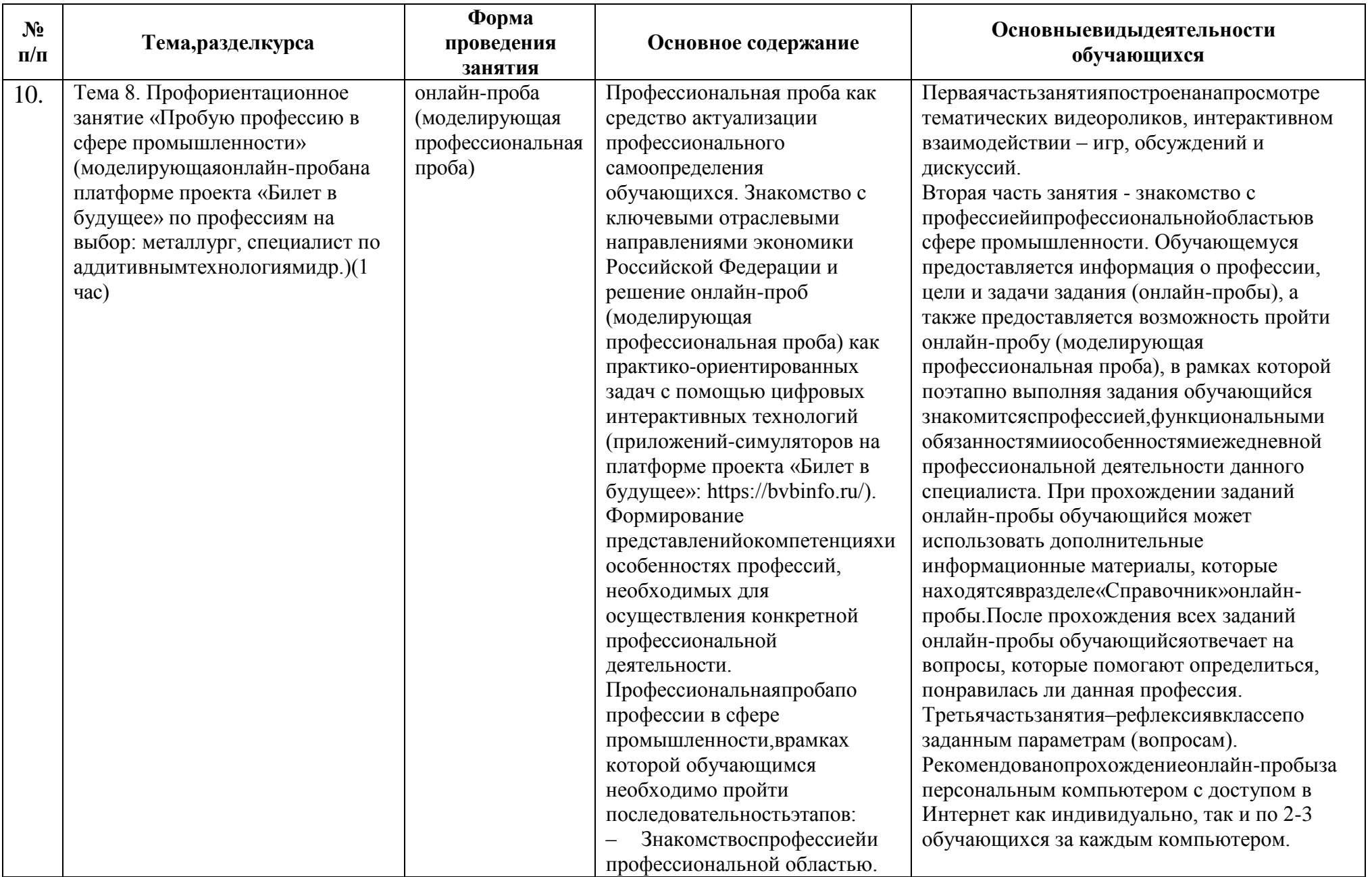

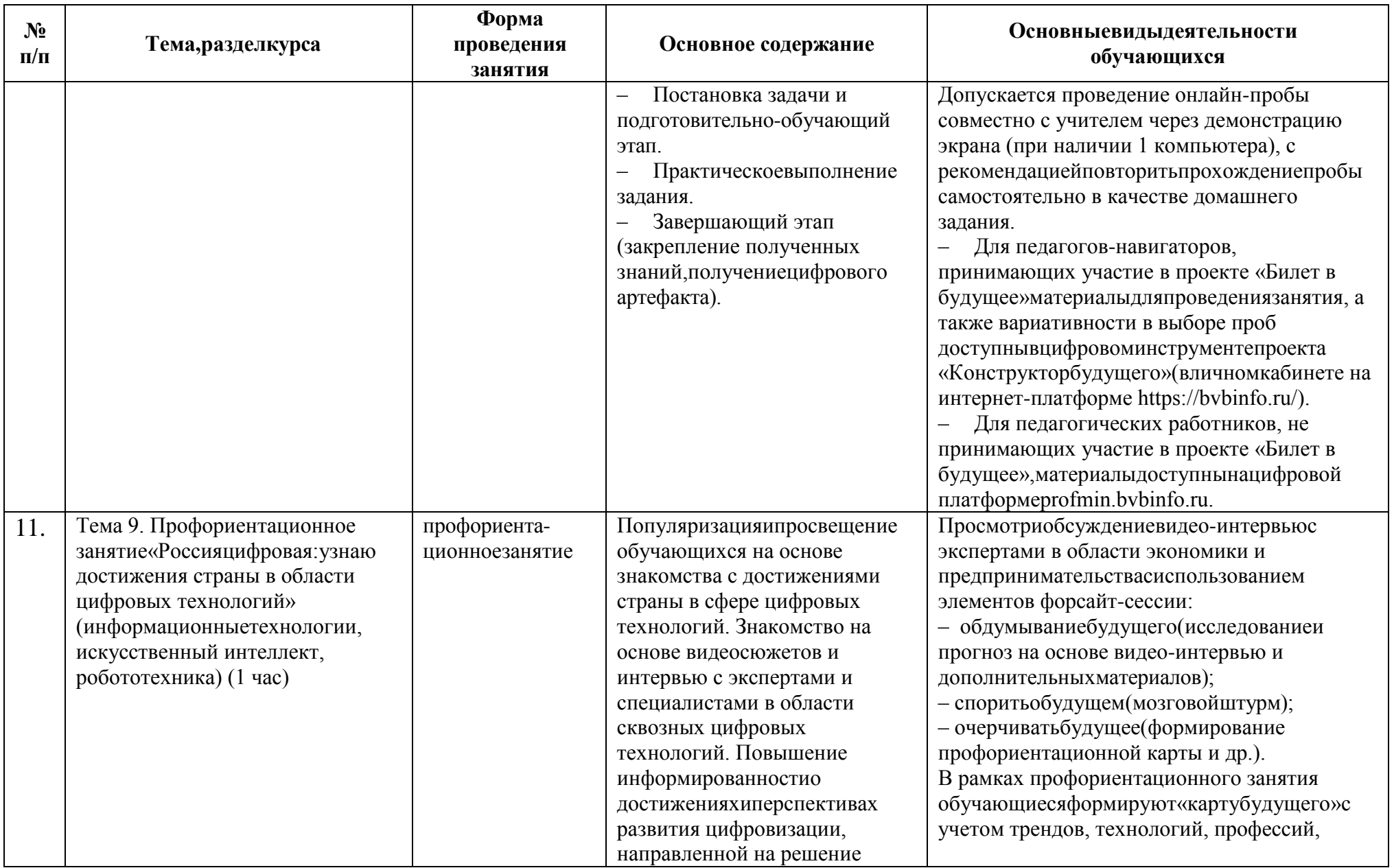

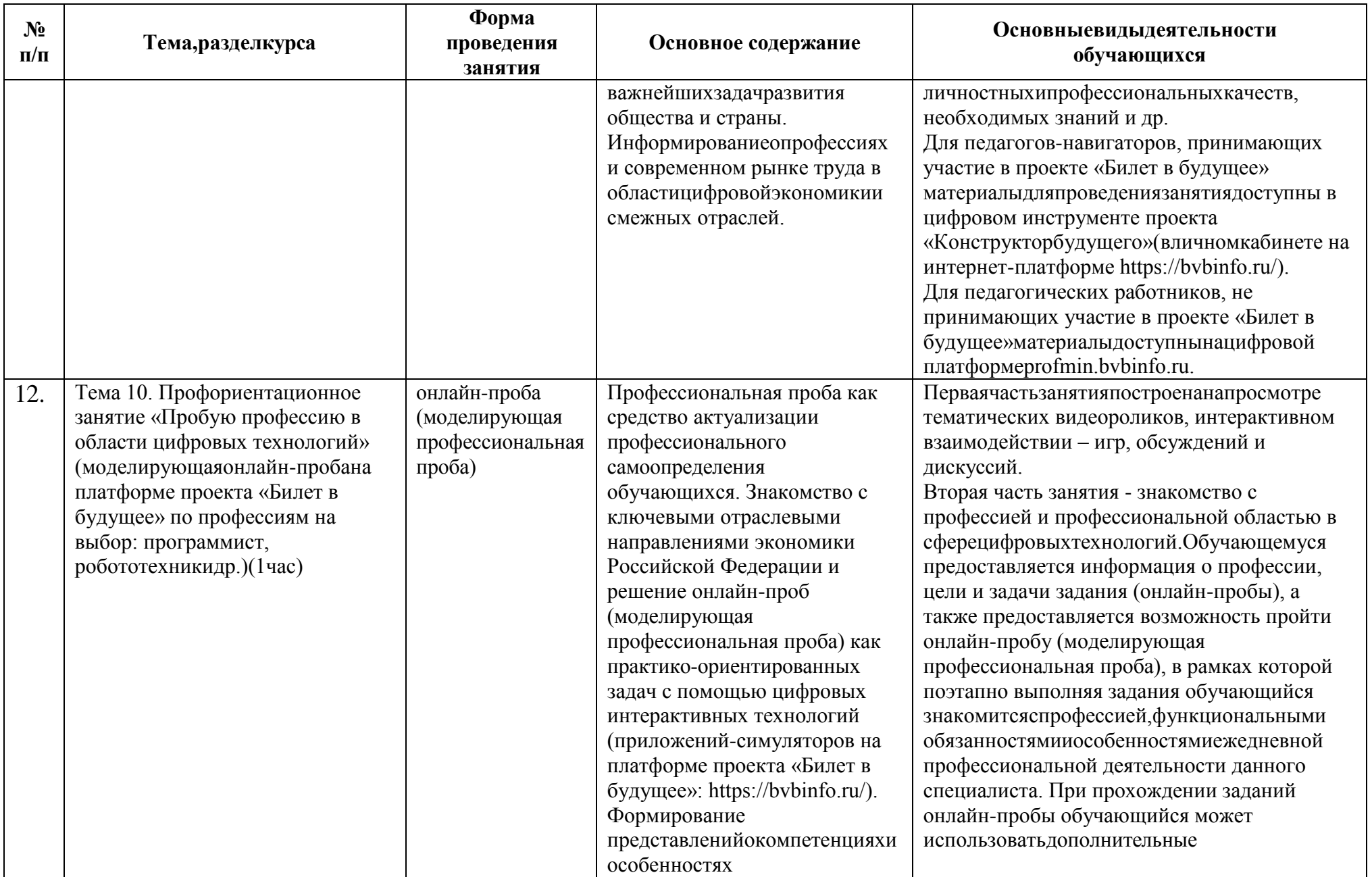

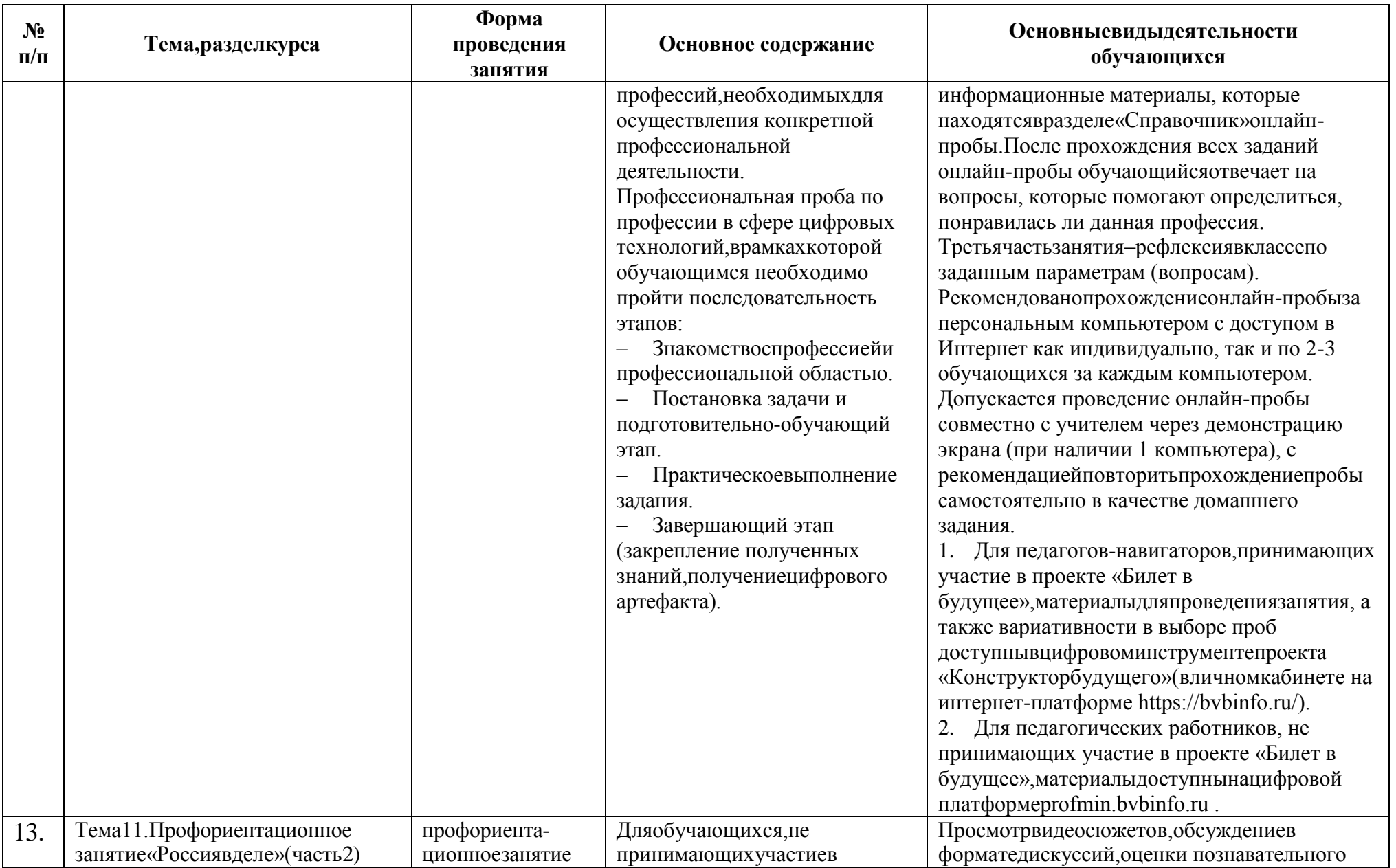

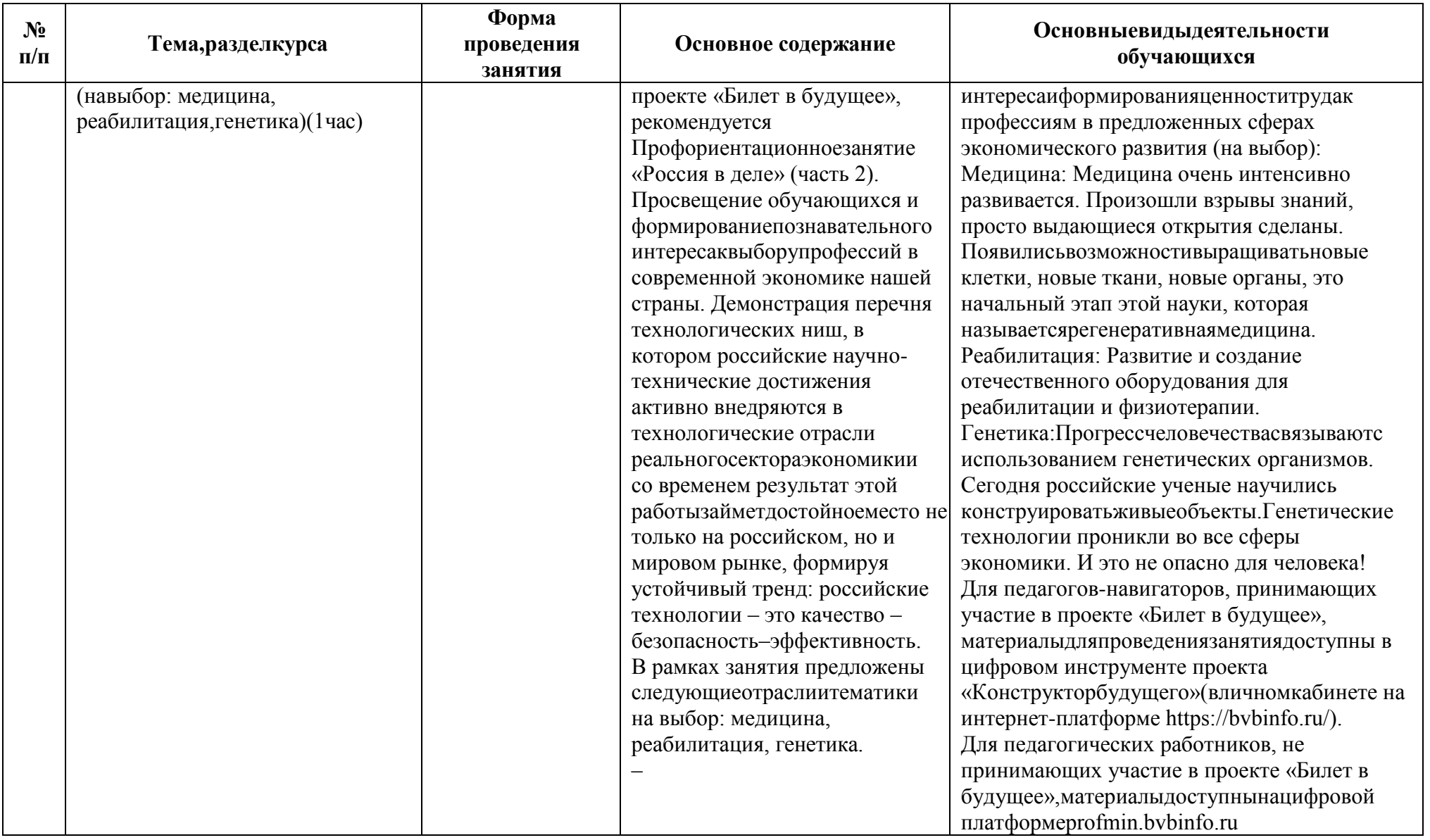

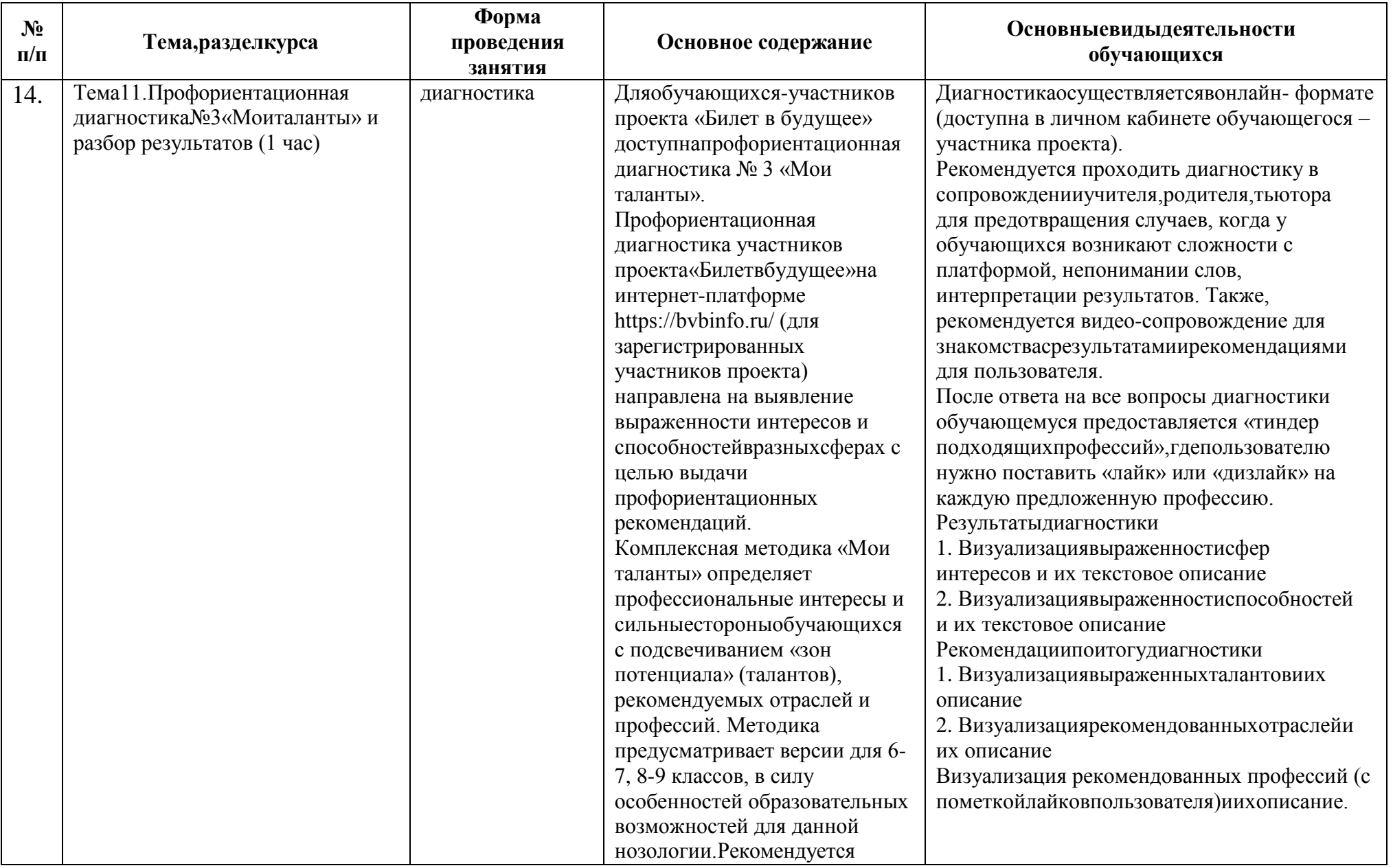

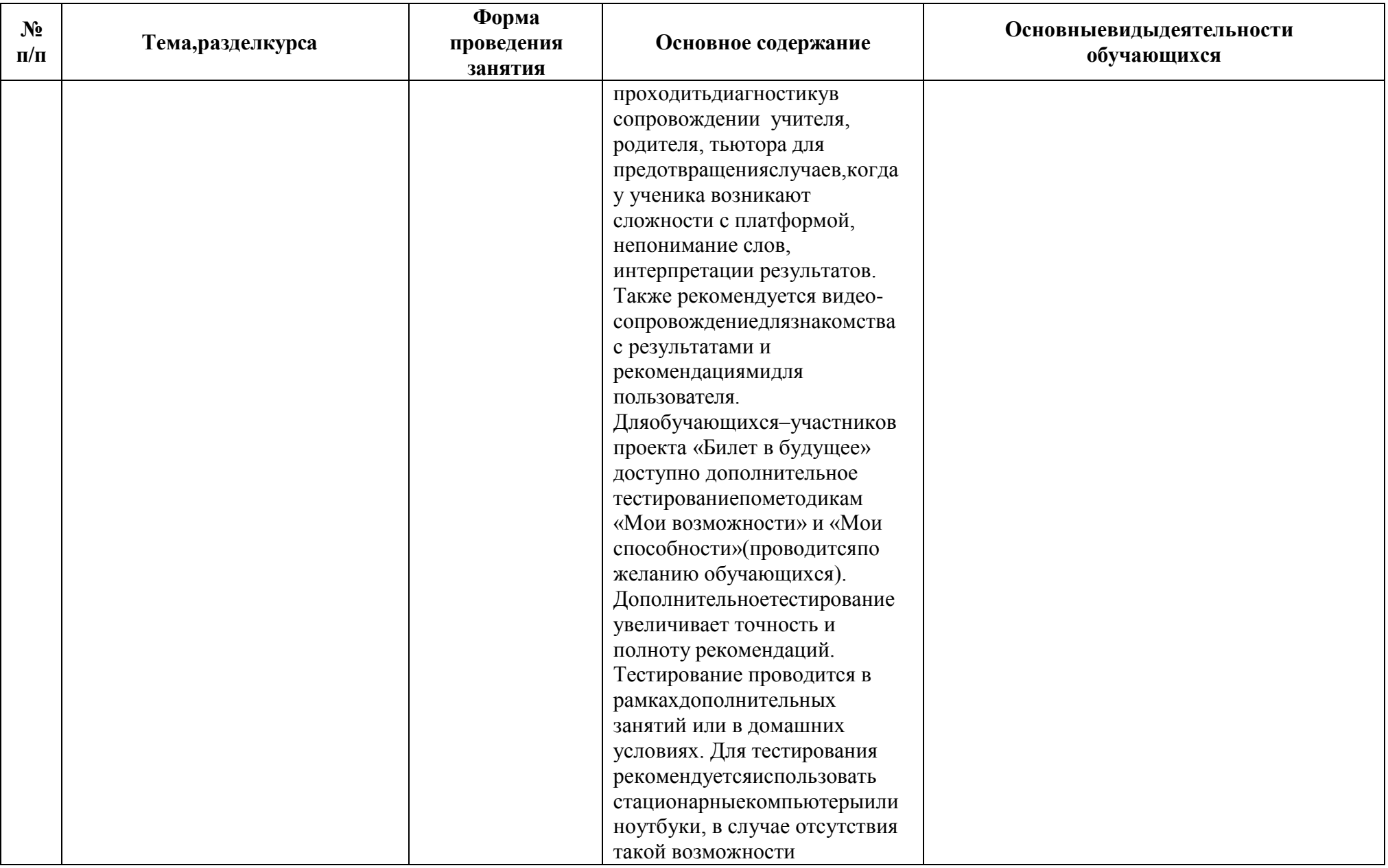

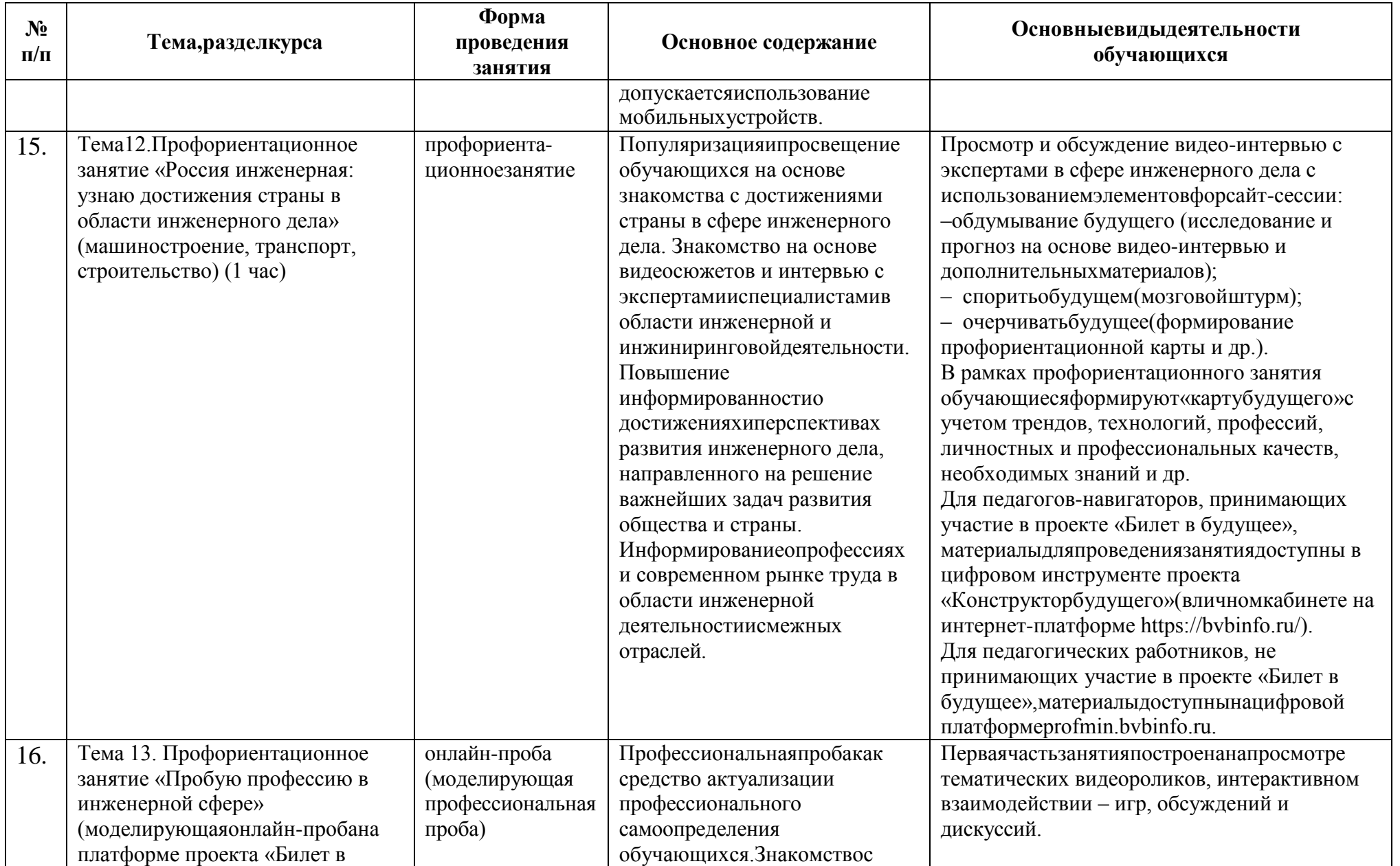

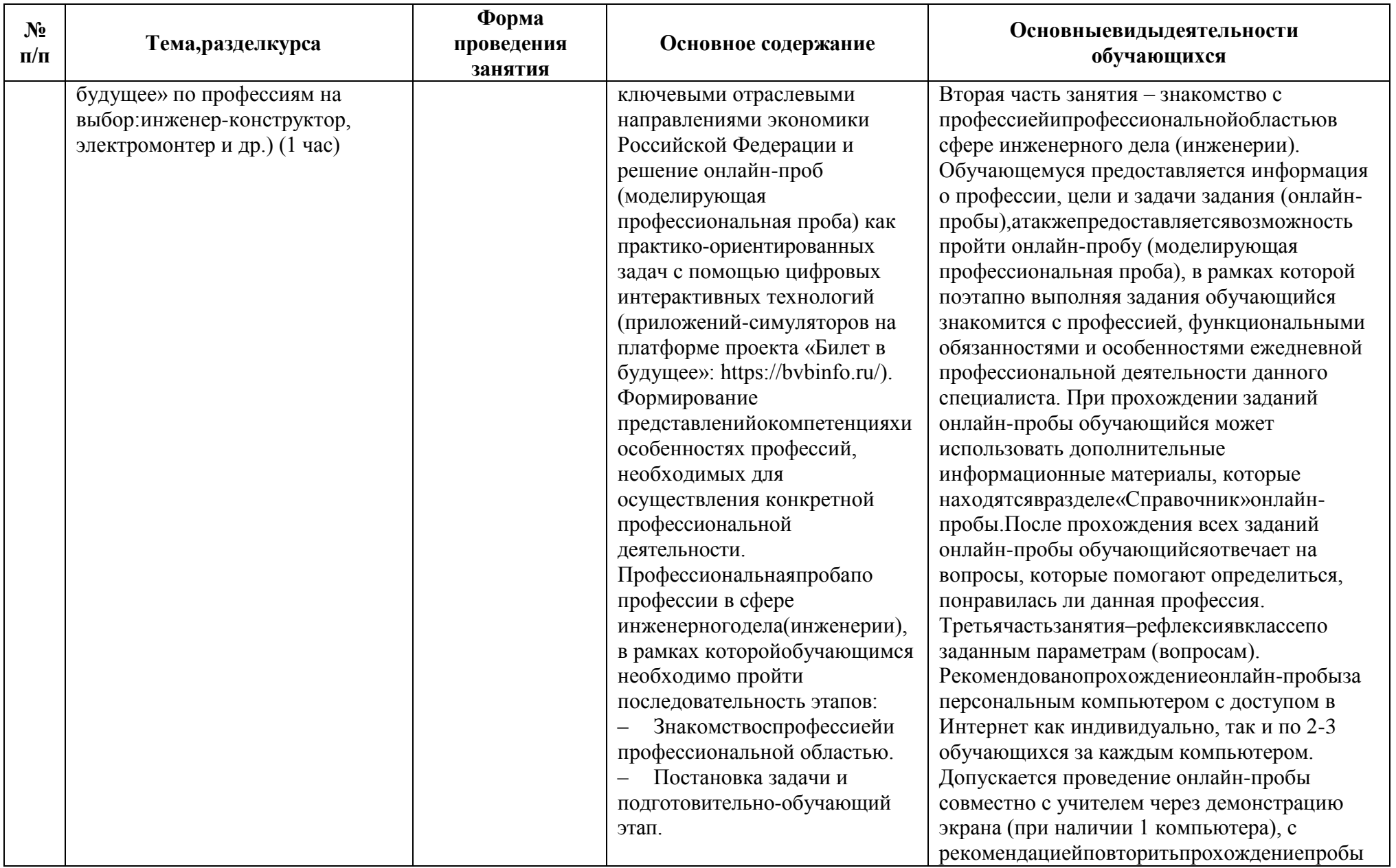

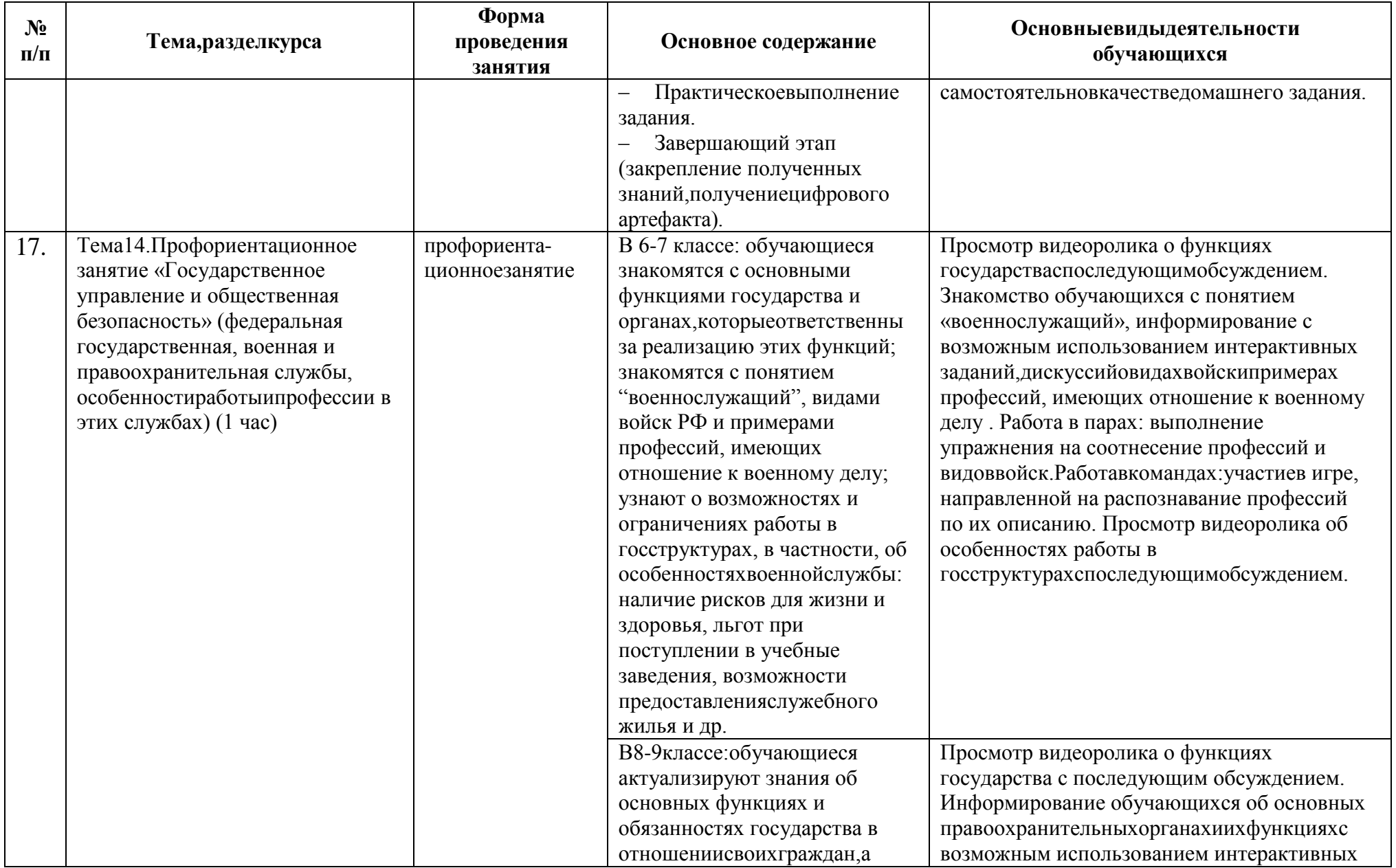

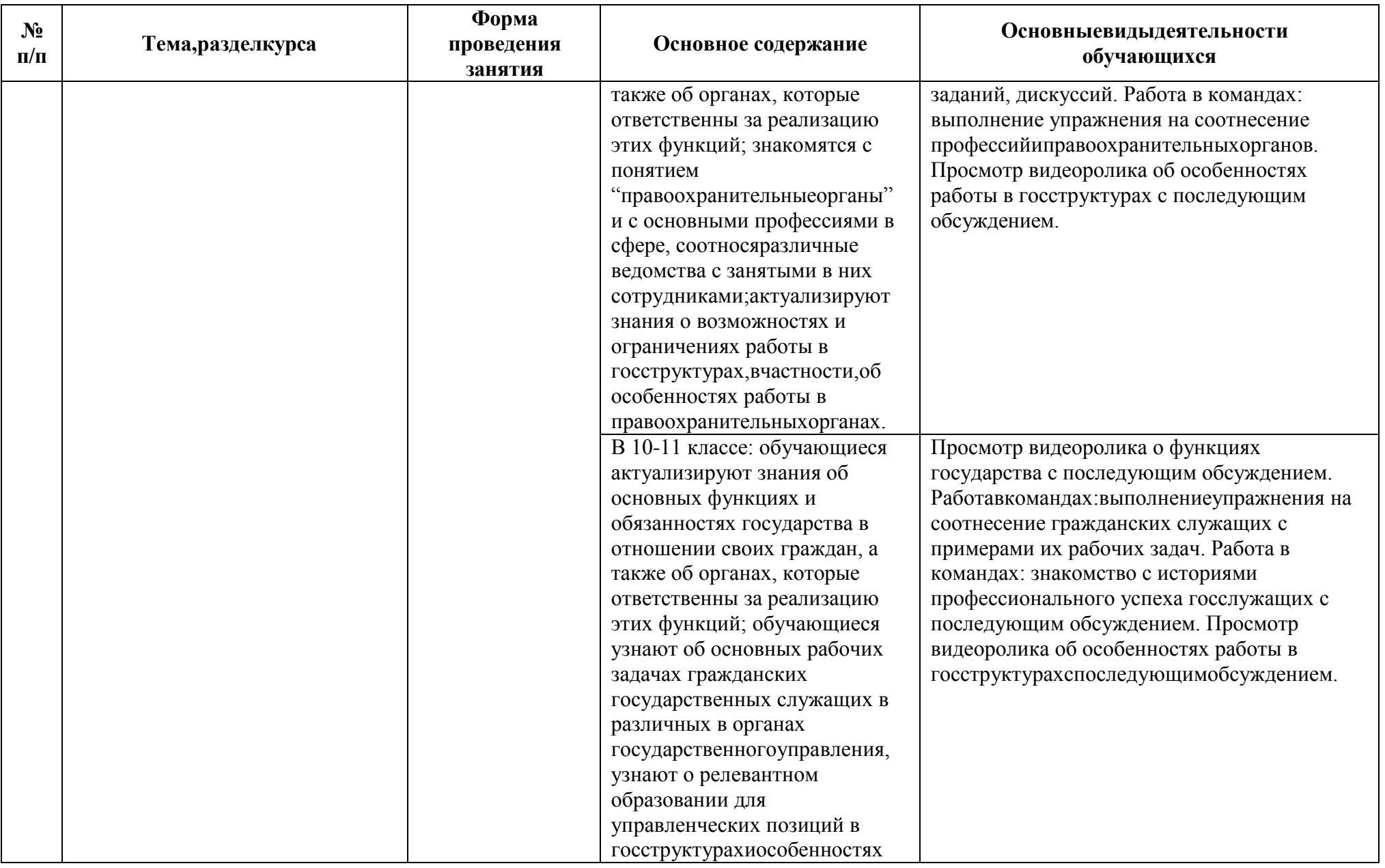

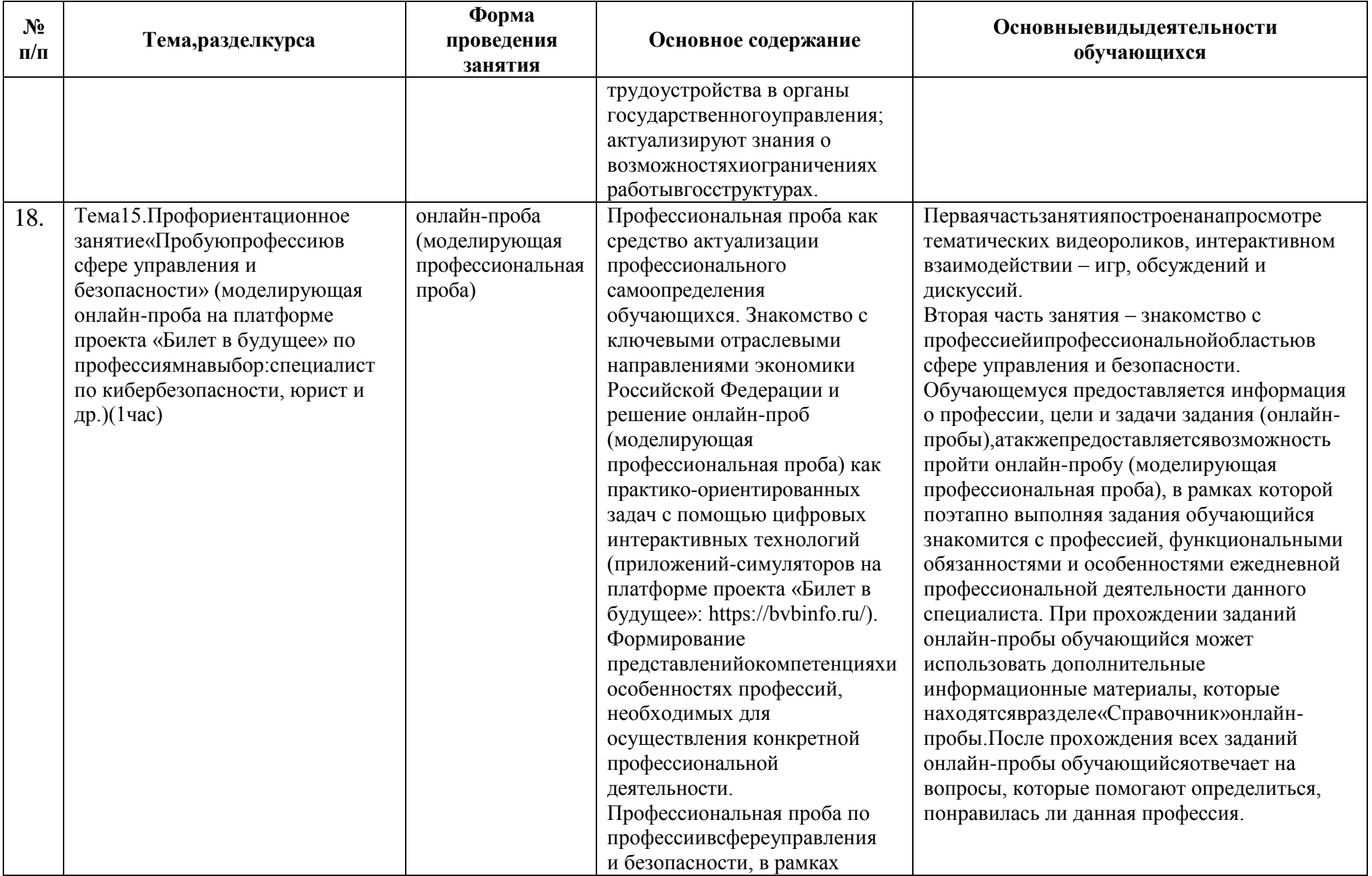

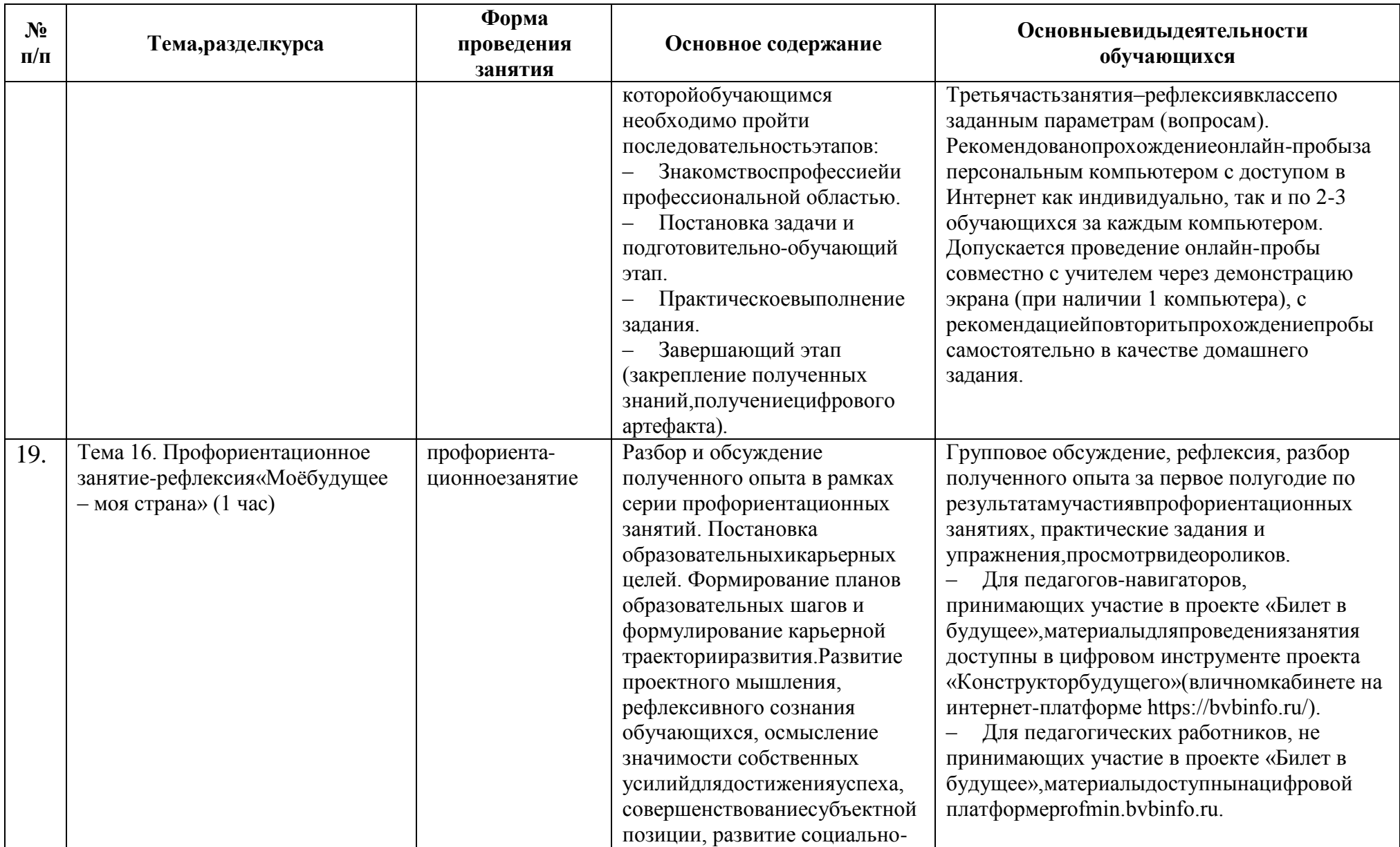

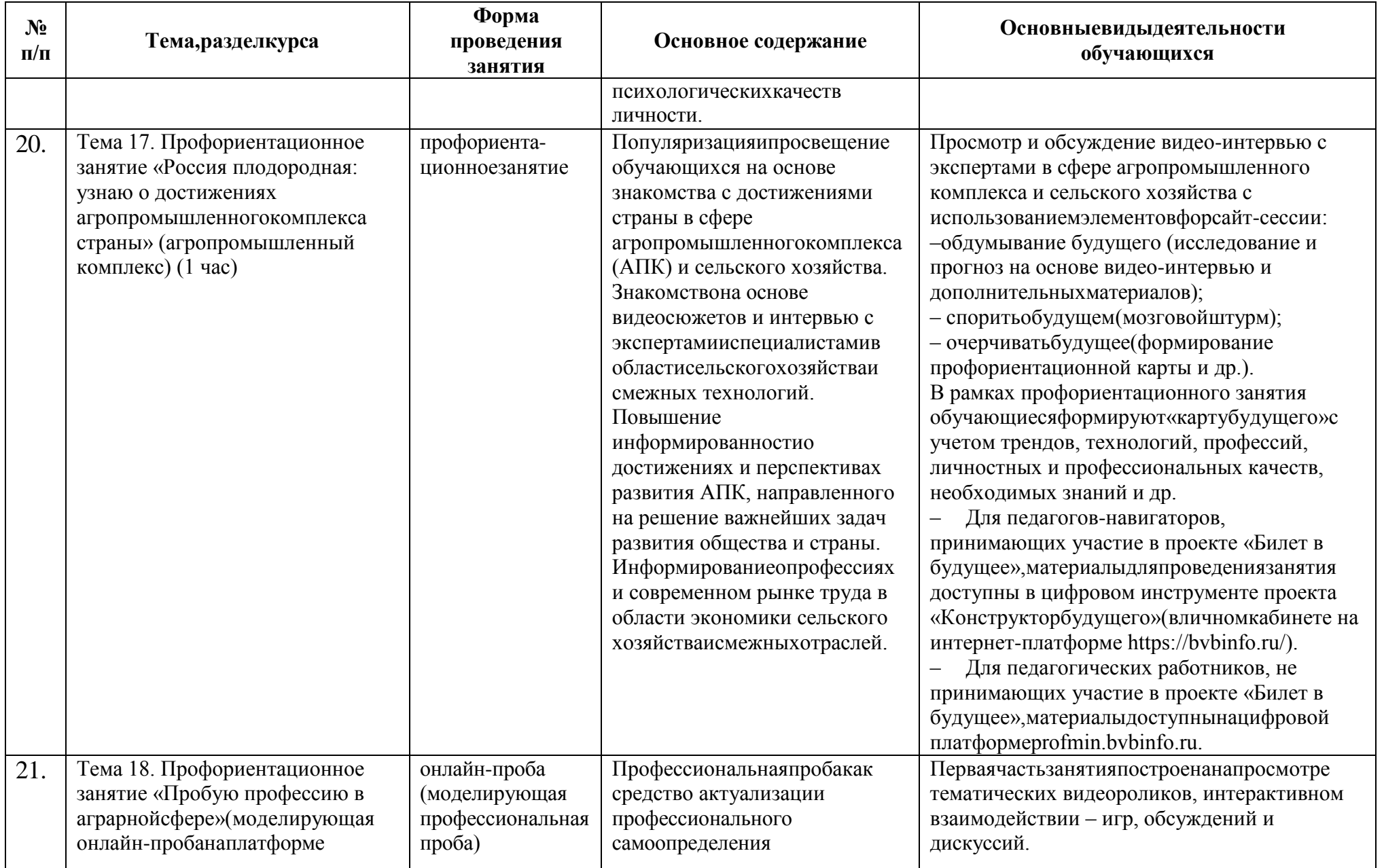

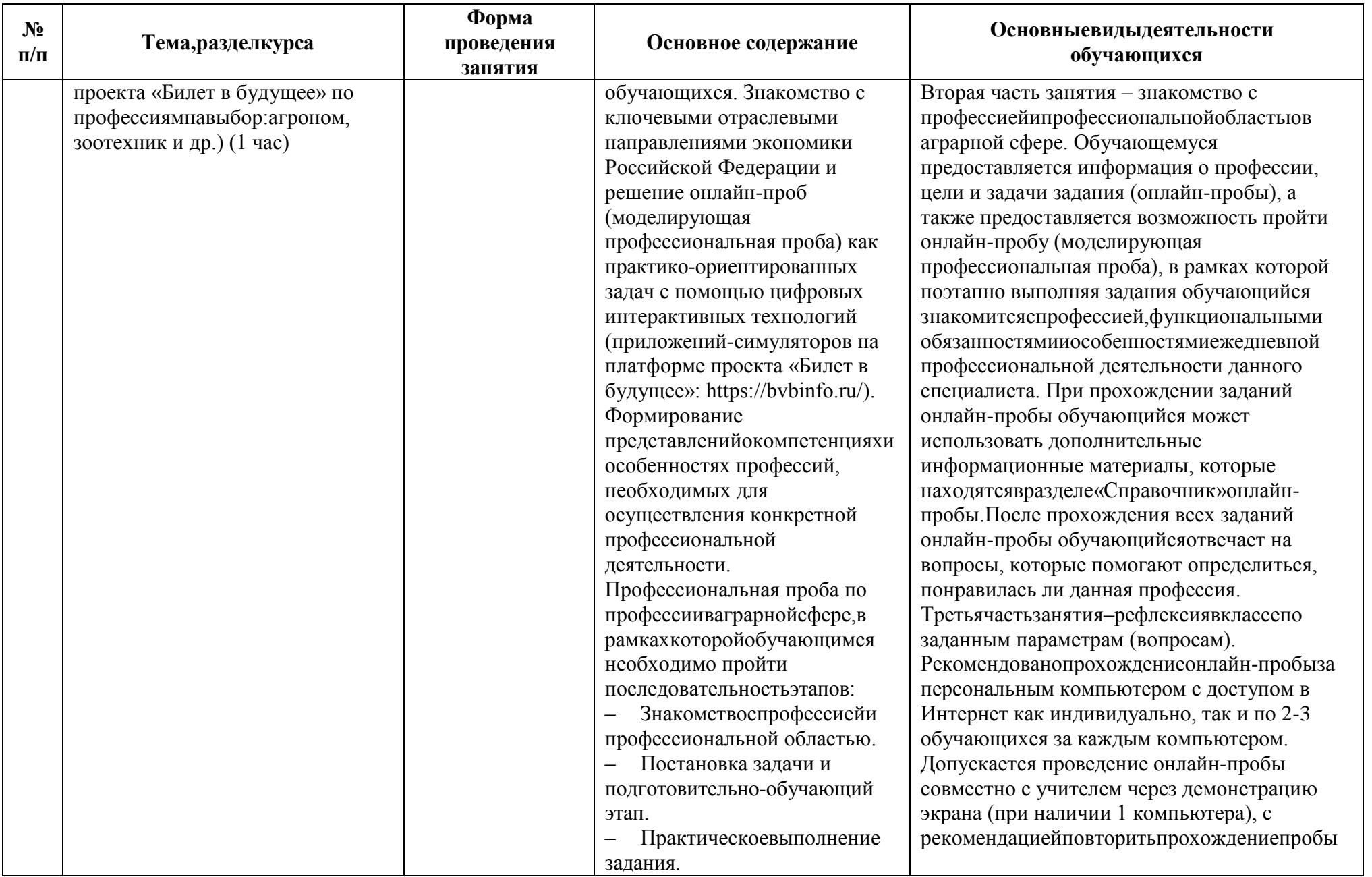
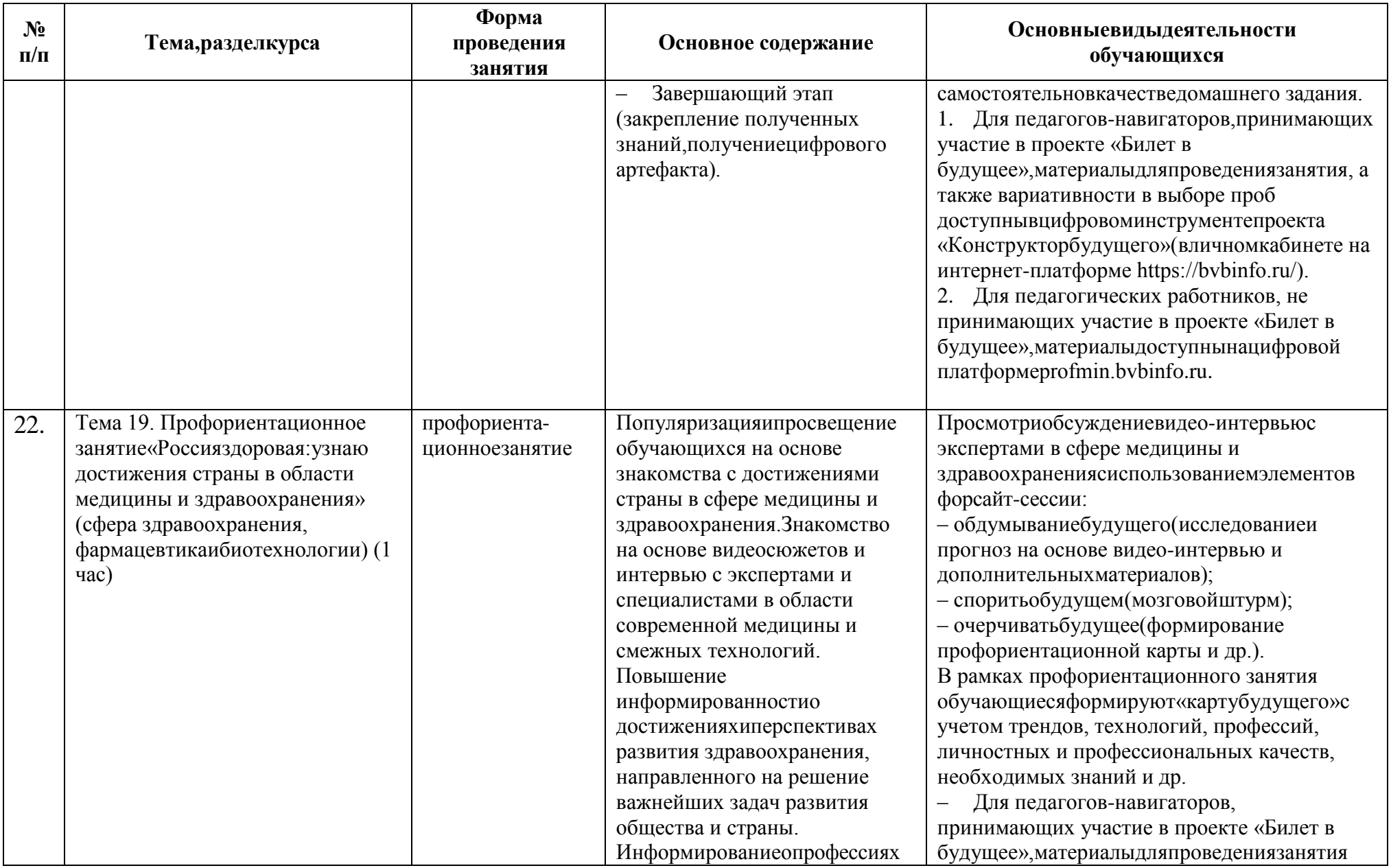

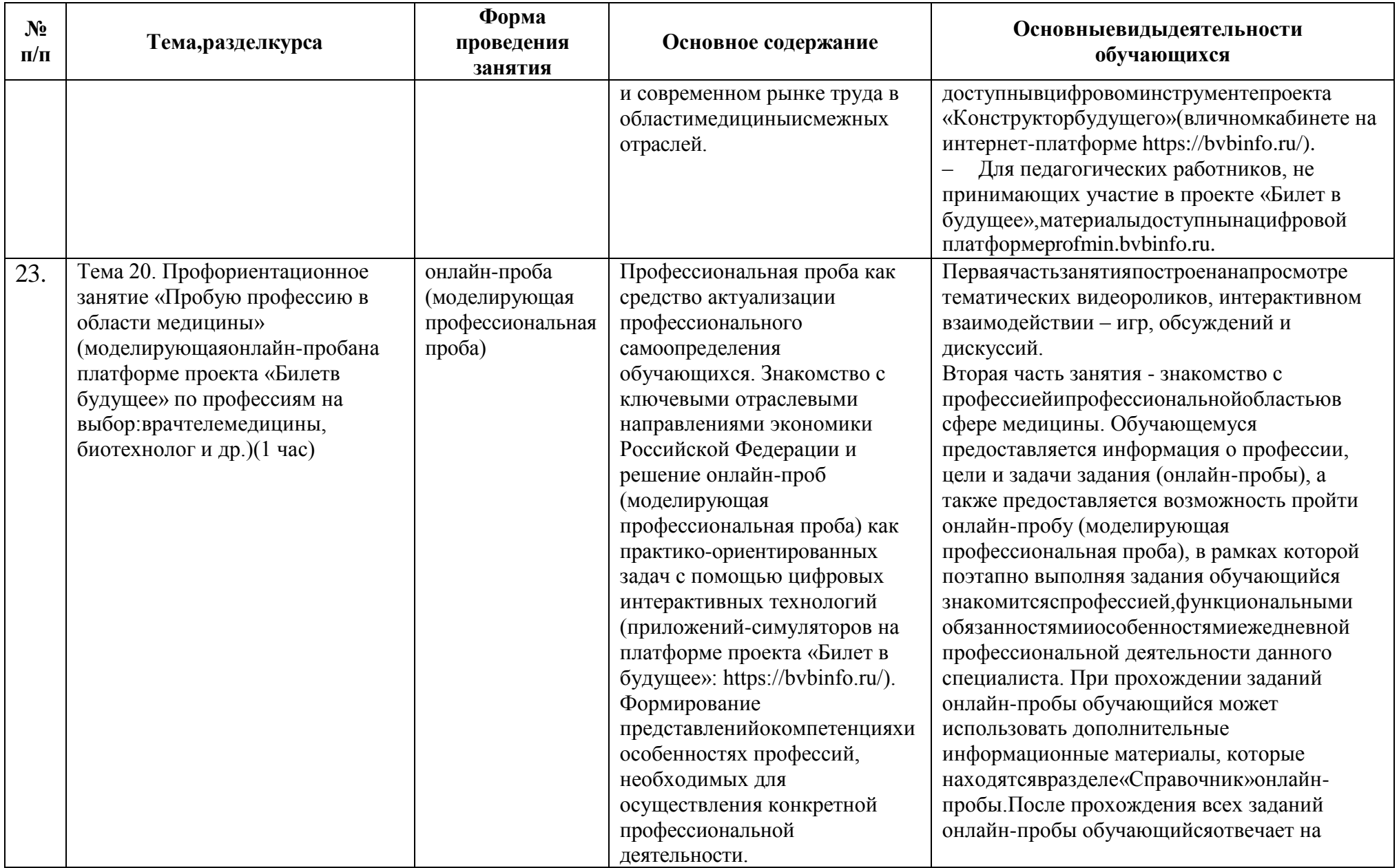

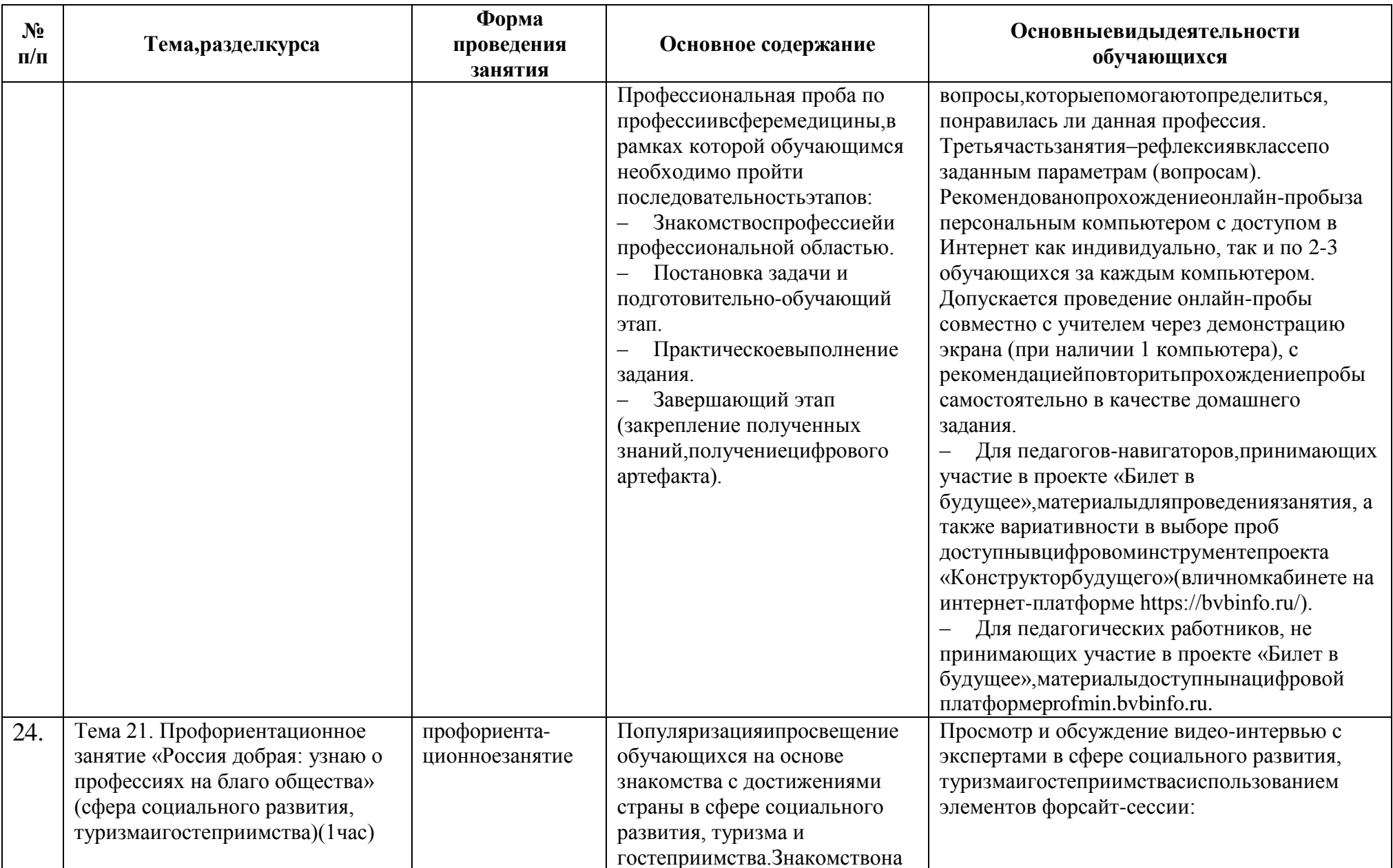

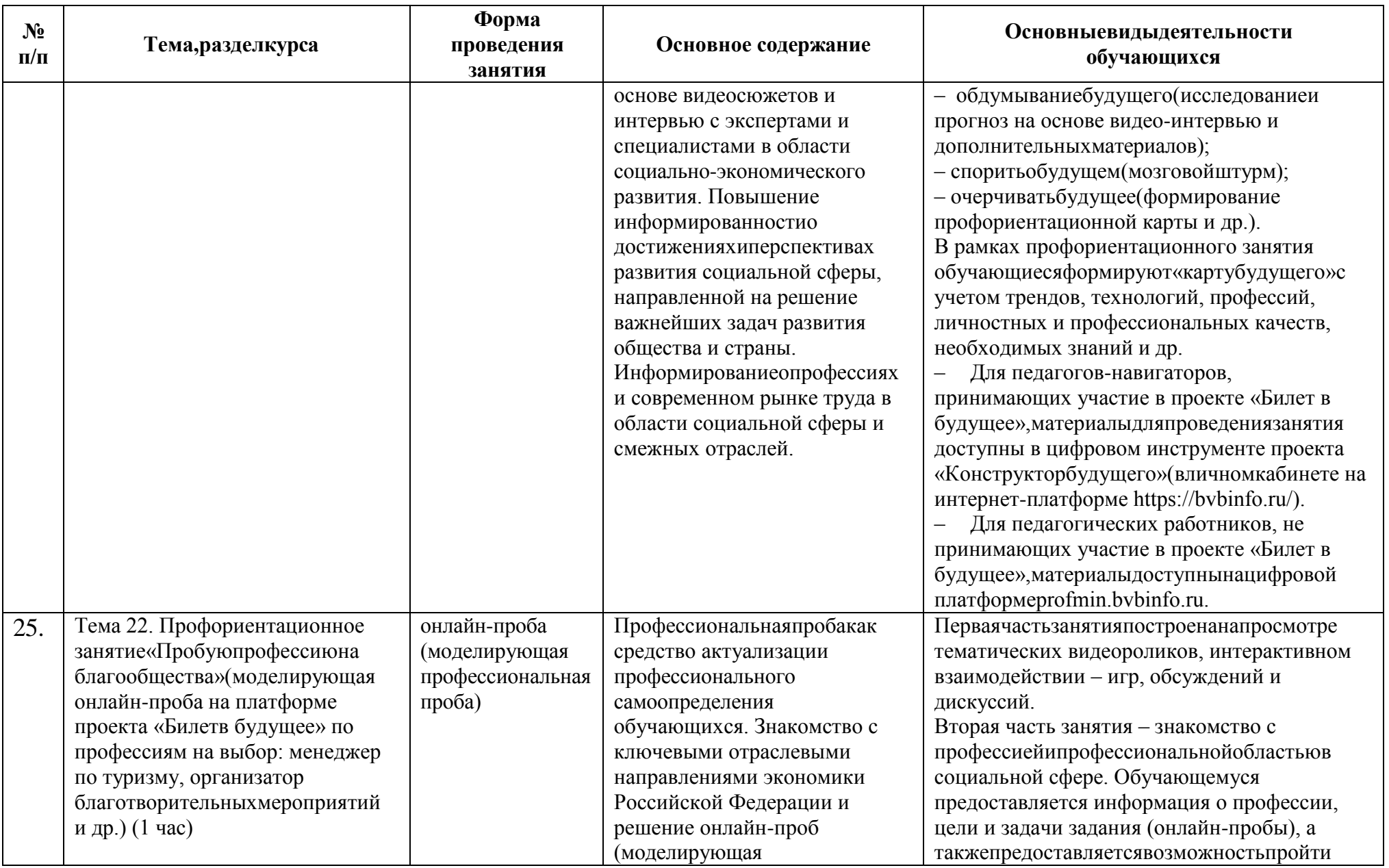

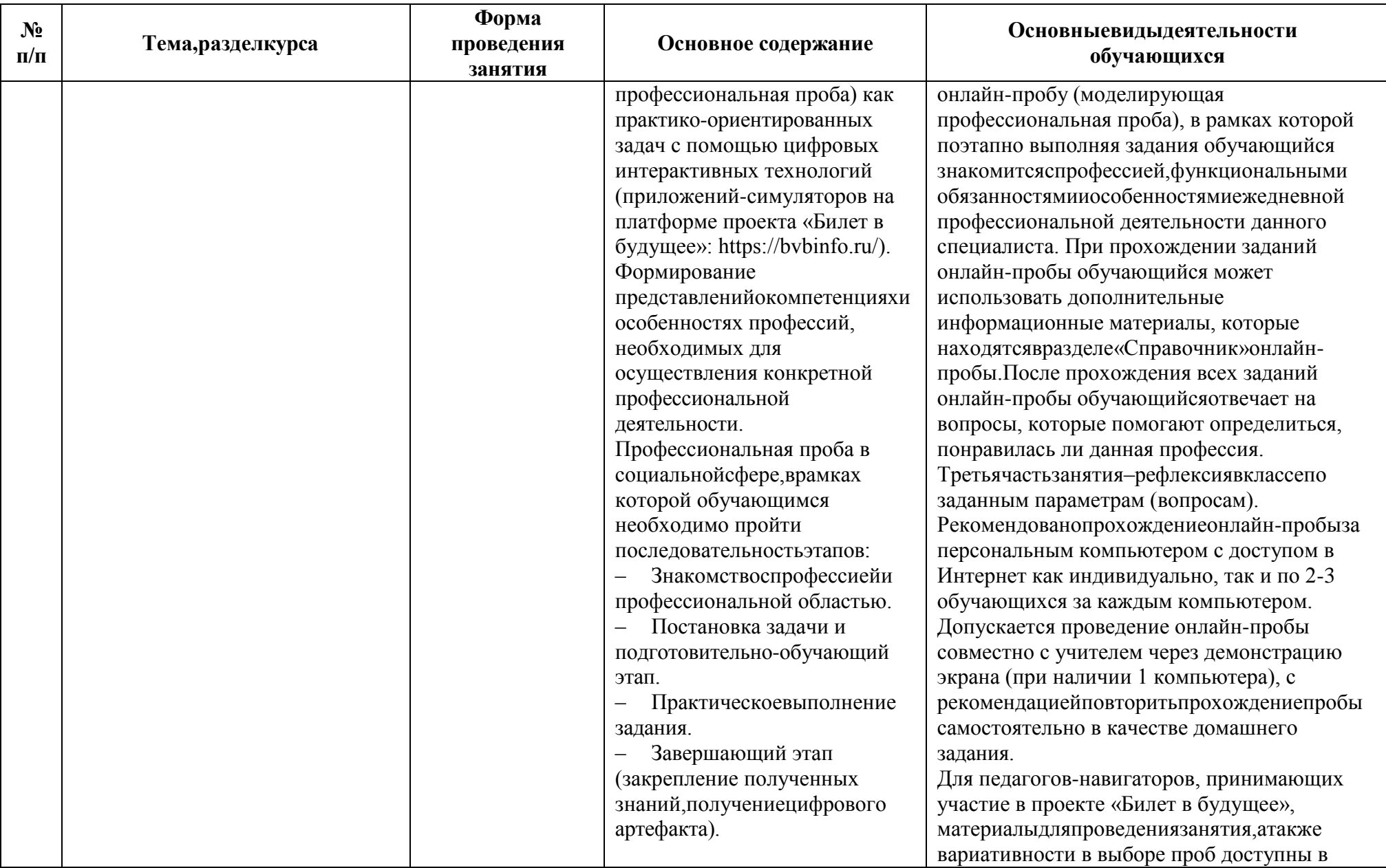

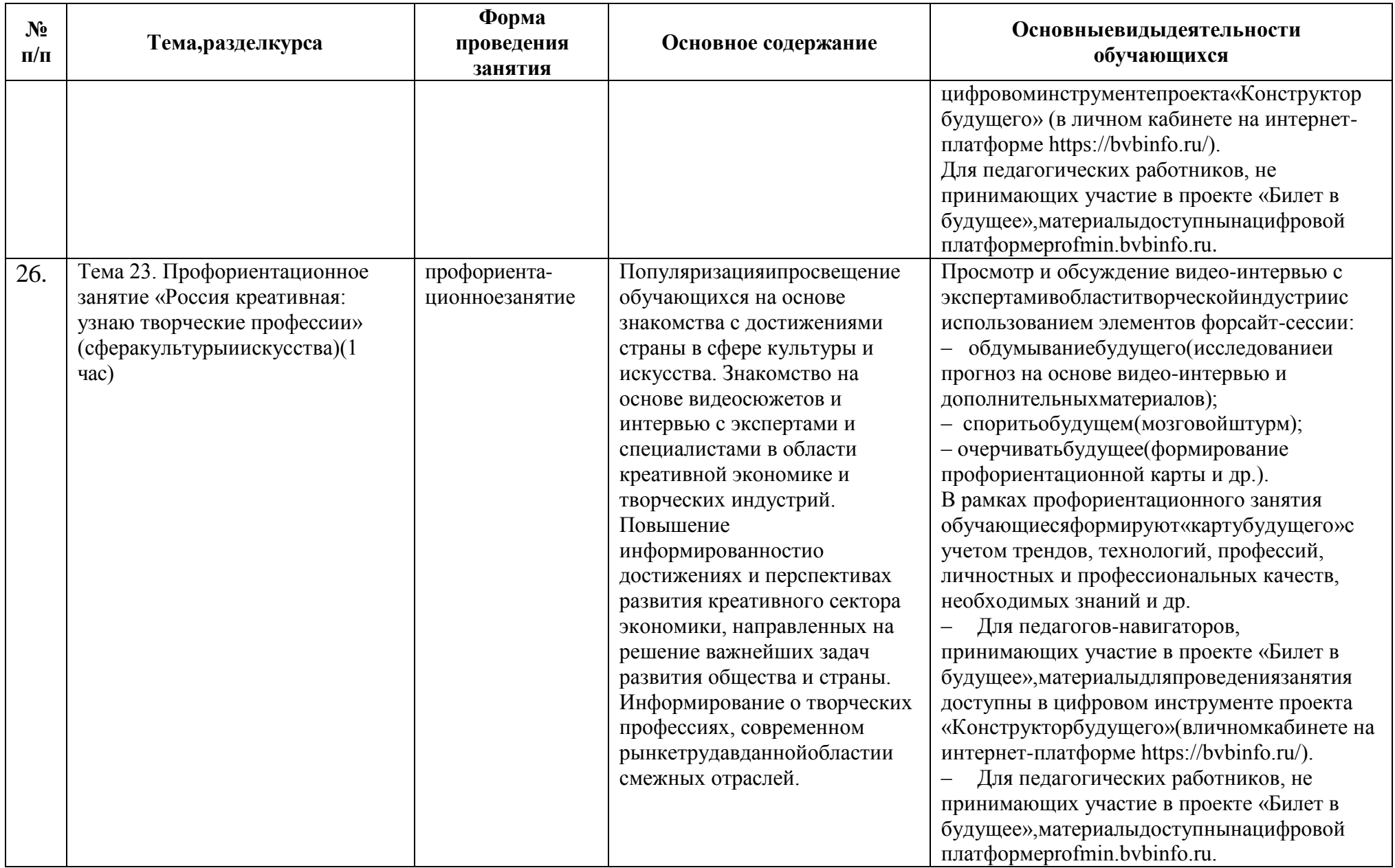

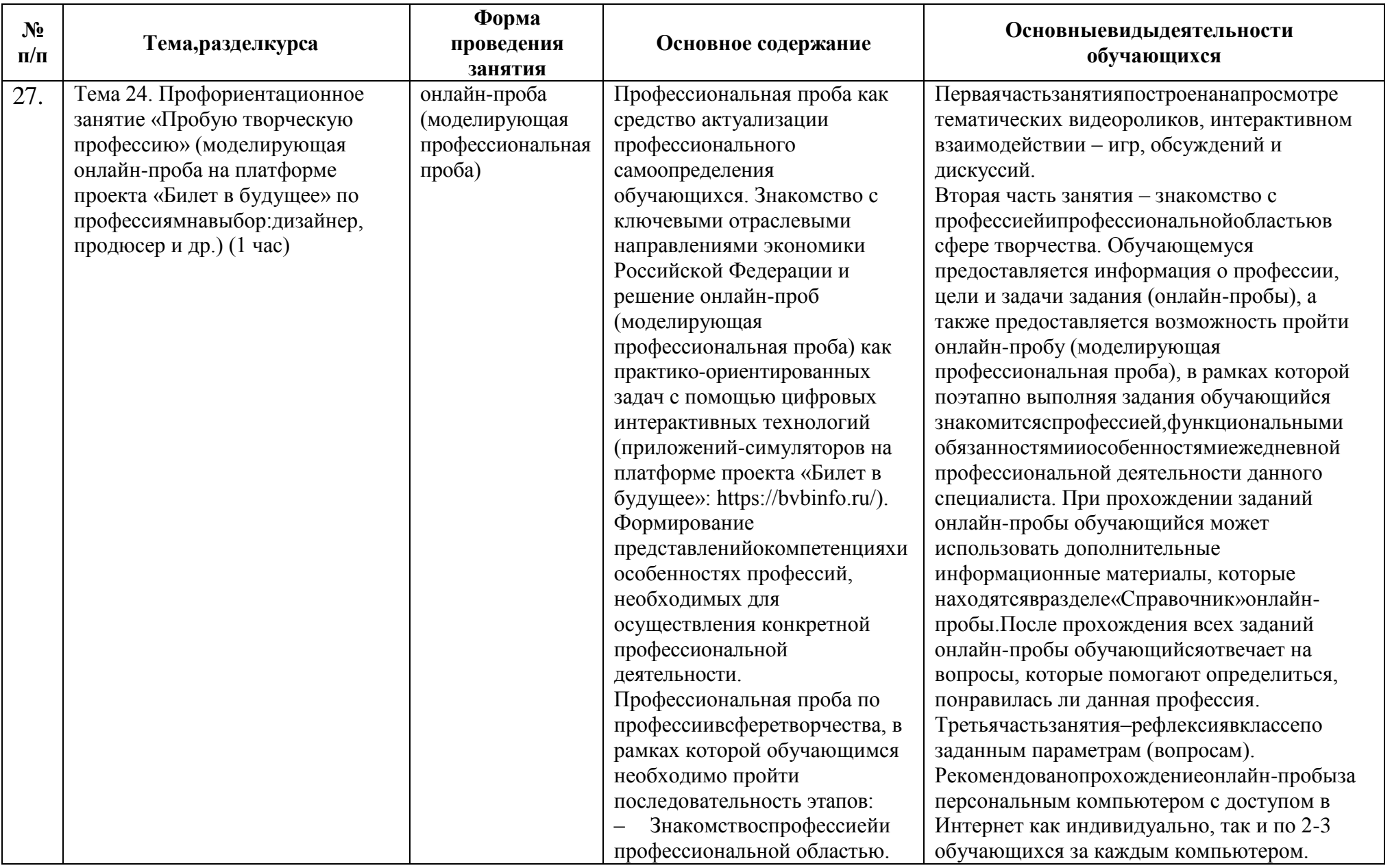

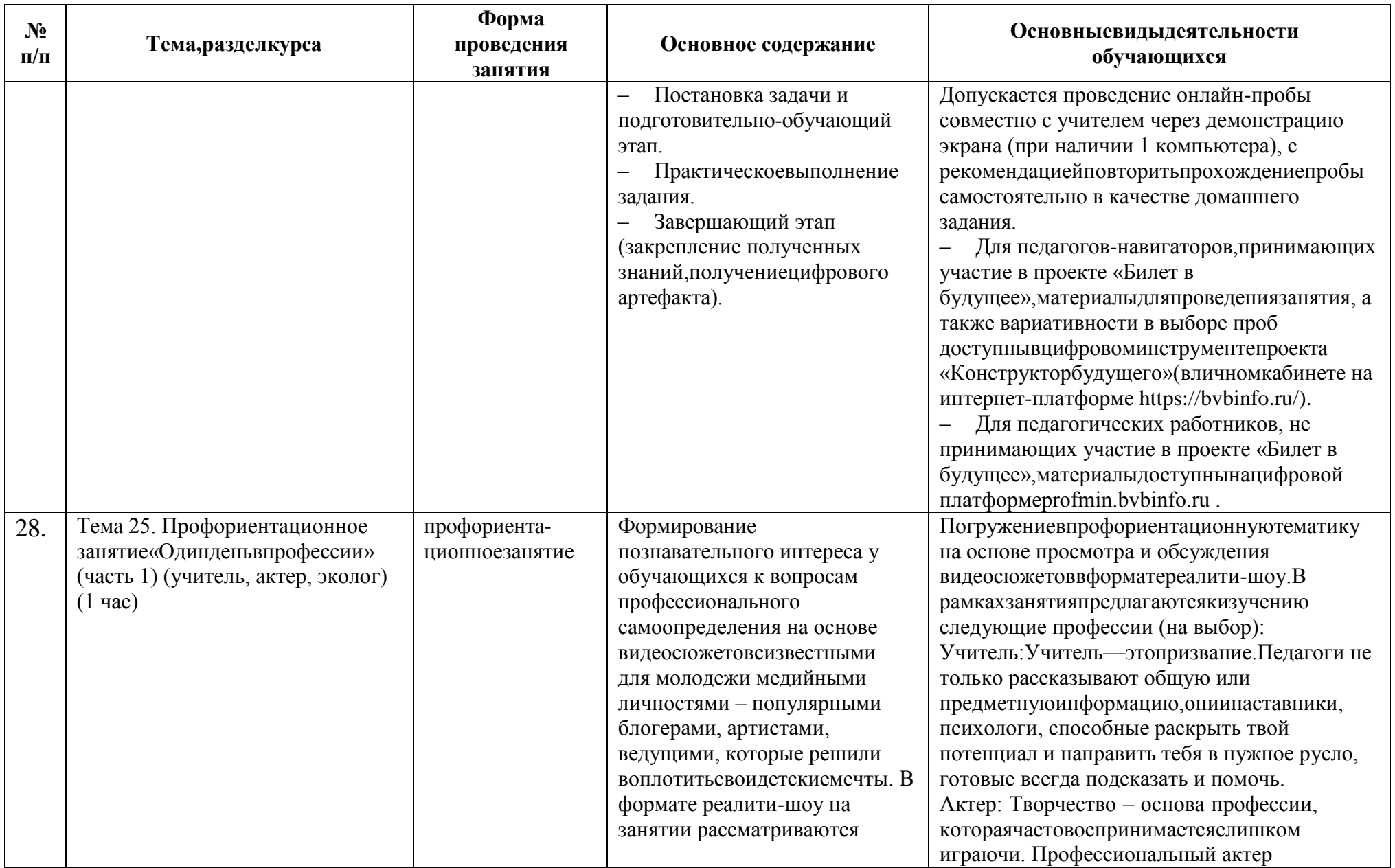

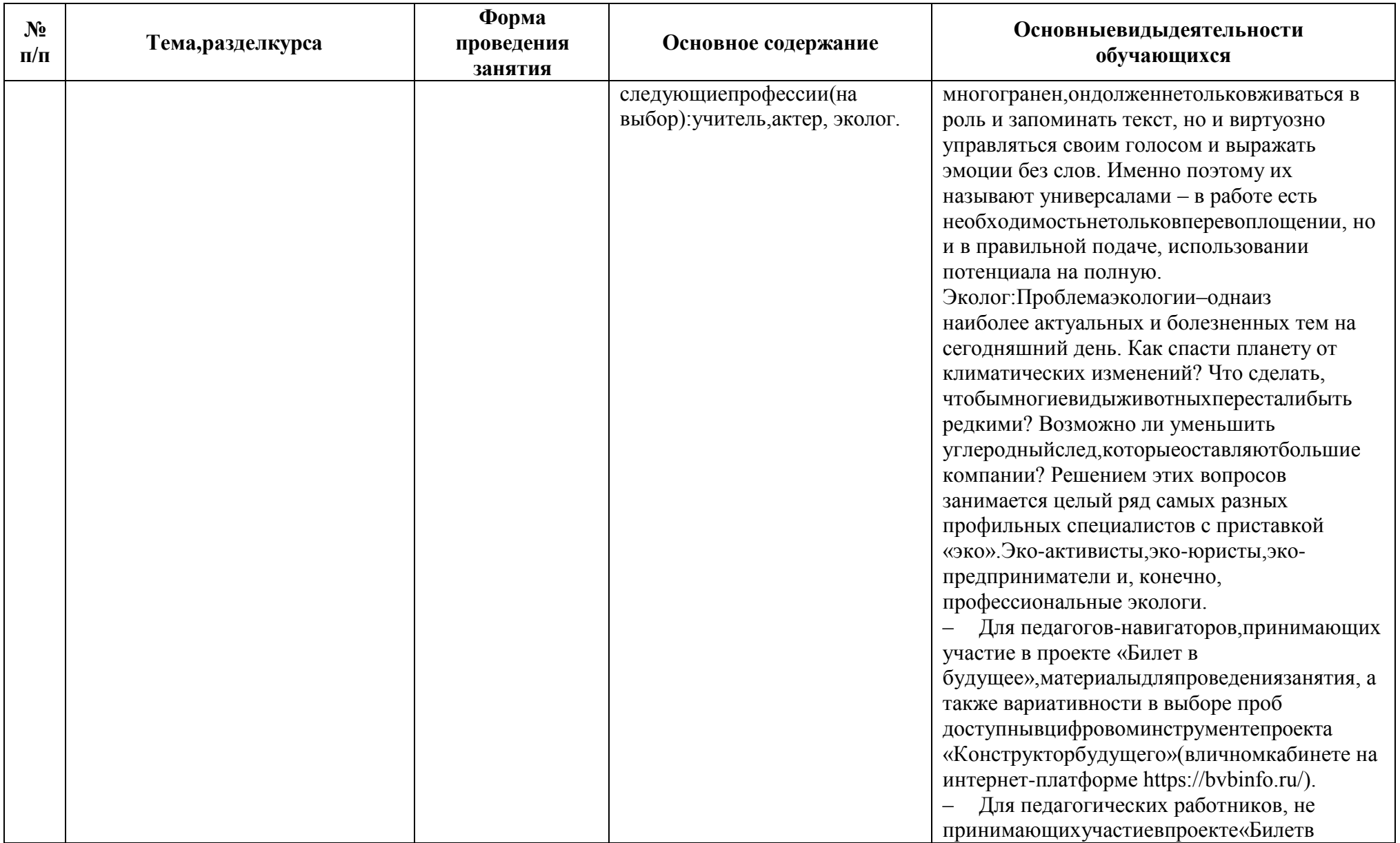

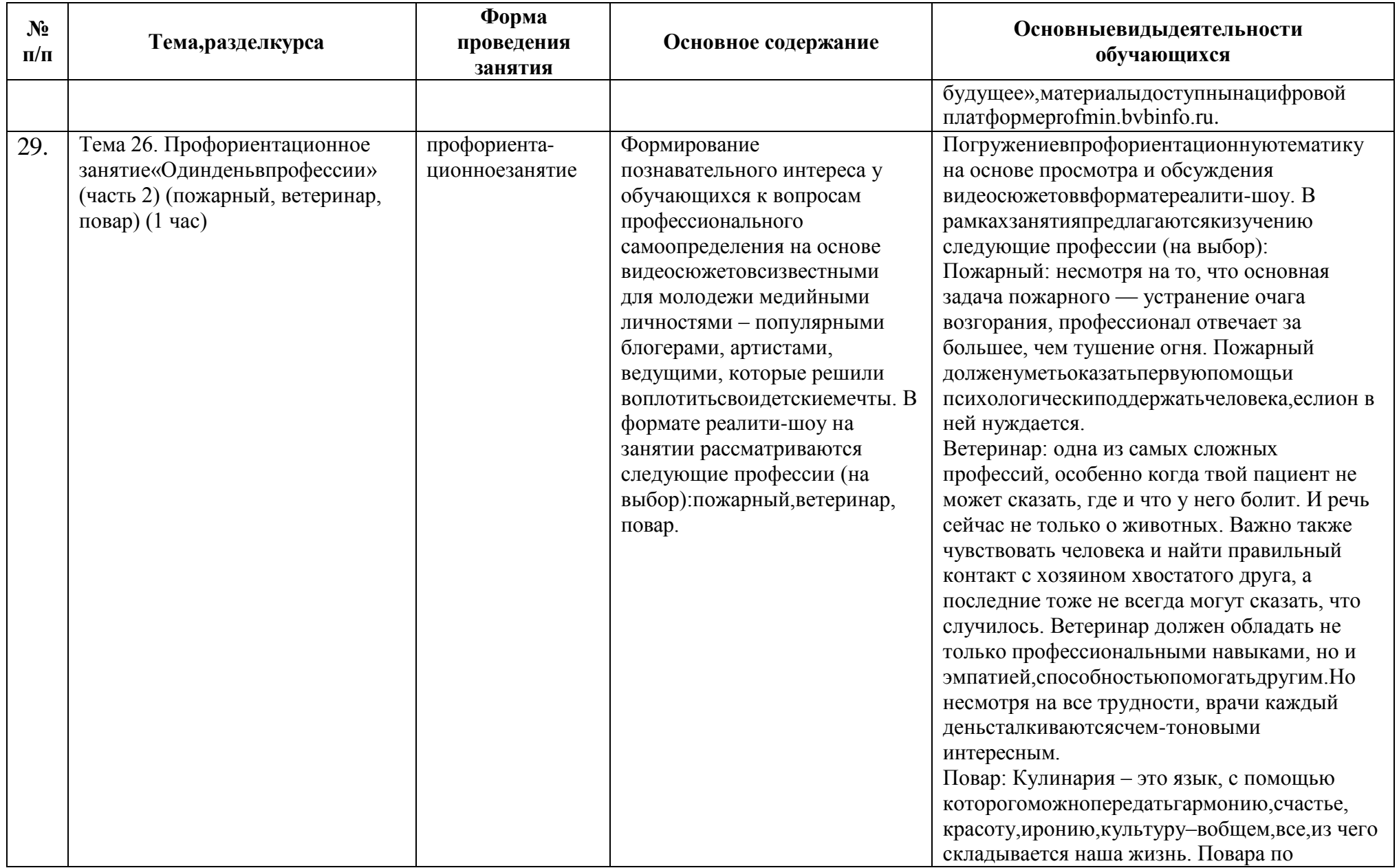

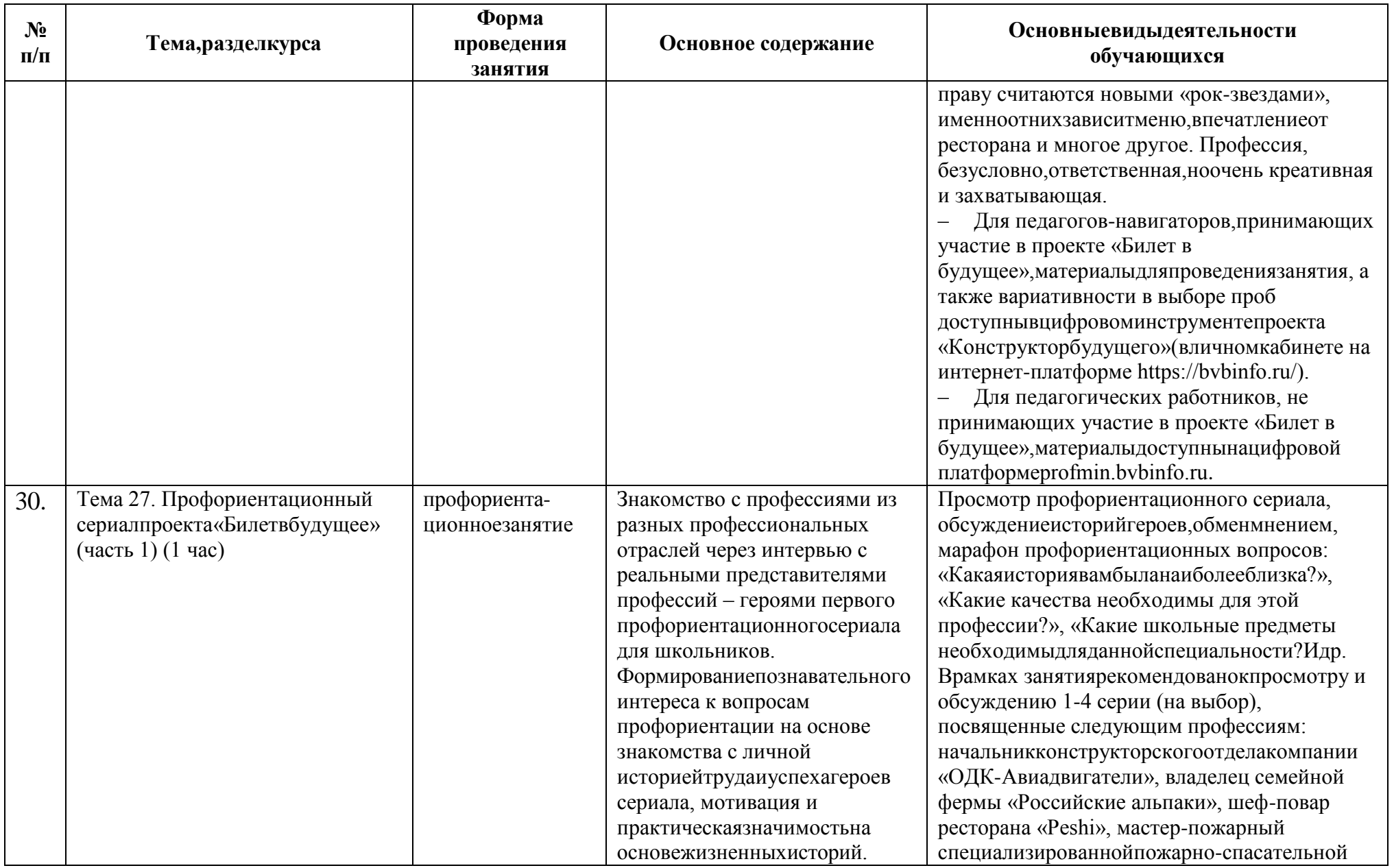

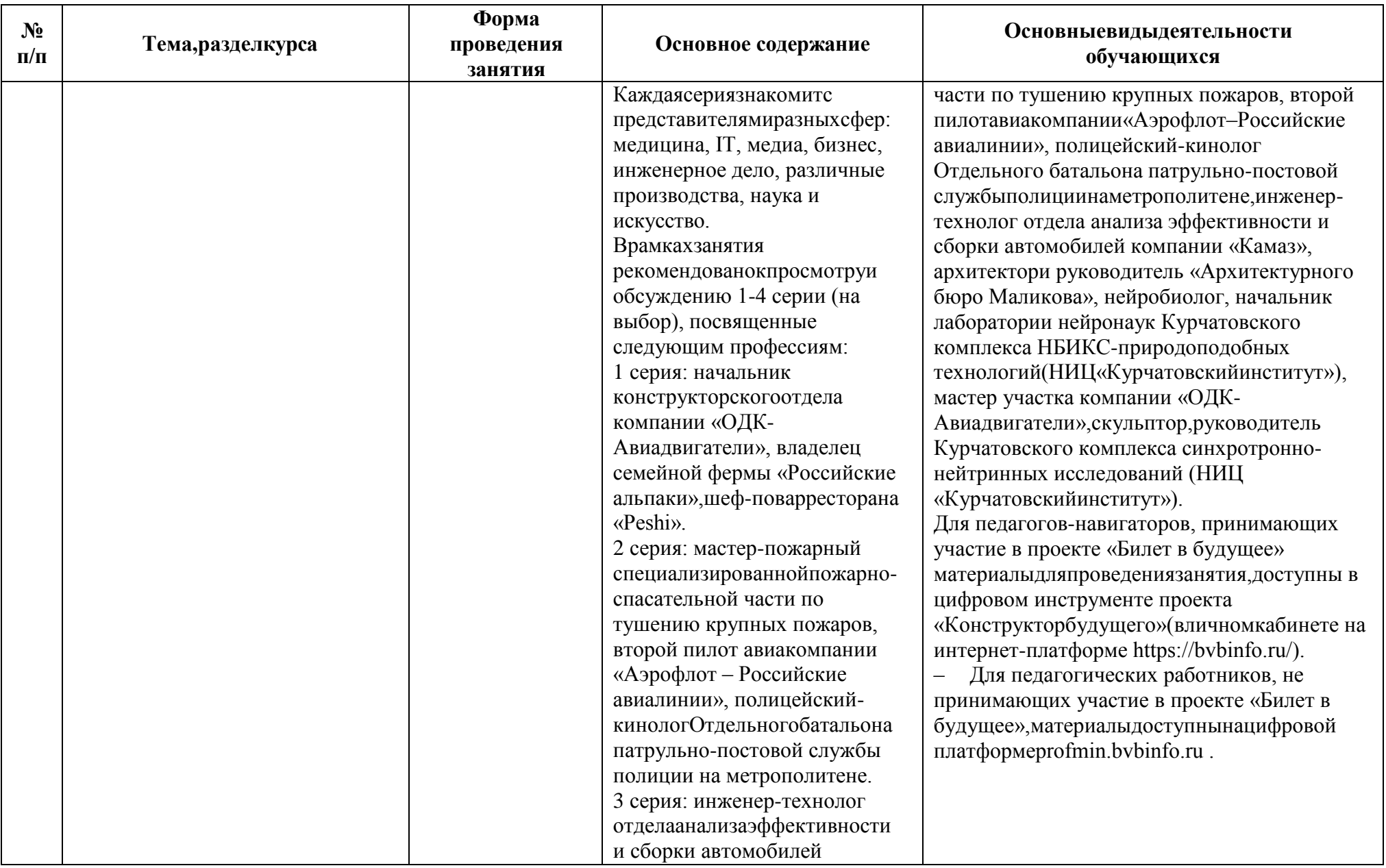

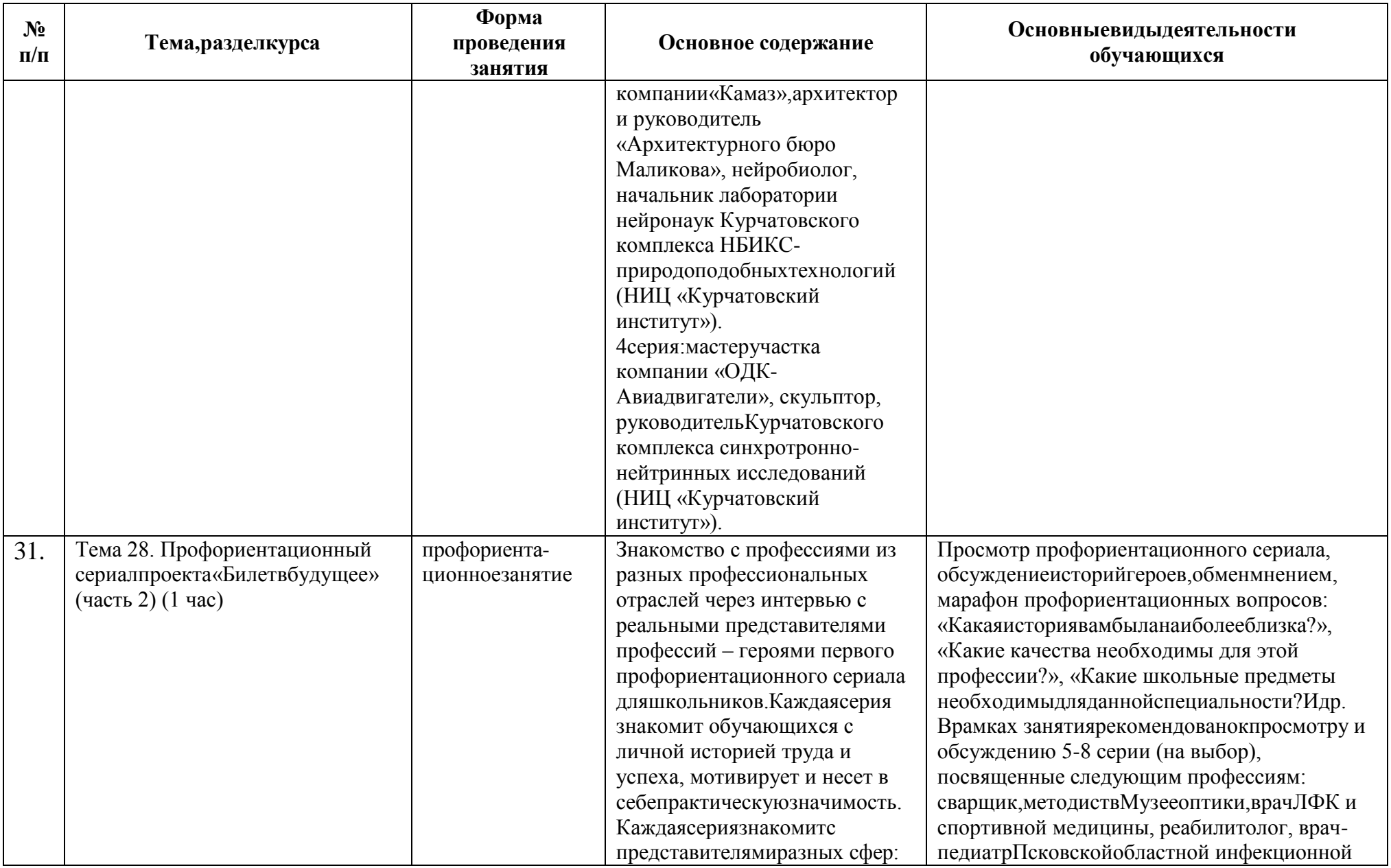

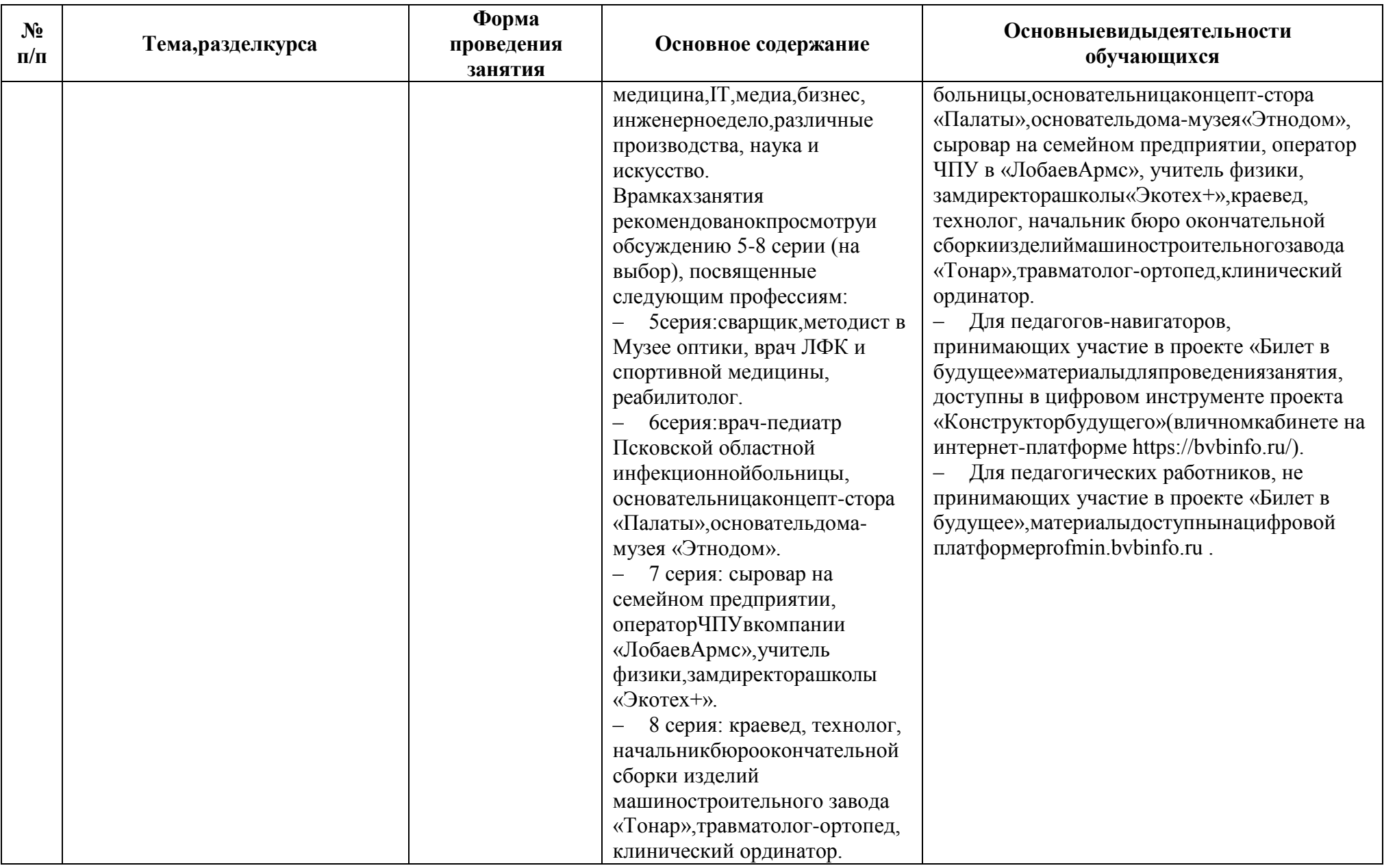

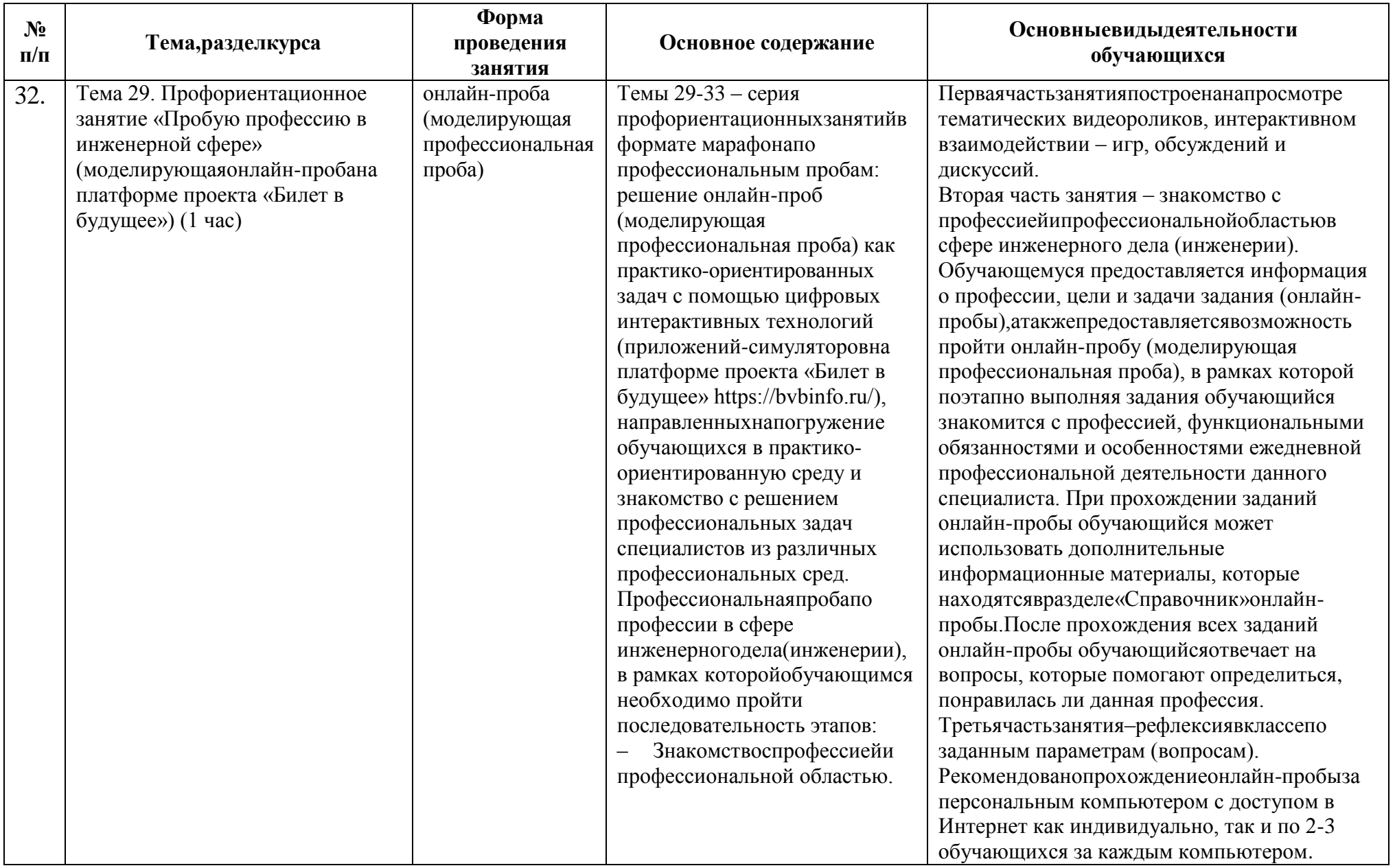

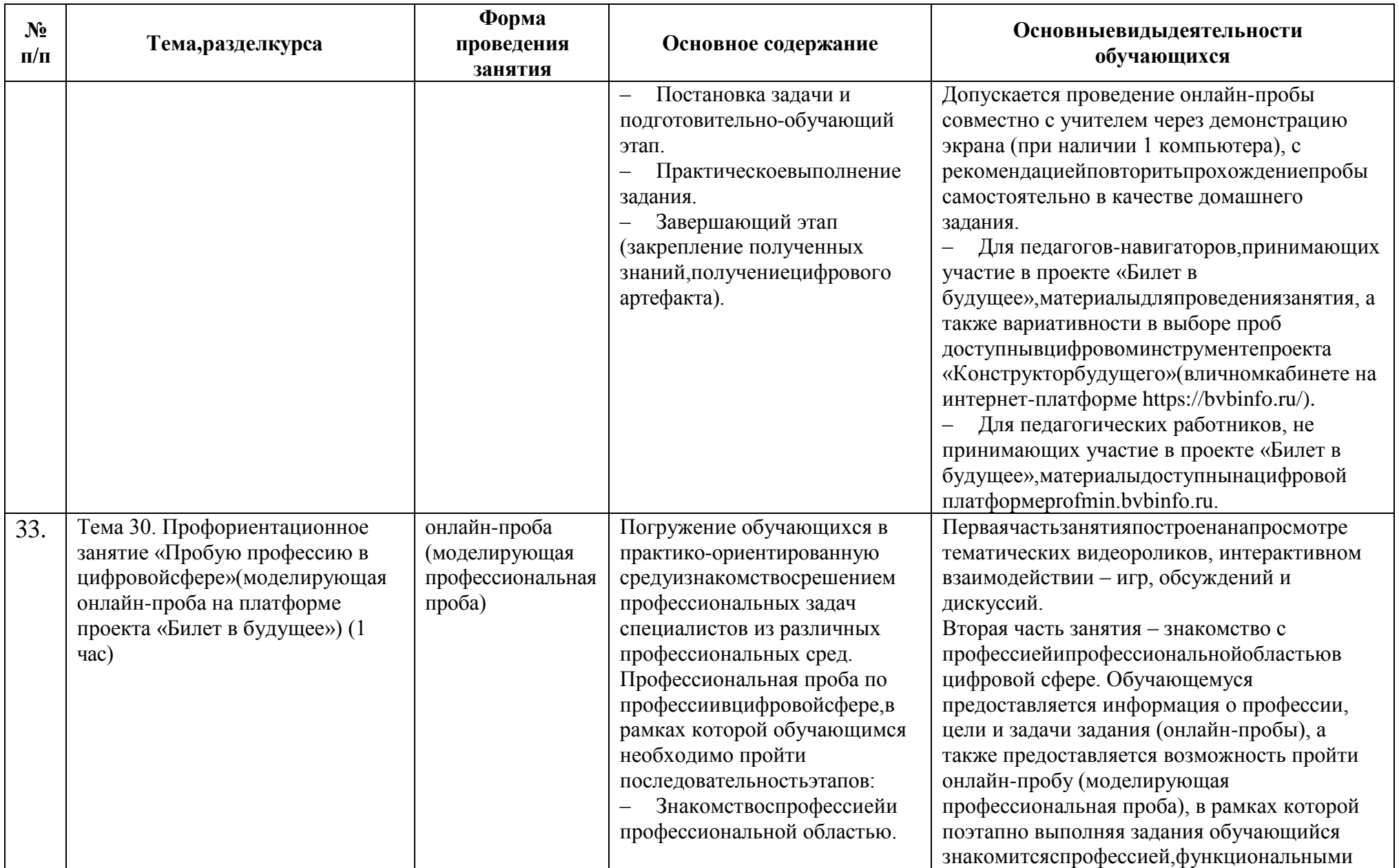

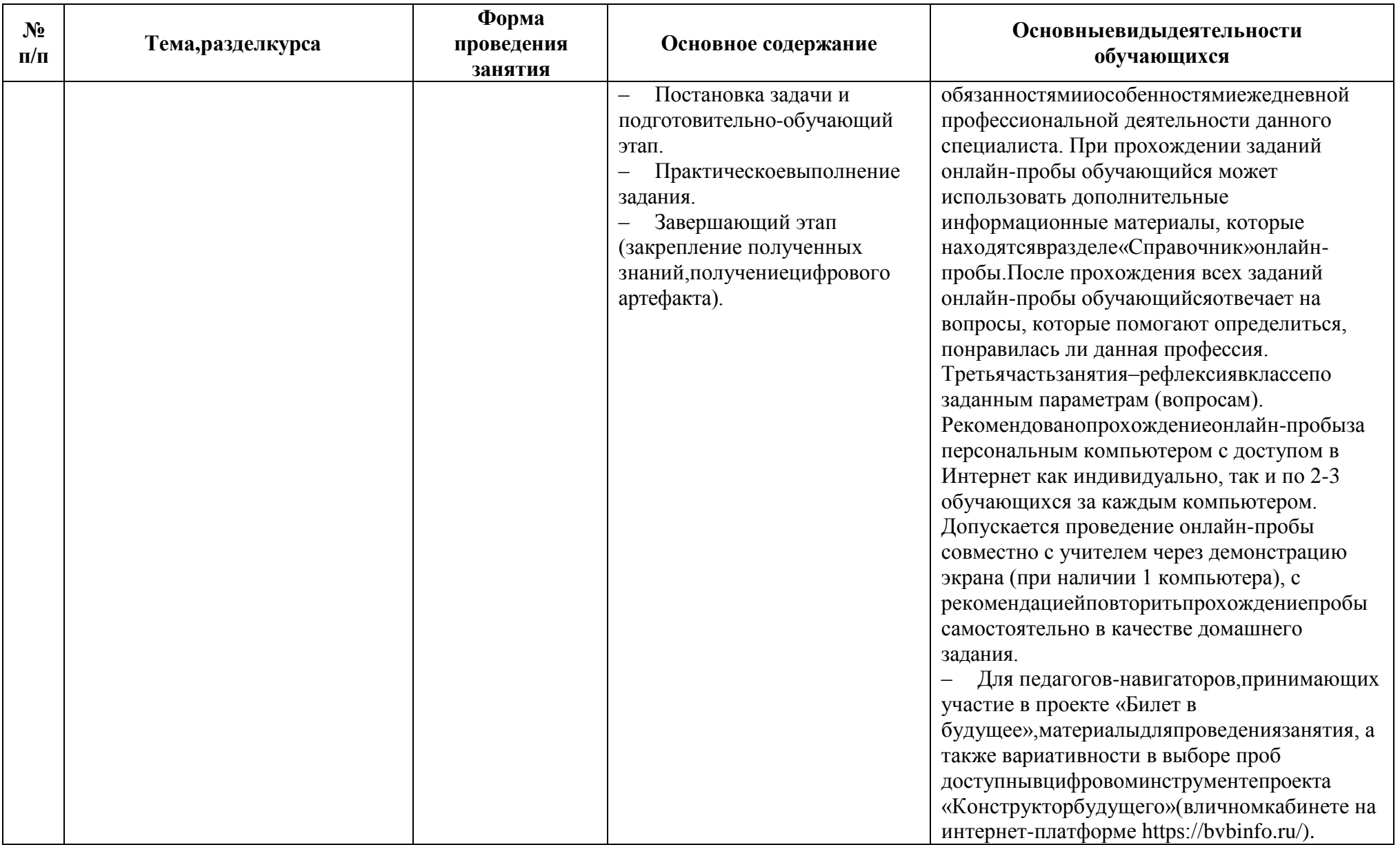

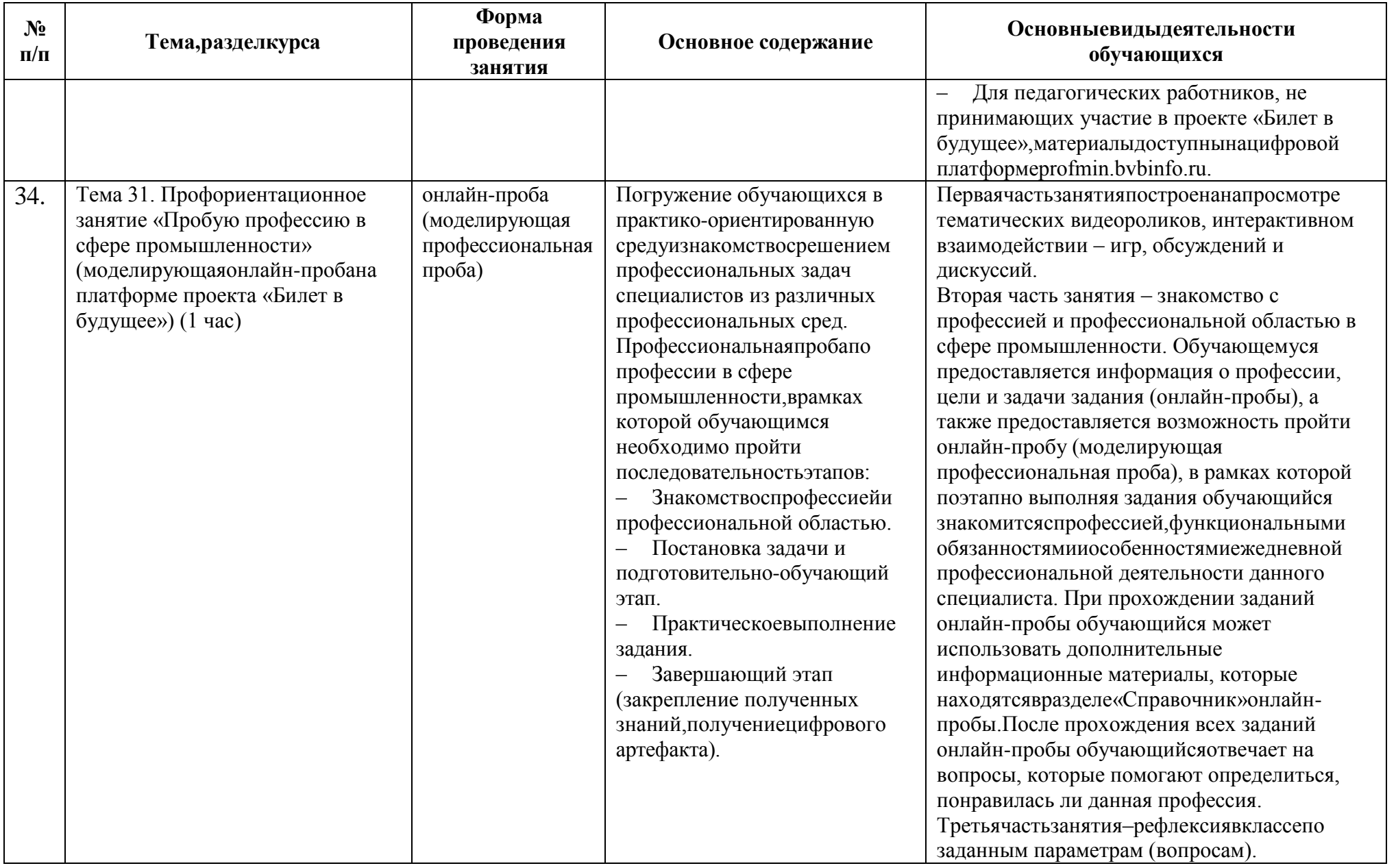

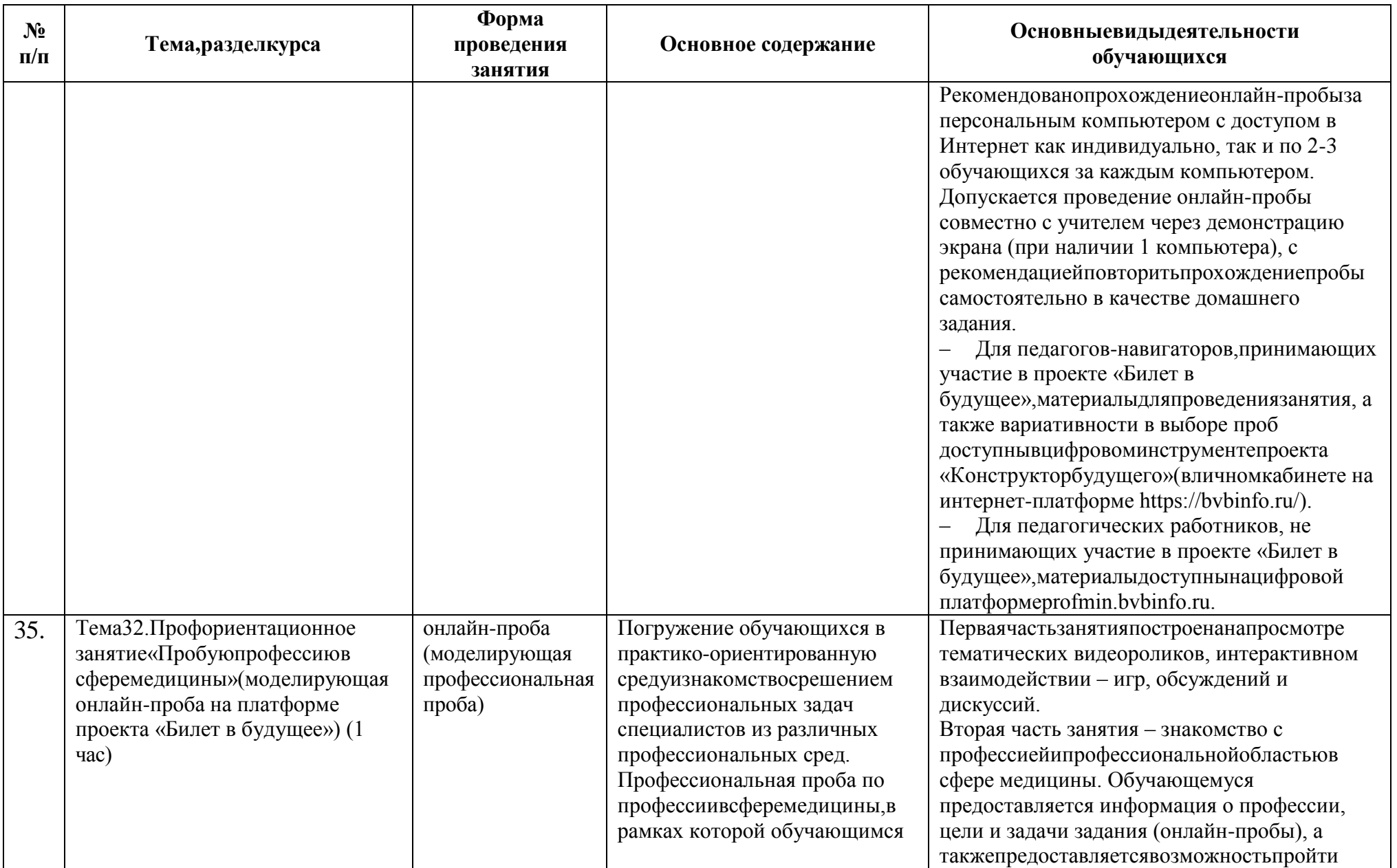

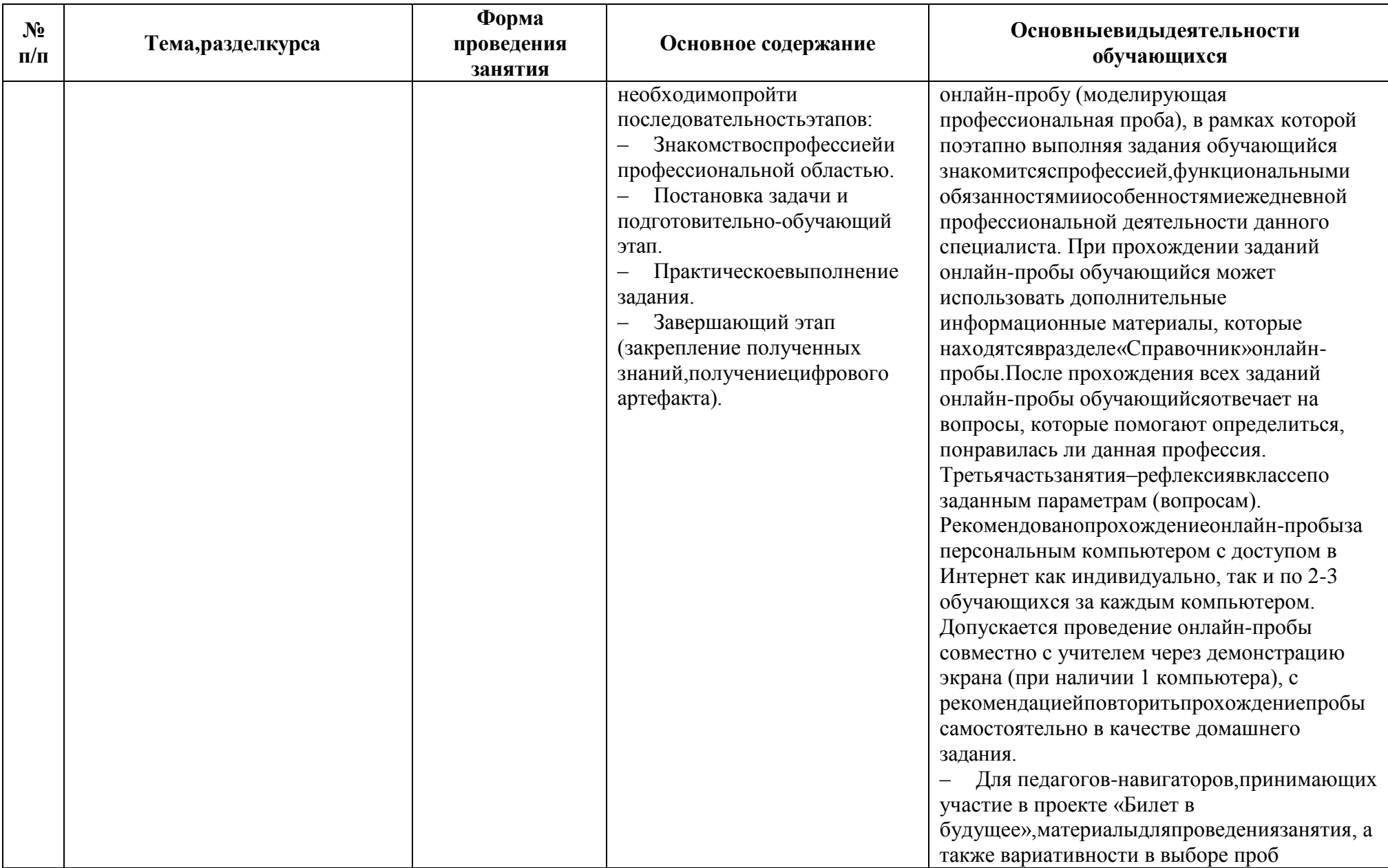

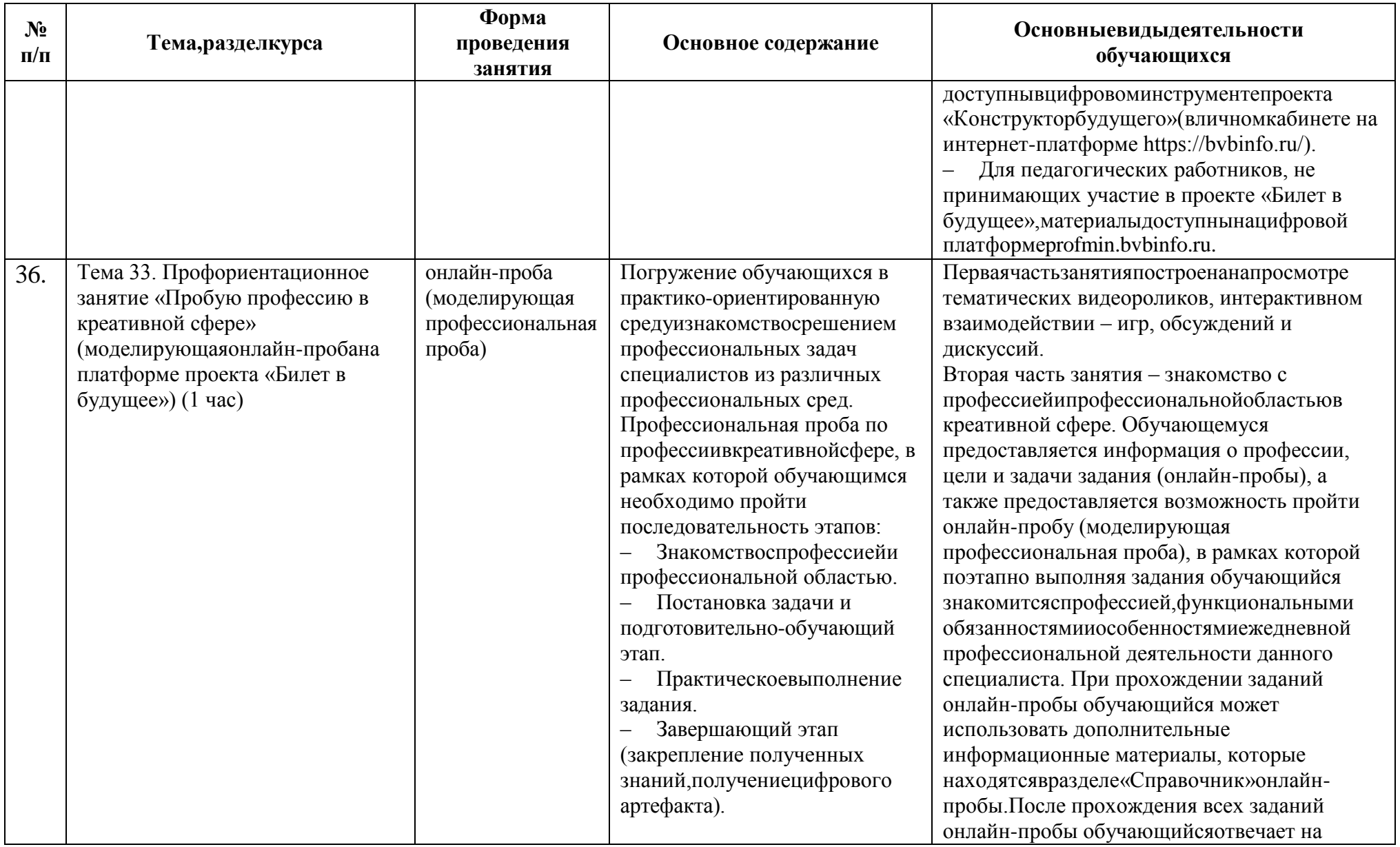

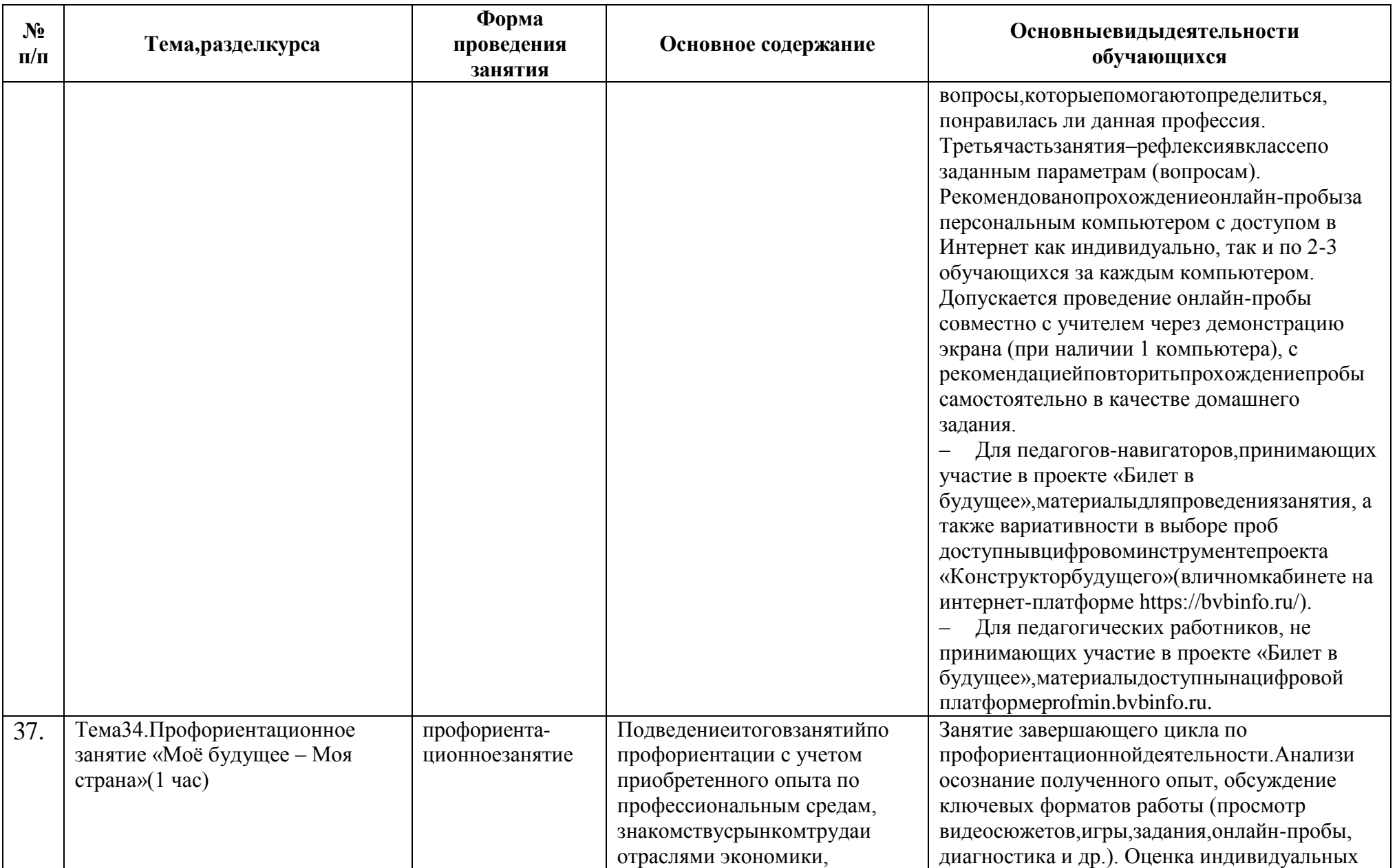

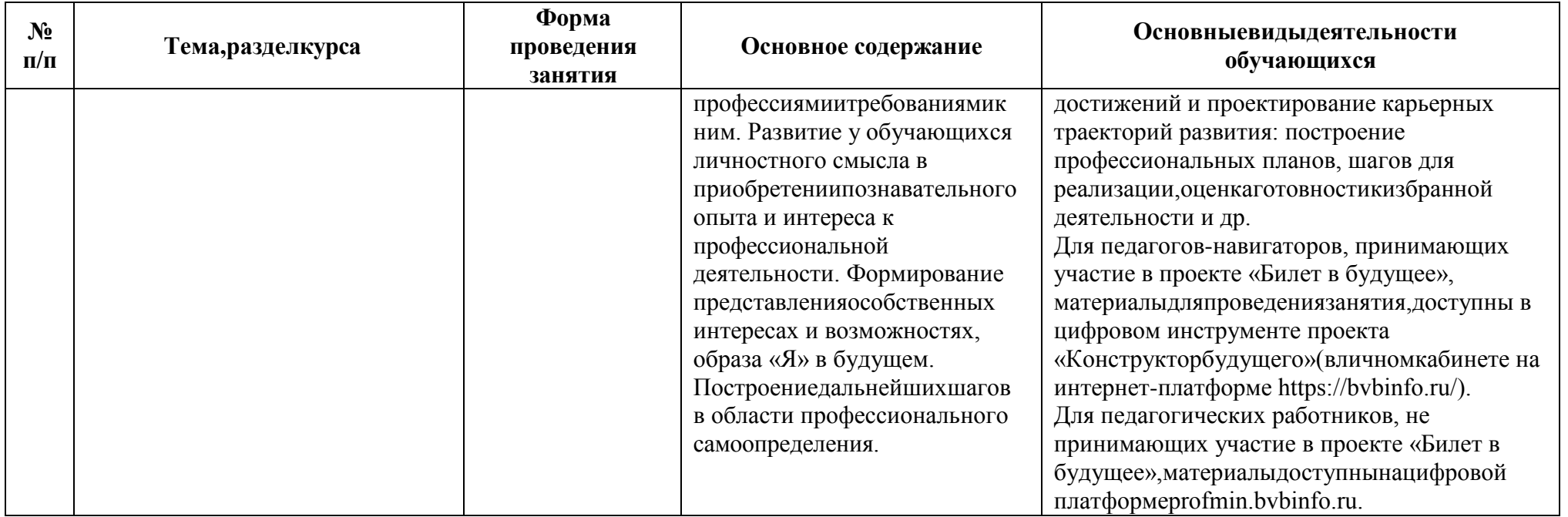

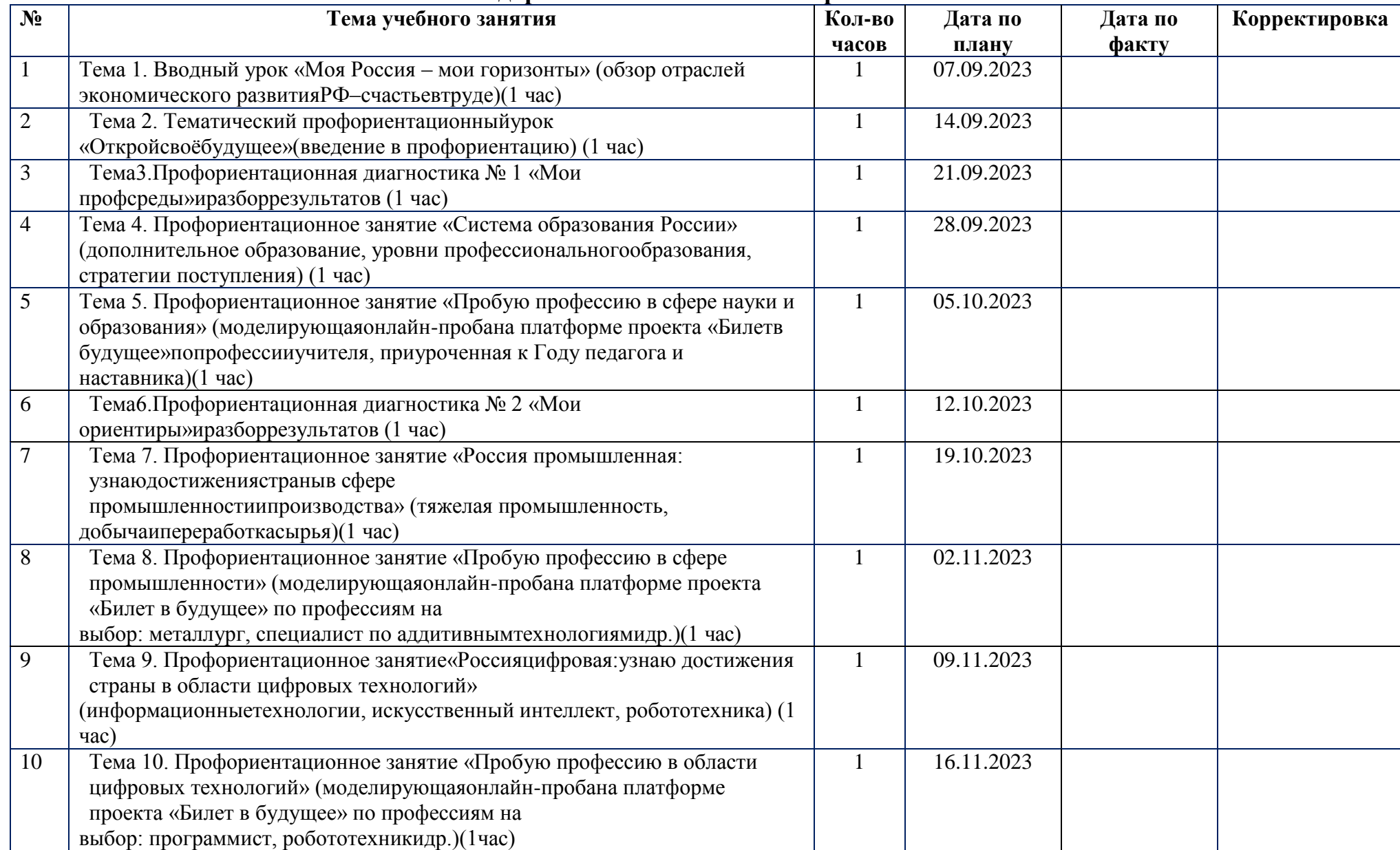

## **Календарно - тематическое планирование.**

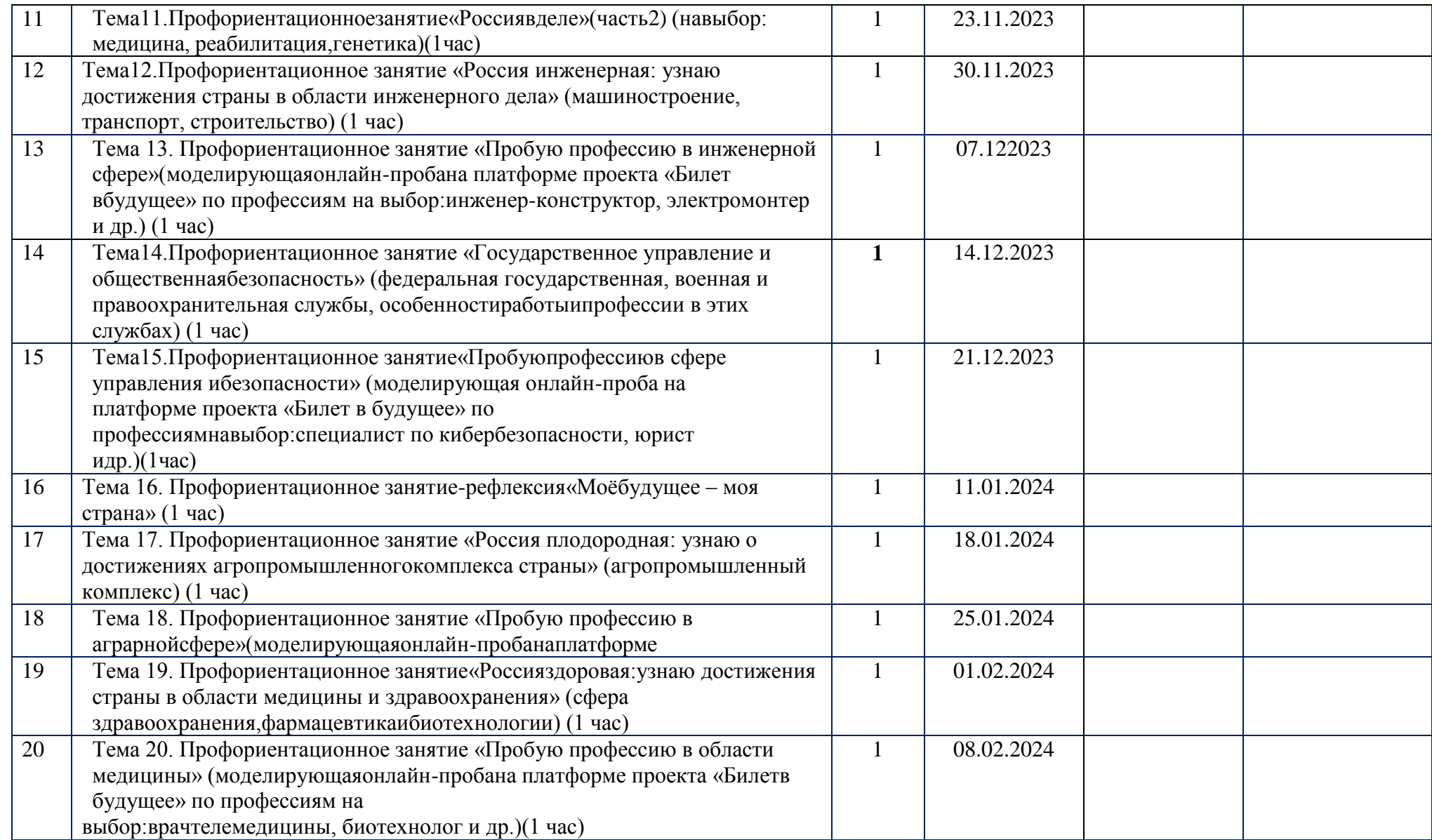

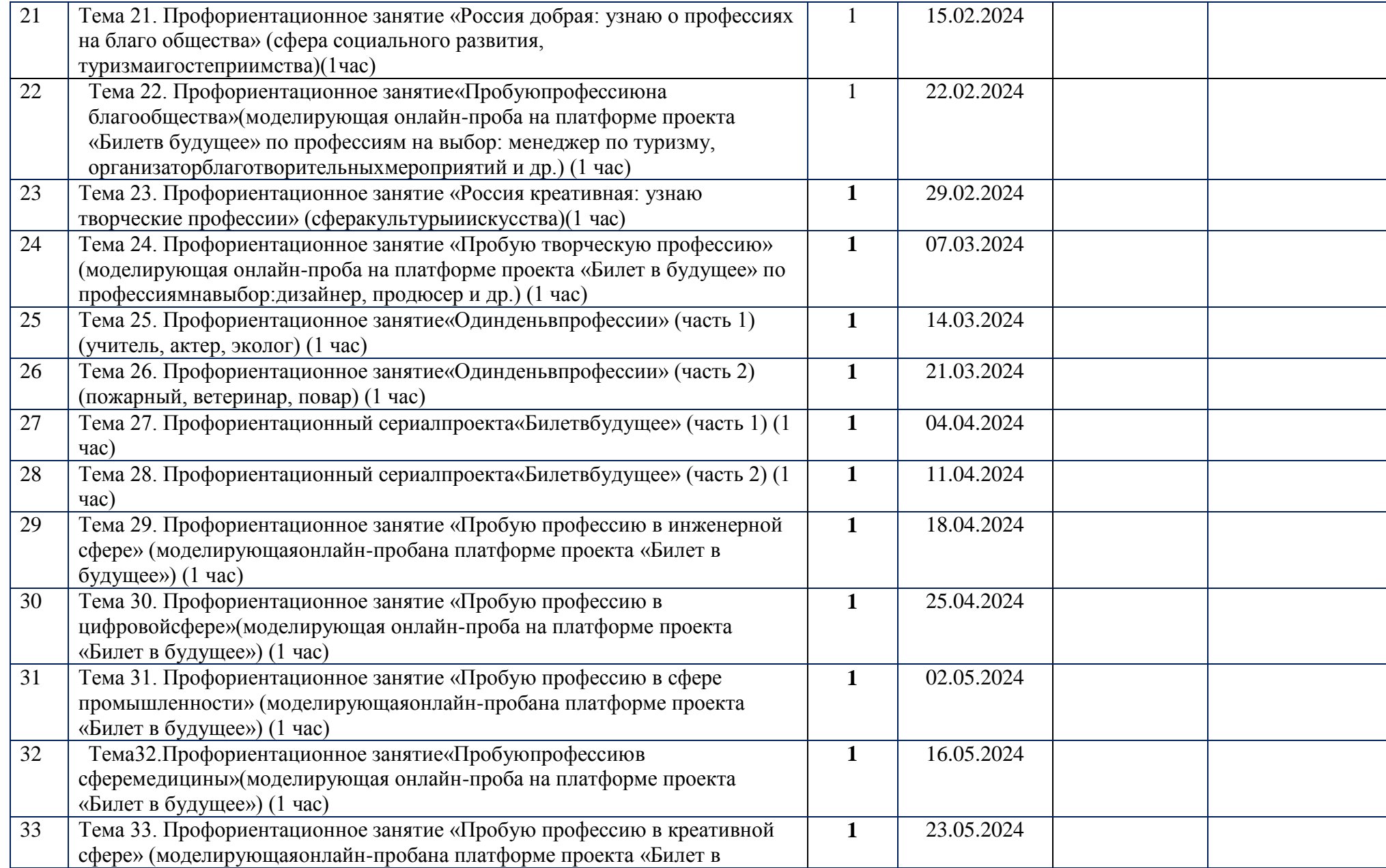

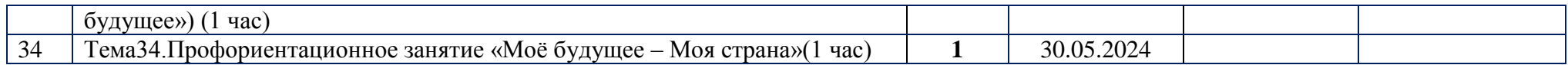